# SISTEMA EXPERTO PARA EL PROGRAMA TECNOLOGÍA EN INFORMÁTICA REGIONAL SOACHA

LAURA CRISTINA ANTONIO SUAREZ

CORPORACION UNIVERSITARIA MINUTO DE DIOS FACULTAD DE CIENCIAS BASICAS E INGENIERIA TECNOLOGIA EN INFORMATICA Soacha, 2010

# SISTEMA EXPERTO PARA LA SOLUCIÓN INFORMÁTICA DEL PROGRAMA TECNOLOGÍA EN INFORMÁTICA REGIONAL SOACHA

LAURA CRISTINA ANTONIO SUAREZ

Trabajo de grado para optar por el título: TECNÓLOGA EN INFORMÁTICA.

> **Director** RICARDO BERNAL JIMENEZ Ingeniero de sistemas

CORPORACION UNIVERSITARIA MINUTO DE DIOS FACULTAD DE CIENCIAS BASICAS E INGENIERIA TECNOLOGIA EN INFORMATICA Soacha, 2010

Nota de aceptación

\_\_\_\_\_\_\_\_\_\_\_\_\_\_\_\_\_\_\_\_\_\_\_\_\_\_\_\_\_\_\_\_

 $\overline{\phantom{a}}$  , where  $\overline{\phantom{a}}$  , where  $\overline{\phantom{a}}$  ,  $\overline{\phantom{a}}$  ,  $\overline{\phantom{a}}$  ,  $\overline{\phantom{a}}$  ,  $\overline{\phantom{a}}$  ,  $\overline{\phantom{a}}$  ,  $\overline{\phantom{a}}$  ,  $\overline{\phantom{a}}$  ,  $\overline{\phantom{a}}$  ,  $\overline{\phantom{a}}$  ,  $\overline{\phantom{a}}$  ,  $\overline{\phantom{a}}$  ,  $\overline{\phantom{a}}$  ,

\_\_\_\_\_\_\_\_\_\_\_\_\_\_\_\_\_\_\_\_\_\_\_\_\_\_\_\_\_\_\_

\_\_\_\_\_\_\_\_\_\_\_\_\_\_\_\_\_\_\_\_\_\_\_\_\_\_\_\_\_\_\_\_

 $\overline{\phantom{a}}$  , where  $\overline{\phantom{a}}$  , where  $\overline{\phantom{a}}$  ,  $\overline{\phantom{a}}$  ,  $\overline{\phantom{a}}$  ,  $\overline{\phantom{a}}$  ,  $\overline{\phantom{a}}$  ,  $\overline{\phantom{a}}$  ,  $\overline{\phantom{a}}$  ,  $\overline{\phantom{a}}$  ,  $\overline{\phantom{a}}$  ,  $\overline{\phantom{a}}$  ,  $\overline{\phantom{a}}$  ,  $\overline{\phantom{a}}$  ,  $\overline{\phantom{a}}$  ,

Firma del jurado

Firma del jurado

Firma del jurado

Soacha, de 2009 de 2009

Este proyecto va dedicado a mis padres por estar a mi lado en todo momento por creer en mí, por darme una carrera y enseñarme hacer una persona de bien. A mi hermana por haber estado a mi lado apoyándome; dándome consejos

#### AGRADECIMIENTOS

Mis agradecimientos a dios por permitirme realizar este proyecto, por darme la oportunidad de estudiar una carrera.

Agradezco también el apoyo de mis padres y de mi hermana sin el cual no hubiese podido hacer este proyecto.

A cada uno de los docentes de la universidad que me enseñaron y me asesoraron para la realización de este proyecto.

Al profesor Mauricio Ruiz y al profesor Ricardo Bernal, por su apoyo por su orientación en la realización de este proyecto

# **CONTENIDO**

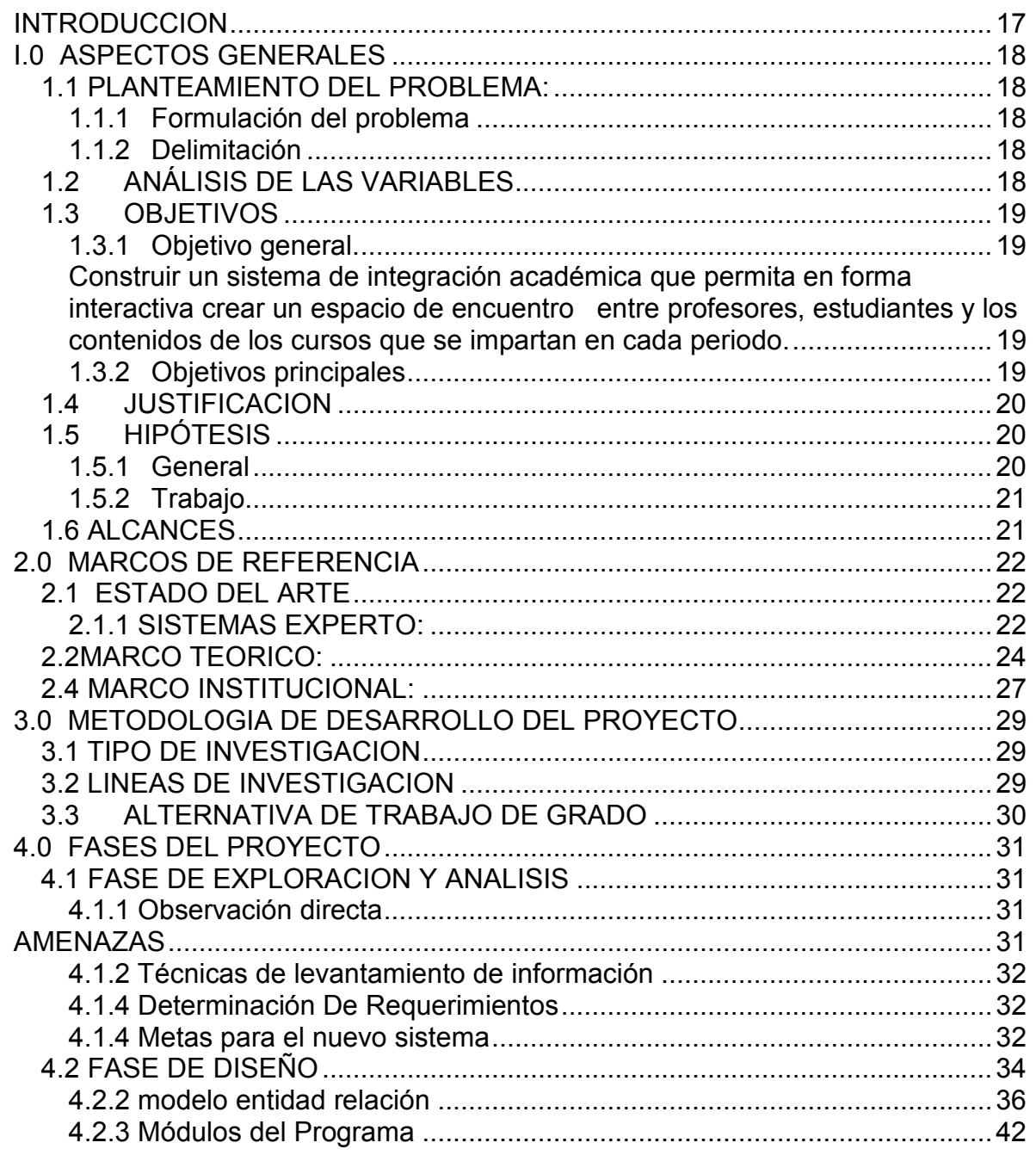

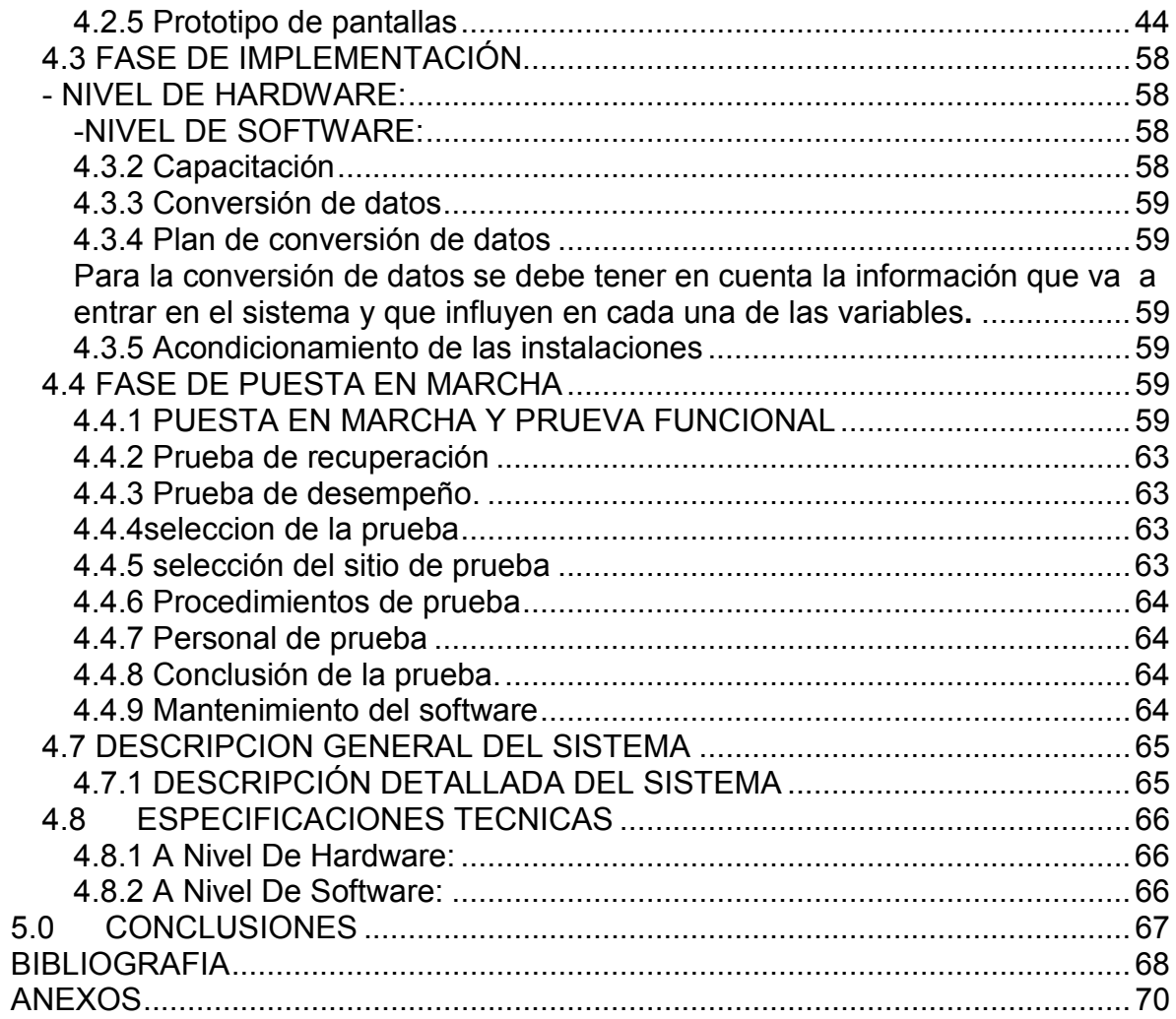

# LISTA DE TABLAS

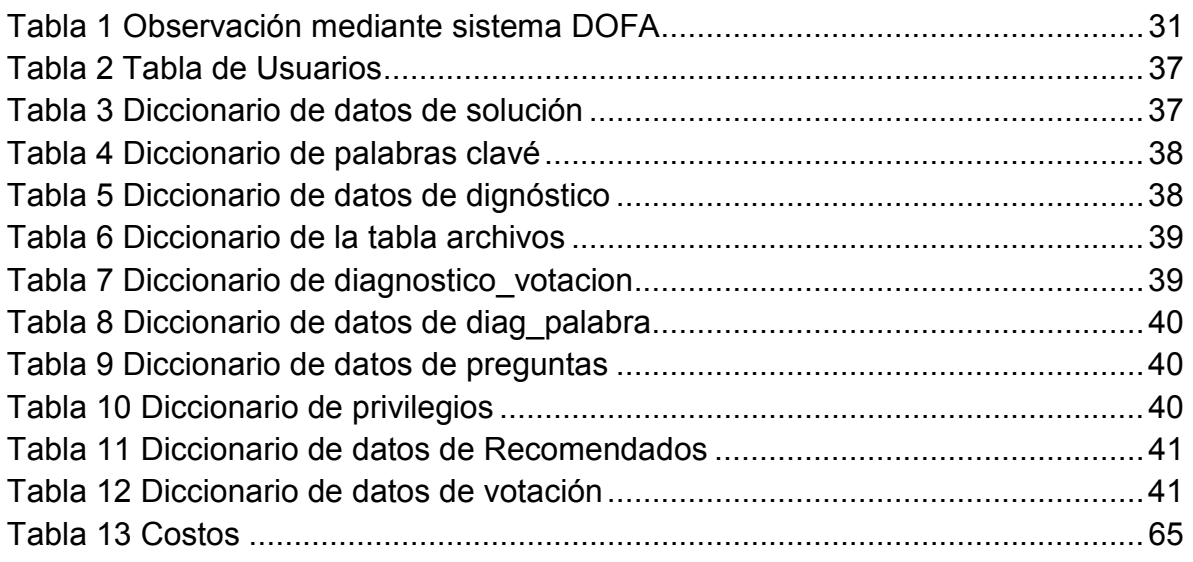

# LISTA DE FIGURAS

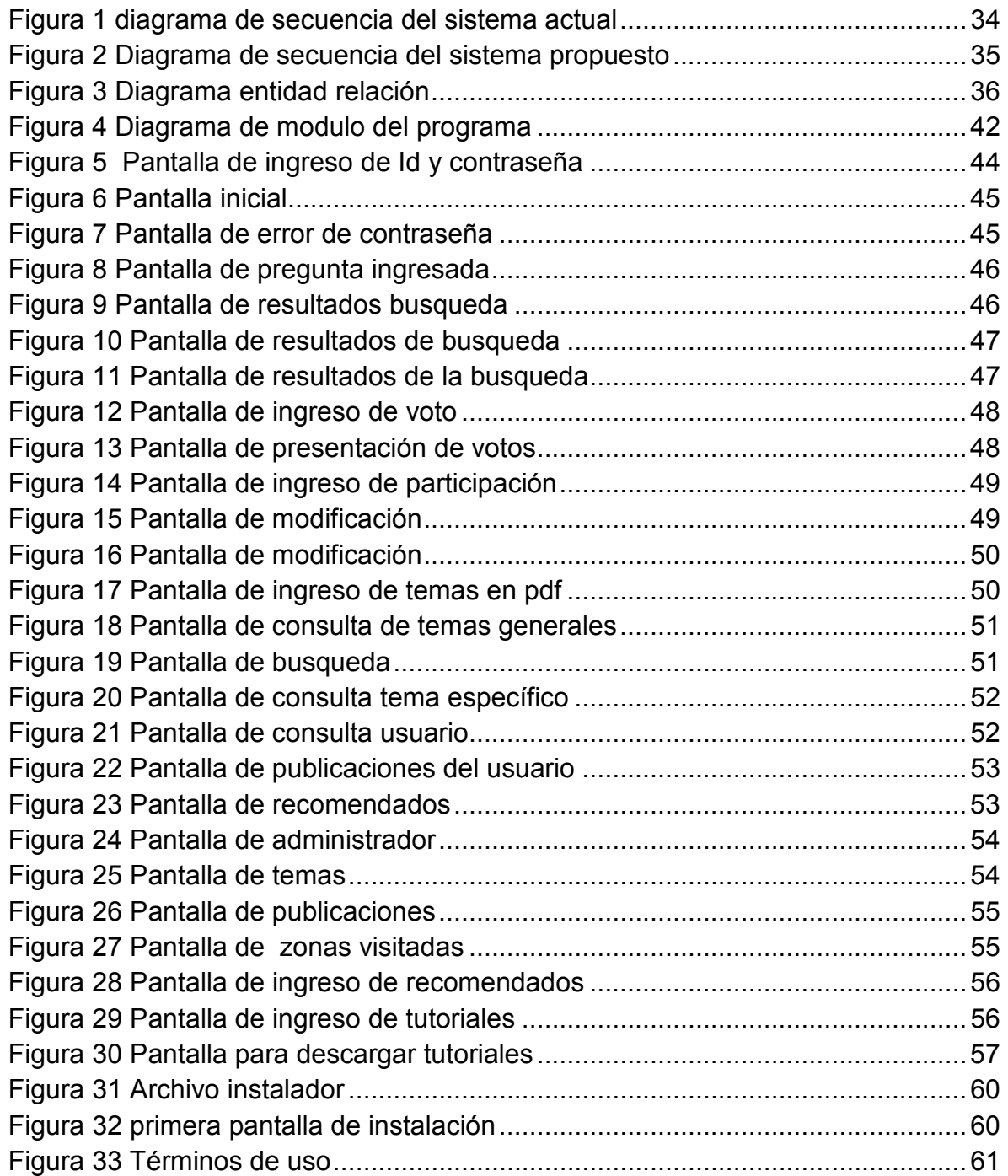

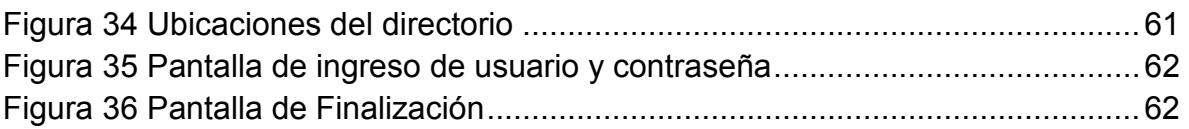

# **LISTA DE ANEXOS**

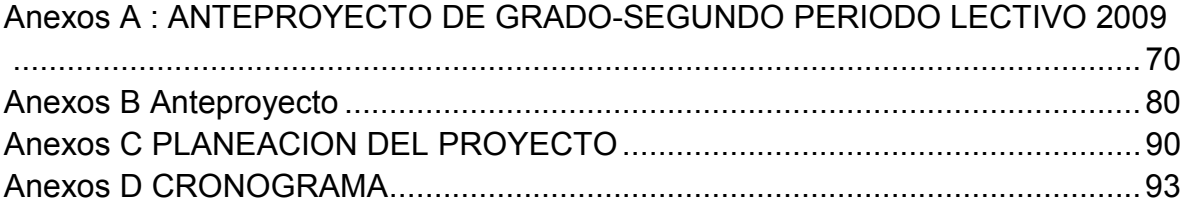

#### GLOSARIO

BASE DE DATOS: es un conjunto de datos pertenecientes a un mismo contexto y almacenados sistemáticamente para su posterior uso. En este sentido, una biblioteca puede considerarse una base de datos compuesta en su mayoría por documentos y textos impresos en papel e indexados para su consulta. En la actualidad, y debido al desarrollo tecnológico de campos como la informática y la electrónica, la mayoría de las bases de datos están en formato digital (electrónico), que ofrece un amplio rango de soluciones al problema de almacenar datos.

USUARIO: Un usuario es la persona que utiliza o trabaja con algún objeto o que es destinaría de algún servicio público o privado, empresarial o profesional.

SISTEMA EXPERTO: Es una aplicación informática capaz de solucionar un conjunto de problemas que exigen un gran conocimiento sobre un determinado tema.

Un sistema experto es un conjunto de programas que, sobre una base de conocimientos, posee información de uno o más expertos en un área específica.

Se puede entender como una rama de la inteligencia artificial. Estos sistemas imitan las actividades de un humano para resolver problemas de distinta índole (no necesariamente tiene que ser de inteligencia artificial).

También se dice que un SE basa en el conocimiento declarativo (hechos sobre objetos, situaciones) y el conocimiento de control (información sobre el seguimiento de una acción).

HTML: siglas de HyperText Markup Language (Lenguaje de Marcas de Hipertexto), es el lenguaje de marcado predominante para la construcción de páginas web.

Es usado para describir la estructura y el contenido en forma de texto, así como para complementar el texto con objetos tales como imágenes. HTML se escribe en forma de "etiquetas", rodeadas por corchetes angulares (<,>). HTML también puede describir, hasta un cierto punto, la apariencia de un documento, y puede incluir un script (por ejemplo Javascript), el cual puede afectar el comportamiento de navegadores web y otros procesadores de HTML.

HTML también es usado para referirse al contenido del tipo de MIME text/html o todavía más ampliamente como un término genérico para el HTML, ya sea en forma descendida del XML (como XHTML 1.0 y posteriores) o en forma descendida directamente de SGML (como HTML 4.01 y anteriores).

JAVASCRIPT: es un lenguaje de scripting basado en objetos, utilizado para acceder a objetos en aplicaciones. Principalmente, se utiliza integrado en un navegador web permitiendo el desarrollo de interfaces de usuario mejoradas y páginas web dinámicas.

JavaScript es un dialecto de ECMAScript y se caracteriza por ser un lenguaje basado en prototipos, con entrada dinámica y con funciones de primera clase. JavaScript ha tenido influencia de múltiples lenguajes y se diseñó con una sintaxis similar al lenguaje de programación Java, aunque más fácil de utilizar para personas que no programan.

Todos los navegadores modernos interpretan el código JavaScript integrado dentro de las páginas web. Para interactuar con una página web se provee al lenguaje JavaScript de una implementación del DOM.

MYSQL: es un sistema de gestión de base de datos relacional, multihilo y multiusuario con más de seis millones de instalaciones. MySQL AB —desde enero de 2008 una subsidiaria de Sun Microsystems y ésta a su vez de Oracle Corporation desde abril de 2009— desarrolla MySQL como software libre en un esquema de licenciamiento dual.

Por un lado se ofrece bajo la GNU GPL para cualquier uso compatible con esta licencia, pero para aquellas empresas que quieran incorporarlo en productos privativos deben comprar a la empresa una licencia específica que les permita este uso. Está desarrollado en su mayor parte en ANSI C.

INTERFAZ GRAFICA: La interfaz gráfica de usuario, conocida también como GUI (del ingles graphical user interface) es un programa informático que actúa de interfaz de usuario, utilizando un conjunto de imágenes y objetos gráficos para representar la información y acciones disponibles en la interfaz. Su principal uso, consiste en proporcionar un entorno visual sencillo para permitir la comunicación con el sistema operativo de una máquina o computador.

Habitualmente las acciones se realizan mediante manipulación directa, para facilitar la interacción del usuario con la computadora. Surge como evolución de los intérpretes de comandos que se usaban para operar los primeros sistemas operativos y es pieza fundamental en un entorno gráfico.

Como ejemplos de interfaz gráfica de usuario, cabe citar los entornos de escritorio Windows, el X-Window de GNU/Linux o el de Mac OS X, Aqua.

#### TUTORIALES:

Un tutorial es una lección educacional que conduce al usuario a través de las características y funciones más importantes de cosas como aplicaciones de software, dispositivos de hardware, procesos, diseños de sistema y lenguajes de programación.

Un tutorial normalmente consiste en una serie de pasos que van aumentando el nivel de dificultad y entendimiento.

Por este motivo, es mejor seguir los tutoriales en su secuencia lógica para que el usuario entienda todos los componentes.

El término se utiliza mucho en Internet, ya que hay muchos sitios web que ofrecen tutoriales, desde cómo codificar en html a cómo hacer que una tarjeta gráfica funcione más rápido (overclocking).

Aunque un tutorial también puede presentarse en impreso en papel, el término se utiliza normalmente para referirse a los programas de aprendizaje online.

SOFTWARE: Software son las instrucciones electrónicas que van a indicar a la PC que es lo que tiene que hacer.

También se puede decir que son los programas usados para dirigir las funciones de un sistema de computación o un hardware.

El software es el conjunto de instrucciones que las computadoras emplean para manipular datos. Sin el software, la computadora sería un conjunto de medios sin utilizar

 Al cargar los programas en una computadora, la máquina actuará como si recibir a una educación instantánea; de pronto "sabe" cómo pensar y cómo operar. El Software es un conjunto de programas, documentos, procedimientos, y rutinas asociados con la operación de un sistema de cómputo. Distinguiéndose de los componentes físicos llamados hardware.

#### RESUMEN

Un sistema experto permite emular el comportamiento de un experto humano capaz de solucionar un conjunto de problemas. Experto es un sistema que permite consultar preguntas que tengan los estudiantes respecto a los temas que se ven en el programa tecnología en informática regional Soacha.

Cada uno de los usuarios tendrá diferentes funciones por ejemplo el usuario estudiante tendrá opciones tales como consultar y participar con sus conocimientos.

Para satisfacer las necesidades hay que realizar una investigación sobre el sistema actual para saber sus pros y sus contras. A partir de esto se podrá construir un sistema que permita solucionar la distancia académica entre el contenido de los programas y la necesidad del estudiante de contar con un medio de consultas respecto de los contenidos y el seguimiento que el docente lleva de sus cursos.

En los capítulos de este trabajo se presenta el desarrollo llevado a cabo en la consolidación de la estructuras tecnológica diseñada para la construcción del software que permite acercar al estudiante con las dudas que se tienen.

#### **INTRODUCCION**

El propósito de este proyecto es implementar un sistema experto que automatice, y mejore el aprendizaje de los estudiantes. La característica principal del sistema experto es ofrecer herramientas para mejorar el aprendizaje, facilitar la investigación por partes de los usuarios.

Para realizar este proyecto es necesario conocer y mencionar sus causas, una de ellas es la falta de accesibilidad a buen material de investigación. Se entiende por este a información relacionada con los temas de estudio que necesita el estudiante para desarrollar el conocimiento correspondiente a su carrera. Si la educación se basa solamente en los conocimientos impartidos en el aula

física de clase, el aprendizaje del estudiante será básico y por lo tanto no resultaría competitivo en el campo laboral; de lo contrario si la educación se basa en lo anterior y además se complementa con un buen contenido de investigación, el estudiante obtendrá el conocimiento necesario para competir en el campo laboral y ser un excelente profesional.

Al implementar este sistema se organizara por medio de mysql donde se construirán las tablas para su almacenamiento y control de la información. Está base de datos cuenta con tres usuarios principales: Administrador, estudiante y docente cada uno tendrá diferentes privilegios, cada uno hará una autentificación de usuario que corresponde a: nombre, contraseña y privilegio.

La interfaz grafica será construida en php, mysql y java Script, será de fácil navegabilidad y será agradable para los usuarios con esto se busca que cada uno de los usuarios entienda y estén en la capacidad de manejar el sistema experto.

# I.0 ASPECTOS GENERALES

# 1.1 PLANTEAMIENTO DEL PROB

Actualmente la forma como los estudiantes del programa tecnología en informática consultan los temas es por medio de un buscador, lo cual implica que no siempre seden las respuestas que el usuario desee. Además el tiempo de búsqueda es más extenso dependiendo la cantidad de respuestas que el buscador de cómo resultado.

#### 1.1.1 Formulación del problema

La consulta de temas desarrollados en las clases de la universidad pueden ser editados y puestos al servicio de los estudiantes. ¿Cómo desarrollar un sistema capaz de ofrecer a los estudiantes una alternativa de apoyo académico que esté relacionada directamente con el contenido de los programas a los cuales se está matriculado?

#### 1.1.2 Delimitación

El sistema experto se implementara el programa tecnología en informática regional Soacha.

# 1.2 ANÁLISIS DE LAS VARIABLES

La información recibida en la base de datos va a ser controlada a través de tablas que se relacionan entre sí para poder brindar seguridad a los datos que allí se almacenen.

Los usuarios podrán registrarse por medio de un link o por medio de un administrador una vez inscritos podrá participar y consultar los temas que desea ver.

La información suministrada solo podrá ser modificada a través del usuario que la allá publicado.

La interfaz grafica de experto será visualmente agradable y de fácil uso y estará construida sobre las plataformas mysql, php, html y javascript.Cada sesión tendrá diferentes permisos para ingresar, modificar, eliminar y consultar.

# 1.3 OBJETIVOS

#### 1.3.1 Objetivo general.

Construir un sistema de integración académica que permita en forma interactiva crear un espacio de encuentro entre profesores, estudiantes y los contenidos de los cursos que se impartan en cada periodo.

- 1.3.2 Objetivos principales
	- 1. Crear un espacio más de comunicación entre profesores y estudiantes, con el fin de adecuar el contenido de los cursos con el tiempo de los actores del sistema educativo.
	- 2. Apoyar el desarrollo académico de los estudiantes con la creación de un sistema interactivo de consulta.
	- 3. Desarrollar a nivel de software las estructuras necesarias para virtual izar la relación estudiante, profesor, temas de estudio, teniendo en cuenta la capacidad del Internet para llegar a todos en tiempo real.
	- 4. Estudiar el ambiente universitario con el fin de encontrar variables que se puedan trabajar desde el software para la construcción de un sistema con la interactividad necesaria requerida en la vitalización del sistema.
	- 5. Definir el ambiente adecuado del sistema actual para proponer el sistema deseado de acuerdo al objetivo principal

# 1.4 JUSTIFICACION

Los estudiantes de la Universidad Minuto de Dios regional Soacha se ven expuestos a la falta de información con respecto a temas puntuales desarrollados durante la evolución de los cursos. Se requiere de una herramienta que capture la información y la presente a toda la comunidad estudiantil pero que además se refiera específicamente a los planes de lección de los maestros, esto servirá tanto a docentes como a estudiantes pues será un espacio más de encuentro.

Por medio del sistema experto se almacenara la información necesaria para que el usuario pueda encontrar la solución rápidamente y con precisión, permitiendo también compartir sus conocimientos sobre algún tema con otros usuarios.

La interacción entre el sistema experto y el usuario será de fácil navegación ya que cuenta con una interfaz de fácil navegabilidad para comodidad del usuario, permitiendo que la información que se presente sea más entendible y precisa.

La seguridad de sistema experto se maneja de acuerdo a tres perfiles que maneja: estudiante, docente y administrador ya que este ultimo maneja la seguridad del sistema.

El desarrollo de este sistema beneficiara a los usuarios que tendrán la oportunidad de interactuar con un sistema confiable y seguro.

# 1.5 HIPÓTESIS

El desarrollo de un sistema experto que controle la información de los temas del programa tecnología en informática facilitara la búsqueda de información que el usuario requiera siendo esta más confiable.

Esto permitirá que la información requerida sea más fácil, rápida y segura a la hora de consultar un tema de interés.

#### 1.5.1 General

Ante el problema planteado; el diseño de un sistema interactivo permitirá que los estudiantes consulten y dejen sus apreciaciones como evidencias de su trabajo. Esto lograra el control del nivel de comprensión de los temas; como lo haría un sistema experto.

#### 1.5.2 Trabajo

El tiempo que usan los estudiantes en consultar en internet se reducirán ya que por medio de experto las búsquedas serán más rápidas y mas especificas.

#### 1.6 ALCANCES

Para el desarrollo de experto se analizo las necesidades de los estudiantes del programa tecnología en informática de la regional Soacha.

Experto inicialmente será los estudiantes y docentes del programa tecnología en informática, también se podrá adecuar a cada uno de los programas ofrecidos por la corporación universitaria minuto de dios.

# 2.0 MARCOS DE REFERENCIA

#### 2.1 ESTADO DEL ARTE

2.1.1 SISTEMAS EXPERTO:

DENDRAL:(interpreta la estructura molecular) es el nombre de un sistema experto desarrollado por Edward Feigenbaum y otros programadores d la universidad de Stanford a mediados de los años 60, y su desarrollo duro 10 años (1965 a 1975). Fue el primer sistema experto en ser utilizado para propósitos reales, al margen de la investigación computacional, y durante aproximadamente 10 años, el sistema tuvo cierto éxito entre químicos y biológicos, ya que facilitaba enormemente la inferencia de estructuras moleculares dominio en el que Dendral estaba especializado .Es capaz de calcular o descubrir hechos relativos a la estructura molecular a partir de unos datos químicos sin elaborar.

Reducción de grandes espacios de búsqueda mediante la factorización (heurística).Ayudar a los químicos a inferir la estructura de los componentes químicos a partir de los datos del espectro de masa. Se partió de la técnica de generar y probar la cual depende de la forma en la que se desarrolla el espacio de estados y de predecir que ramas conducirán a la solución, hasta que profundidad se debe explorar una rama sin que se pierda una posible, solución.

Fue el pionero en el cambio de enfoque hacia las estructuras de control dependientes del dominio.

Dendral se programo directamente en LISP.

XCON:El programa R1 (luego llamado XCON, por Configurador Experto) era un sistema de producción basado en reglas escrito en OPS5 por John P. McDermott de CMU en 1978 para asistir a los pedidos de los sistemas de computadores VAX de DEC (Digital Equipment Corporation) seleccionando los componentes del sistema de acuerdo a los requerimientos del cliente. El desarrollo de XCON siguió a dos fracasos de escribir un sistema experto para esta tarea en FORTRAN y BASIC.

XCON se usó por primera vez en la planta de DEC en Salem, New Hampshire. Este tenía alrededor de 2500 reglas. Para 1986, había procesado 80000 órdenes y alcanzaba un 95-98% de precisión. Se estimaba que le ahorraba a DEC 25 millones de dólares al año reduciendo la necesidad de dar a los clientes componentes gratuitos cuando los técnicos cometían errores, aumentando la velocidad del proceso de ensamblaje e incrementando la satisfacción del cliente. Antes de XCON, cuando se pedía una VAX de DEC, cada cable, conexión y bit del software tenía que pedirse por separado (las computadoras y periféricos no se vendían completas en cajas como hoy en día). El personal de ventas no siempre era experto técnicamente, así que los clientes podían encontrar que tenían hardware sin los cables correctos, impresoras sin los drivers correctos, procesadores sin el lenguaje correcto, etc. Esto significaba demoras y provocaba una gran insatisfacción en el cliente y podía terminar en una acción legal. XCON interactuó con el personal de Ventas, haciendo preguntas críticas antes de imprimir una hoja de especificaciones para sistema coherente y efectivo.

El éxito de XCON llevó a DEC a reescribir XCON como XSEL (una versión de XCON creada para ser usada por el departamento de ventas de DEC para auxiliar a los clientes a configurar apropiadamente su VAX (así ellos no erigirían una computadora demasiado grande como para pasar a través de su puerta de entrada o con gabinetes muy chicos para los componentes). Los problemas de locación y de configuración todavía eran manejadas por otro sistema experto, XSITE.

DIPMETER ADVISOR: Dipmeter Advisor (Asesor) fue un sistema experto temprano desarrollado en 1980 por Schlumberger Doll Research para auxiliar en el análisis de los datos recolectados durante la exploración petrolera. El Asesor no era simplemente un motor de inferencias y una base de conocimientos de 90 reglas, sino que era una estación de trabajo completa, corriendo sobre una maquina Dolphin Lisp de Xerox (o, en general, en un procesador de información científica de la serie 1100 de Xerox) y escrito en INTERLISP-D, con una capa de reconocimiento de patrones que era alimentada por una interfaz gráfica de usuario basada en menús. Fue desarrollado por un grupo de gente, incluyendo a Reid G. Smith, James D. Baker, y Robert L. Young.

Era principalmente influyente, no por un gran salto técnico, sino porque era bastante exitoso para las divisiones petroleras de Schlumberger y porque fue una de las poco historia exitosas dentro de la burbuja de la Inteligencia Artificial en recibir amplia publicidad.

Las reglas de Inteligencia Artificial de Dipmeter Advisor eran principalmente derivadas de AI Gilreath, un ingeniero de interpretación de Schlumberger que desarrolló el método de los patrones "rojo, verde, azul" de la interpretación dipmeter. Desafortunadamente este método tenía aplicaciones limitadas en entornos geológicos más complejos fuera de la costa del Golfo, y el Dipmeter Advisor era principalmente usado dentro de Schlumberger mas como una herramienta de exposición gráfica para asistir en la interpretación de científicos geológicos entrenados, que como una herramienta de inteligencia artificial para ser usada por intérpretes novatos. Sin embargo, la herramienta fue un acercamiento pionero a las estaciones de trabajo con interpretación gráfica de la información geológica. Fue desarrollado en INTERLISP-D.

MYCIN: Mycin es un sistema experto desarrollado a principios de los años 70 por Edgar ShortLiffe, en la Universidad de Stanford. Fue escrito en Lisp, e inicialmente estaba inspirado en Dendral, otro sistema experto que tuvo cierto éxito a finales de los años 60. Su principal función consistía en el diagnóstico de enfermedades infecciosas de la sangre; además, Mycin era capaz de "razonar" el proceso seguido para llegar a estos diagnósticos, y de recetar medicaciones personalizadas a cada paciente (según su estatura, peso, etc.).

#### PUFF

El hermano menor de MYCIN, que diagnostica y tratar enfermedades del pulmón.

#### MOLGENO

Ayuda a los biólogos que trabajan en el campo del DNA y la inteligencia genética.

#### PROGRAMMER'S APPRENTICE

Sistema que ayuda a la escritura de programas.

#### EURISKO

Sistema experto capaz de aprender a medida que funciona que crea circuitos micro eléctrico.

#### **GENESIS**

Permite a los científicos planificar y simular experimentos en el campo de la unión de genes.

#### EXPERT SYSTEMS TO COMBAT IMTERNATIONAL TERRORISM

Ayuda a expertos a entender la totalidad de la misión en la que trabajan y asistirlos en la toma de decisiones.

#### 2.2MARCO TEORICO:

Un sistema experto es una aplicación informática capaz de solucionar un conjunto de problemas que exigen un gran conocimiento sobre un determinado tema. Este es un sistema que imita las actividades de un humano para poder resolver problemas de cualquier índole .consultado el (29 de agosto de 2009 en el sitio (http://es.wikipedia.org/wiki/Sistema\_experto)).

Para que un sistema experto sea herramienta efectiva los usuarios deben interactuar de una forma fácil reuniendo dos capacidades para poder cumplirlo: 1-explicar sus razonamientos o base del conocimiento.

2-adquisision de nuevos conocimientos o integrador del sistema. (Ibídem)

El conocimiento de un sistema experto está compuesto por hechos y por heurísticos. Los hechos constituyen un cuerpo de información ampliamente compartido, públicamente disponibles, y sobre el cual, generalmente los expertos del campo están de acuerdo. Los heurístico son básicamente personales son reglas de buen juicio no muy bien estudiadas que caracterizan la toma de decisiones a nivel de experto en el campo. Consultado (29 de agosto de 2009 en el sitio (http://books.google.com.co/books?id=QZ3C7 y6LxAC&pg=PA155&lpg=PA155&dq=ops5&source=bl&ots=CN1cAN4b5g&sig=UBPJ-

lKabZKENhLIPZUCfmOIa5s&hl=es&ei=0KmZSpe2INCL8QagoPmxBQ&sa=X&oi=book\_result&ct=res ult&resnum=6#v=onepage&q=ops5&f=false

).

Para el desarrollo del sistema experto se tendrá en cuenta unas etapas de desarrollo:

- 1- LA IDENTIFICACIÓN: determina las características del problema.
- 2- CONCEPTUALIZACIÓN: Una vez que se ha identificado el problema en el cual el sistema experto debe actuar, la siguiente etapa consiste en escavar el conocimiento más fino.
- 3- FORMALIZACION. Designar estructuras para organizar el conocimiento.
- 4- PRUEBA: Esta etapa sirve para identificar los puntos débiles de la estructura del sistema para hacer las oportunas correcciones. Consultado (29 de agosto de 2009 en el sitio (http://www.comenius.usach.cl/gvillarr/cursoia/sis\_exp/sex.htm)).

Hay varias razones para utilizar el sistema experto pero las más importantes para su uso son:

1. Con la ayuda de un sistema experto, personal con poca experiencia puede resolver problemas que requieren un conocimiento de experto .Esto es también importante en casos en los que hay pocos expertos humanos. Además, el número de personas con acceso al conocimiento aumenta con el uso de sistemas expertos.

- 2. El conocimiento de varios expertos humanos puede combinarse, lo que da lugar a sistemas expertos más fiables, ya que se obtiene un sistema experto que combina la sabiduría colectiva de varios expertos humanos en lugar de la de uno solo.
- 3. Los sistemas expertos pueden responder a preguntas y resolver problemas mucho más rápidamente que un experto humano. Por ello, los sistemas son muy valiosos en casos en los que el tiempo de respuesta es crítico.
- 4. En algunos casos, la complejidad del problema impide al experto humano resolverlo. En otros casos la solución de los expertos humanos no es fiable. Debido a la capacidad de los ordenadores de procesar un elevadísimo número de operaciones complejas de forma rápida y aproximada, los sistemas expertos suministran respuestas rápidas y fiables en situaciones en las que los expertos humanos no pueden.

 5. Los sistemas expertos pueden ser utilizados para realizar operaciones monótonas, aburridas e inconfortables para los humanos. En verdad, Los sistemas expertos pueden ser la ´única solución viable en una situación en la que la tarea a realizar desborda al ser humano (por ejemplo, un avión o una capsula espacial dirigida por un sistema experto).

Consultado (21 de septiembre de 2009 en el sitio (http://personales.unican.es/gutierjm/papers/BookCGH.pdf))

# 2.3 MARCO CONCEPTUAL

Los sistemas expertos son llamados así porque emulan el comportamiento de un experto en un dominio concreto y en ocasiones son usados por éstos. Con los sistemas expertos se busca una mejor calidad y rapidez en las respuestas dando así lugar a una mejora de la productividad del experto.

Una base de datos es un conjunto de datos pertenecientes a un mismo contexto y almacenados sistemáticamente para su posterior uso, dentro del sistema experto nos permitirá almacenar información de manera que los usuarios puedan encontrar soluciones lógicas y entendibles.

Interfaz grafica de usuario es el medio con que el usuario puede comunicarse con una máquina, un equipo o una computadora, y comprende todos los puntos de contacto entre el usuario.

La Informática es la ciencia aplicada que abarca el estudio y aplicación del tratamiento automático de la información, utilizando dispositivos electrónicos y sistemas computacionales. También está definida como el procesamiento automático de la información.

Conforme a ello, los sistemas informáticos deben realizar las siguientes tres tareas básicas:

- Entrada: Captación de la información digital.
- Proceso: Tratamiento de la información.
- Salida: Transmisión de resultados binarios.

# 2.4 MARCO INSTITUCIONAL:

La Corporación Universitaria Minuto de Dios, UNIMINUTO tiene como misión, inspirada en el evangelio, la espiritualidad eudista y la obra Minuto de Dios; agrupar instituciones que comparten un modelo universitario innovador; para ofrecer educación superior de alta calidad, de fácil acceso, integral y flexible; para formar profesionales altamente competentes, éticamente responsables líderes de procesos de transformación social; para construir un país justo, reconciliado, fraternal y en paz.(El sistema experto se implementara en la carreara tecnología en informática regional Soacha).

#### Reseña HISTORICA:

La formación de comunidades humanas y cristianas que permitieran el desarrollo integral de la persona, objetivo primordial de la obra El Minuto de Dios y de su fundador el padre Rafael García-Herreros, suponía un fuerte compromiso con la educación. La fundación del Colegio Minuto de Dios, en 1958, concretizó la dimensión educadora de la obra que debía coronarse en la formación de profesionales penetrados de la filosofía Minuto de Dios y, por ende, comprometidos con el desarrollo de la persona y de las comunidades. Por eso la existencia de una institución de educación superior en El Minuto de Dios estuvo siempre presente en la mente y en los planes del padre García-Herreros. El 31 de agosto de 1988 se firmó el acta de constitución de la Corporación Universitaria Minuto de Dios. La Corporación El Minuto de Dios, el Centro Carismático Minuto de Dios y la Congregación de Jesús y María (Padres Eudistas) se unieron para fundar la institución. El 5 de septiembre de 1988 se inicia el proyecto de la Corporación Universitaria Minuto de Dios, dando existencia a la idea que desde tiempo atrás el P. Rafael García-Herreros iba gestando. Se encomienda al P. Mario Hormaza, eudista, hacerse cargo del proyecto, cuya primera etapa debería concluir con la obtención de la personería jurídica. El, junto con un equipo calificado preparó los lineamientos de la filosofía institucional, de los programas que se ofrecerían, de los estatutos y reglamentos, de la organización administrativa y financiera y llevó a cabo el estudio de factibilidad de la nueva institución.

En Junio 27 de 1990, mediante acuerdo 062 el ICFES aprueba el estudio de factibilidad presentado y el 1 de agosto del mismo año, mediante Resolución 10345 el MEN reconoce la personería jurídica a la Corporación Universitaria Minuto de Dios y aprueba sus estatutos (expedidos originalmente por el Consejo de Fundadores el 31 de agosto de 1989 y reformados por el Consejo Directivo provisional el 12 de febrero de 1990, siguiendo las recomendaciones dadas por el ICFES). Entre tanto, desde 1988, diversos grupos de académicos van trabajando en los programas que la institución piensa ejecutar: Ingeniería social, Licenciatura en Informática, Licenciatura en Filosofía, Licenciatura en Básica Primaria, Administración para el desarrollo social y Comunicación Social. El 18 de septiembre de 1990 se realiza la primera reunión formal del Consejo de Fundadores, donde se nombra al P. Mario Hormaza como Rector de la institución, con la misión de continuar con la segunda etapa del proyecto: el inicio académico. El Consejo de Fundadores asume provisionalmente las funciones del Consejo Superior y del Consejo Académico. Se solicitan al ICFES las licencias de funcionamiento para los seis programas académicos presentados y se establecen algunas políticas provisionales para el funcionamiento administrativo, financiero y académico.

# 3.0 METODOLOGIA DE DESARROLLO DEL PROYECTO

## 3.1 TIPO DE INVESTIGACION

La investigación se realiza a partir de la observación del funcionamiento del sistema actual .para la construcción de una solución informática debemos tener en cuenta los pasos necesarios para su desarrollo, esto nos permite una mejor organización en el procesamiento de datos como el registro de los usuarios al sistema.

Por medio de la investigación tecnológica podemos llevar a cabo el uso de herramientas para el desarrollo de los proyectos como experto ya que podemos darle utilidad ya que sin esta dejaría de ser importante.

#### 3.2 LINEAS DE INVESTIGACION

Tomando en cuenta la línea de investigación se podrá definir los sistemas expertos aquéllos que emulan el comportamiento de un experto en un dominio concreto, también es una aplicación informática capaz de solucionar un conjunto de problemas que exigen un gran conocimiento sobre un determinado tema.

 Es por medio de la utilización de este como experto debe tener la capacidad de dar solución a un conjunto de problemas, contando con los tres procesos: entrada, proceso y salida de datos.

En experto podremos encontrar tres usuarios que son estudiante, docente y administrador. En cada uno de ellos encontraremos nombre, clave, correo e información que el usuario elija publicar.

En la base de datos podremos encontrar los datos almacenados de forma organizada ya que está diseñada para que el usuario pueda acceder más fácil a la información.

Experto se realiza para que los alumnos tengan la oportunidad de consultar y dar a conocer sus conocimientos .además se podrá implementar no solo en el programa tecnología en informática sino en los demás programas que ofrece Uniminuto.

Experto podrá ser usado para la consulta de datos, para participar con los conocimientos, votar por las respuestas y subir tutoriales. La base de datos estará orientada a objetos ya que mostrara sus resultados de forma dinámica permitiendo que el usuario interactué con experto .también se toma en cuenta la seguridad de los datos que se encuentren allí.

Los procesos que son realizados por experto ofrecen calidad y eficiencia lo cual permite un mejor mantenimiento de la información que allí se almacene.

# 3.3 ALTERNATIVA DE TRABAJO DE GRADO

La alternativa de trabajo es un proyecto de investigación científica o aplicada, ya Que este sistema experto permite la interacción de muchas variables a Nivel tecnológico con el fin de aplicar los conocimientos sobre la construcción de Software en el desarrollo de una aplicación.

Por medio del análisis de cada uno de los subsistemas que al ser unido forman El sistema experto para experto, es como se inicia el Proceso de investigación con el fin de aplicar procesos que unidos lleguen a Formar el todo de la investigación.

# 4.0 FASES DEL PROYECTO

## 4.1 FASE DE EXPLORACION Y ANALISIS

#### 4.1.1 Observación directa

Para este proyecto se observo el modo de consulta de temas relacionados con el programa tecnología en informática regional soacha.Al observer este proceso se encuentran algunas dificultades a la hora de consultar, como la falta de respuestas más especificas.El sistema de busqueda actualmente se realice por medio de un buscador.

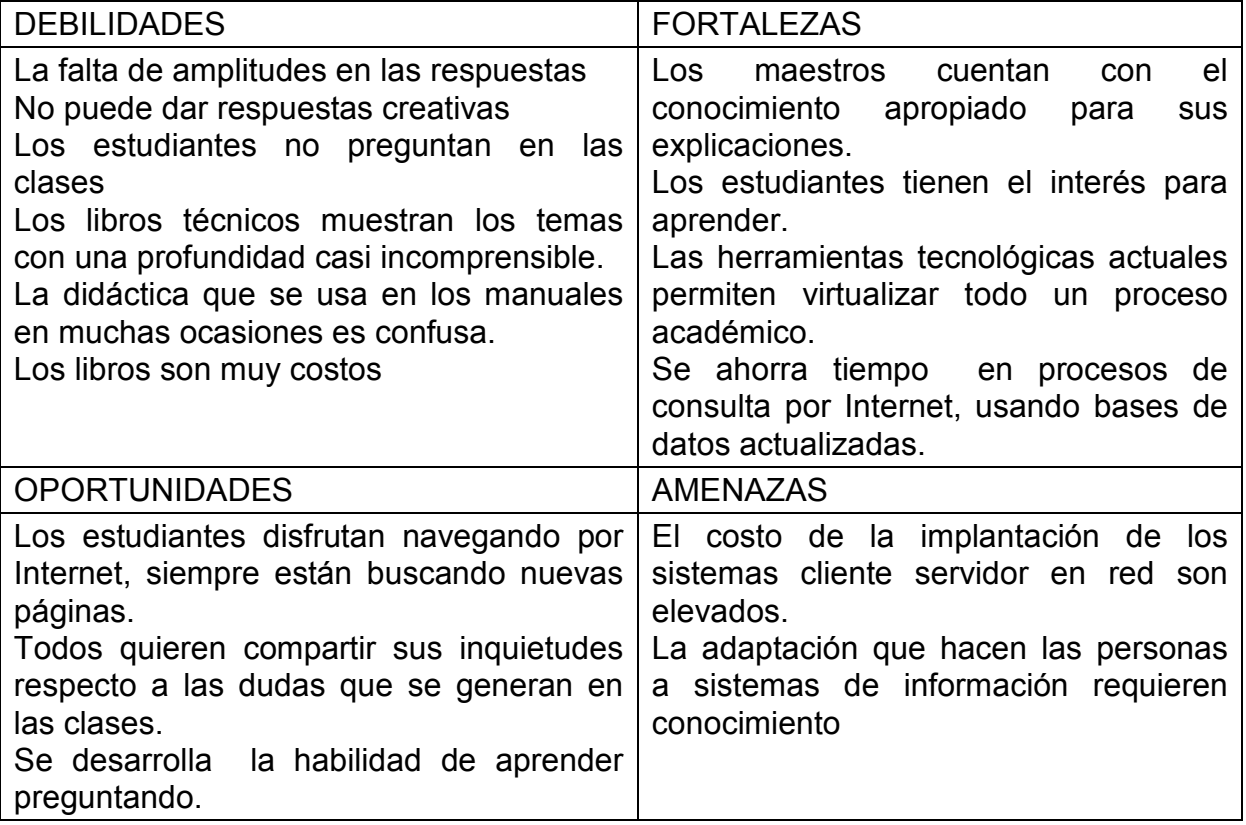

Tabla 1 Observación mediante sistema DOFA

#### 4.1.2 Técnicas de levantamiento de información

Para este proceso se investigo todo lo relacionado con sistemas experto y como podrán resolver las necesidades de los usuarios del programa tecnología en informática regional Soacha.

#### 4.1.3 Descripción general del sistema actual

1-el usuario debe entrar a un navegador

2-ingresar la pregunta al buscador

3-elegir la respuesta que más satisfaga su necesidad

#### 4.1.4 Determinación De Requerimientos

La falta de información específica sobre un tema hace que las soluciones no sean las más adecuadas. Teniendo un sistema experto relacionado con un tema se podría dar solución a un conjunto de problemas que exigen conocimiento sobre un tema en específico contando con la opción de consultas y búsquedas más rápidas, lógicas y organizadas esto hace que los usuarios puedan encontrar lo que necesitan en el momento preciso.

Por medio del sistema experto se almacenara la información necesaria para que el usuario pueda encontrar la solución rápidamente y con precisión, permitiendo también compartir sus conocimientos sobre algún tema con otros usuarios.

La interacción entre el sistema experto y el usuario será de fácil navegación ya que cuenta con una interfaz de fácil navegabilidad para comodidad del usuario, permitiendo que la información que se presente sea más entendible y precisa.

La seguridad de sistema experto se maneja de acuerdo a tres perfiles que maneja: estudiante, docente y administrador ya que este ultimo maneja la seguridad del sistema. Él desarrollo de este sistema beneficiara a los usuarios que tendrán la oportunidad de interactuar con un sistema confiable y seguro.

#### 4.1.4 Metas para el nuevo sistema

- A) que todos los estudiantes tengan acceso a experto.
- B) reducir tiempo de las consultas.
- C) interacción del usuario con experto
- D) que la información presentada sea de gran utilidad.
- E) la permanencia ya que experto sigue aprendiendo nuevos conocimientos.
- F) el apoyo académico que brinda.

4.1.5 identificación y descripción de los procesos actuales de la empresa.

El proceso de consultas de temas del programa tecnología en informática se hace por medio de un buscador.

- 1.-ingreso de pregunta
- 2.- el buscador lee el contenido de la pregunta.
- 3.- el sistema busca en el índice las palabras que se escribieron y las ordena.

4.- muestra los resultados en función de un algoritmo de ordenación que tiene en cuenta la importancia de la página web y la importancia del término buscado, en esa página web.

# 4.2 FASE DE DISEÑO

# DIAGRAMA DE SECUENCIA SISTEMA ACTUAL

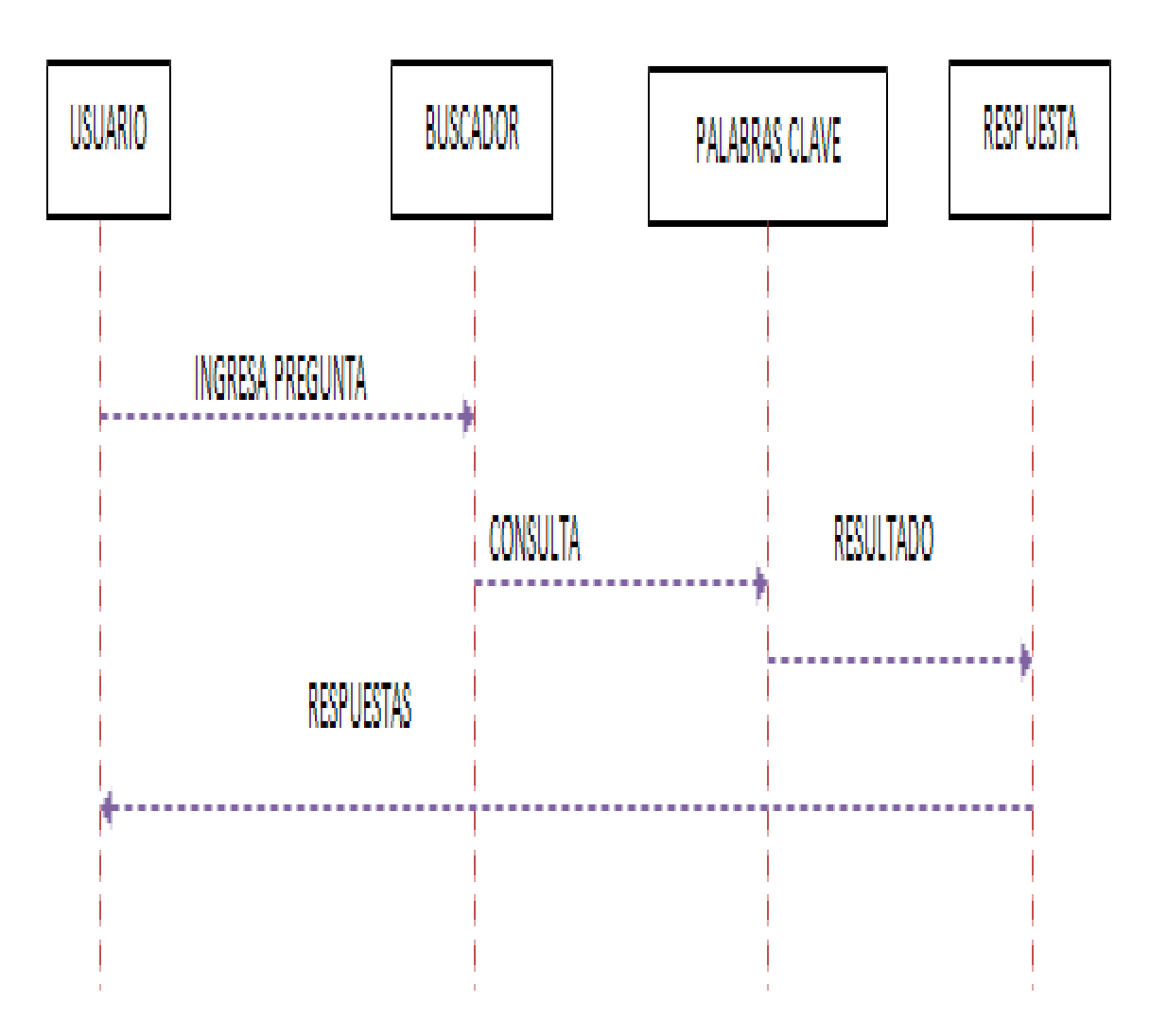

Figura 1 diagrama de secuencia del sistema actual

#### DIAGRAMA DE SECUENCIA SISTEMA PROPUESTO

ľ

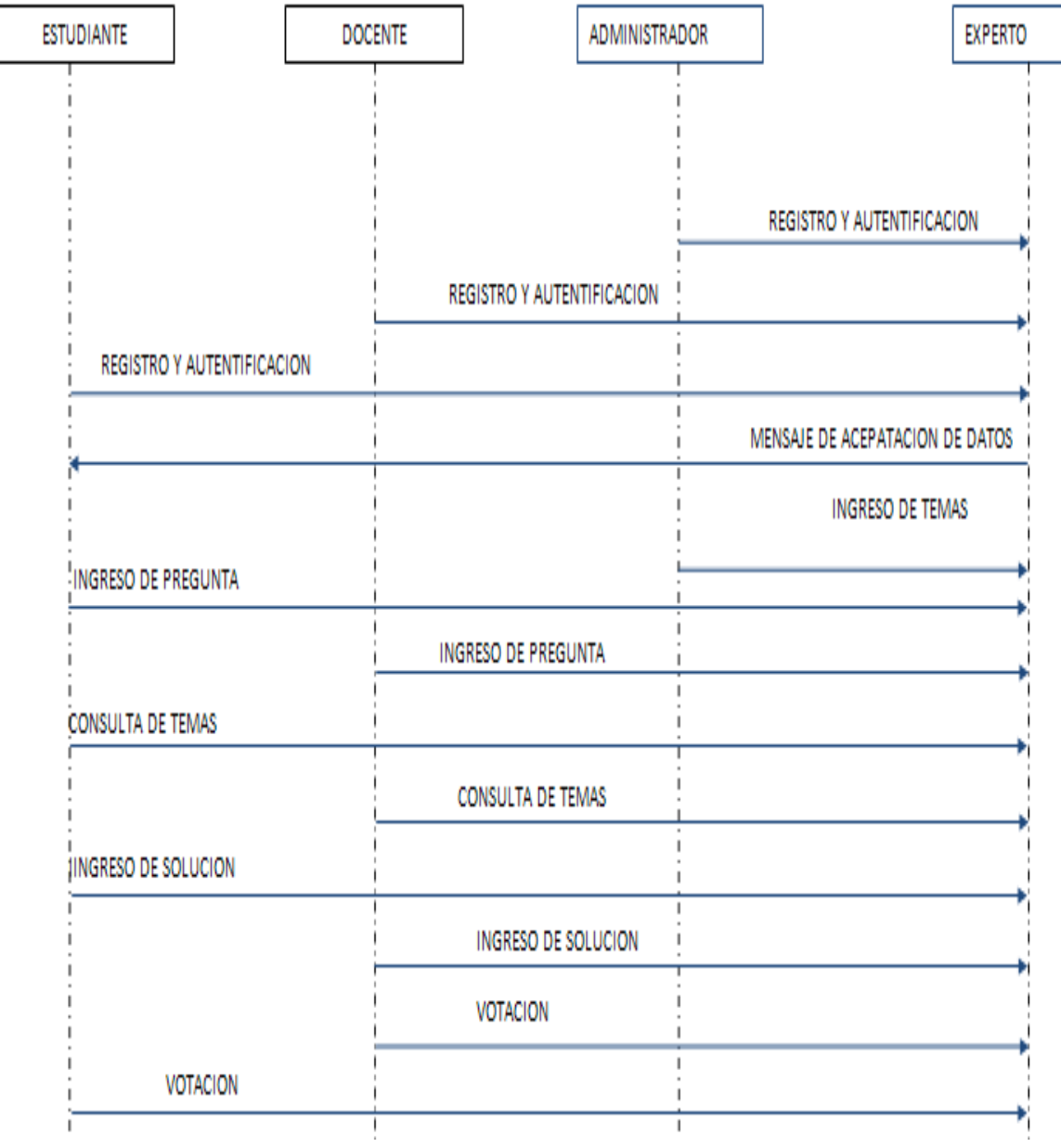

Figura 2 Diagrama de secuencia del sistema propuesto

# 4.2.2 modelo entidad relación

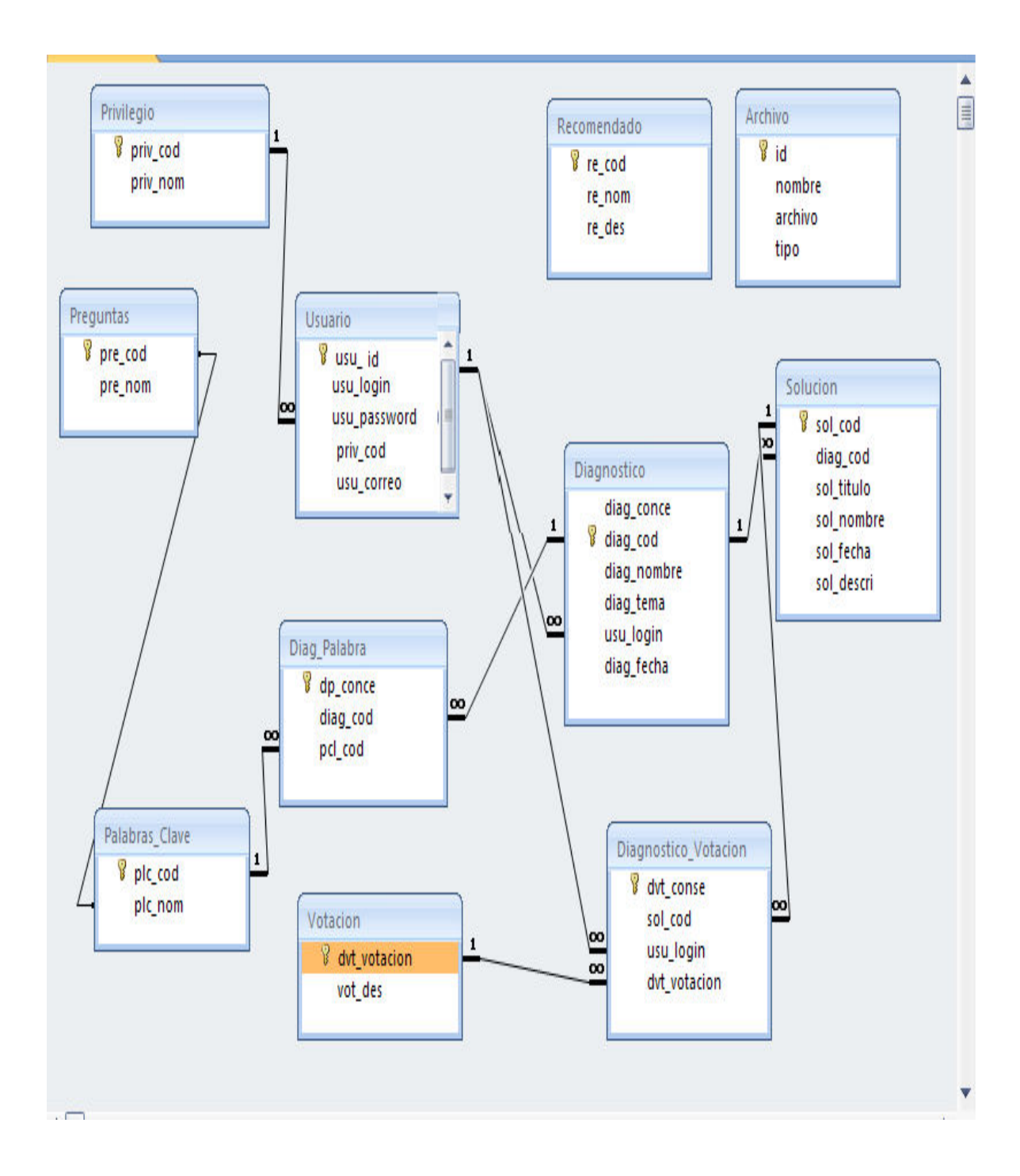

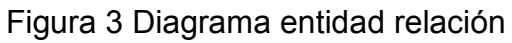
• Diccionario de datos de la tabla usuario

| CAMPO            | <b>TIPO</b>     | <b>LONGITUD</b> | LLAVE          | <b>DESCRIPCION</b>         |
|------------------|-----------------|-----------------|----------------|----------------------------|
| Usu id           | <b>NUMERICO</b> | 20              | PRIMARIA       | Campo donde se almacena el |
|                  |                 |                 |                | id el usuario              |
| Usu login        | <b>NUMERICO</b> | 10              |                | Campo donde se almacena el |
|                  |                 |                 |                | nombre                     |
| Usu password     | <b>PASSWORD</b> | 10              |                | Campo donde se almacena la |
|                  |                 |                 |                | contraseña                 |
| Usu cod          | <b>NUMERICO</b> | 1               | <b>FORANEA</b> | Campo donde se guarda el   |
|                  |                 |                 |                | privilegio                 |
| Usu_correo       | <b>TEXT</b>     | 15              |                | Campo donde se almacena el |
|                  |                 |                 |                | correo del usuario         |
| Usu info         | <b>TEXT</b>     | 20              |                | Campo donde se almacena la |
|                  |                 |                 |                | información que el usuario |
|                  |                 |                 |                | suministra                 |
| Bin data         | <b>BLOB</b>     |                 |                | Campo donde se almacena la |
|                  |                 |                 |                | imagen                     |
| Filename         | <b>TEXTO</b>    | 20              |                | Campo donde se almacena el |
|                  |                 |                 |                | nombre de la imagen        |
| Filesize         | <b>TEXTO</b>    | 20              |                | Campo donde se almacena el |
|                  |                 |                 |                | tamaño de la imagen        |
| <b>File tipe</b> | <b>TEXTO</b>    | 20              |                | Campo donde se almacena el |
|                  |                 |                 |                | tipo de archivo            |
|                  |                 |                 |                |                            |

Tabla 2 Tabla de Usuarios

• Diccionario de datos de la tabla solución.

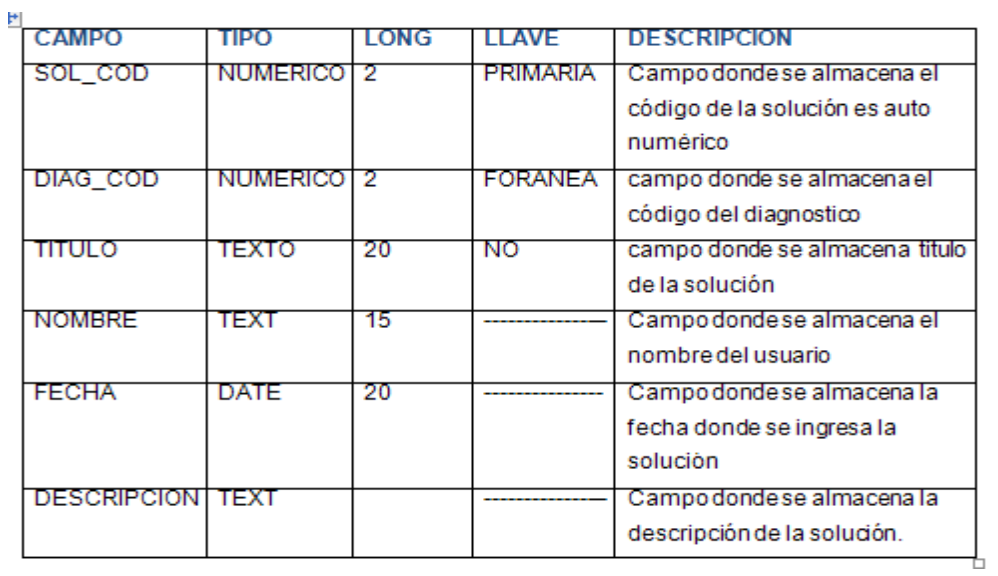

Tabla 3 Diccionario de datos de solución

• Diccionario de datos de la tabla palabras clave.

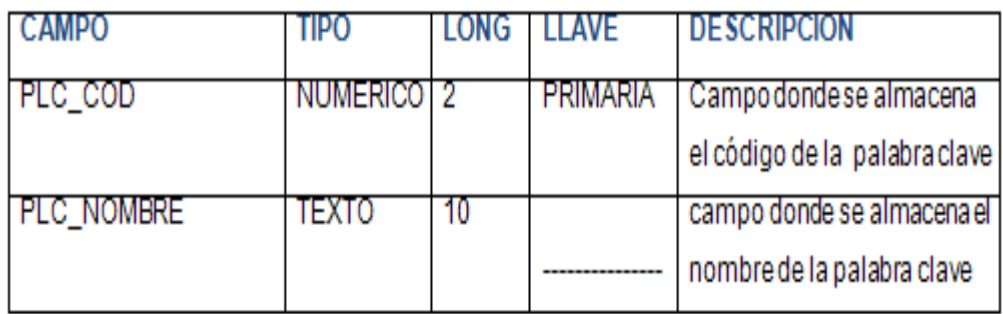

Tabla 4 Diccionario de palabras clavé

• Diccionario de datos de la tabla diagnostico.

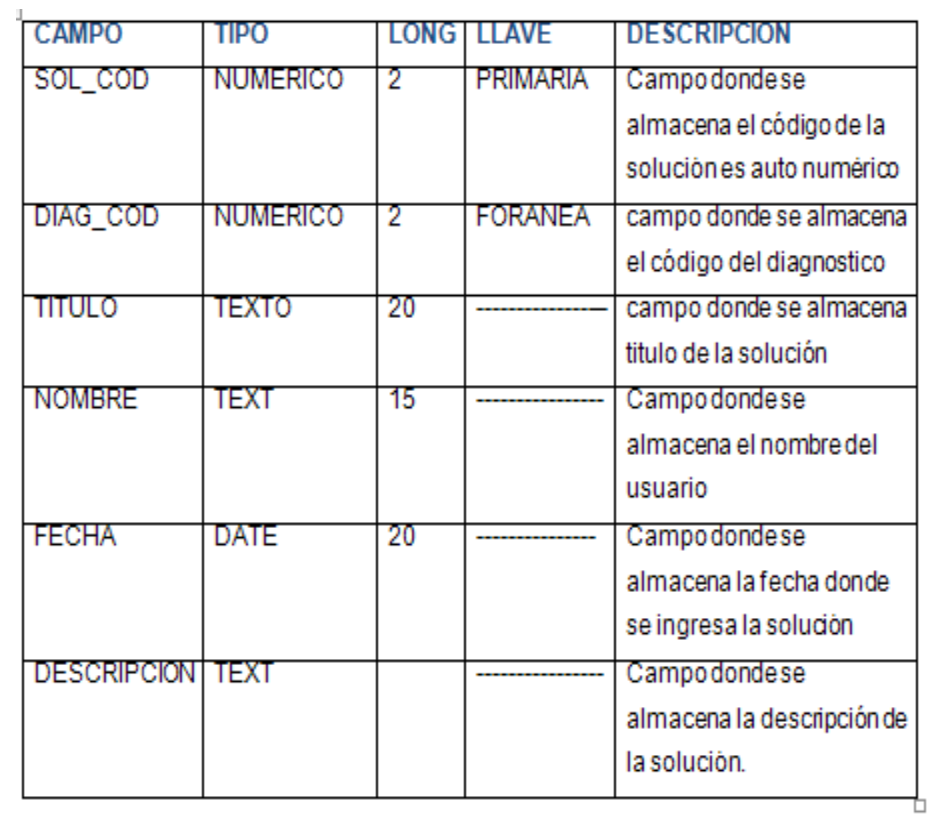

Tabla 5 Diccionario de datos de dignóstico

• Diccionario de datos de la tabla archivos

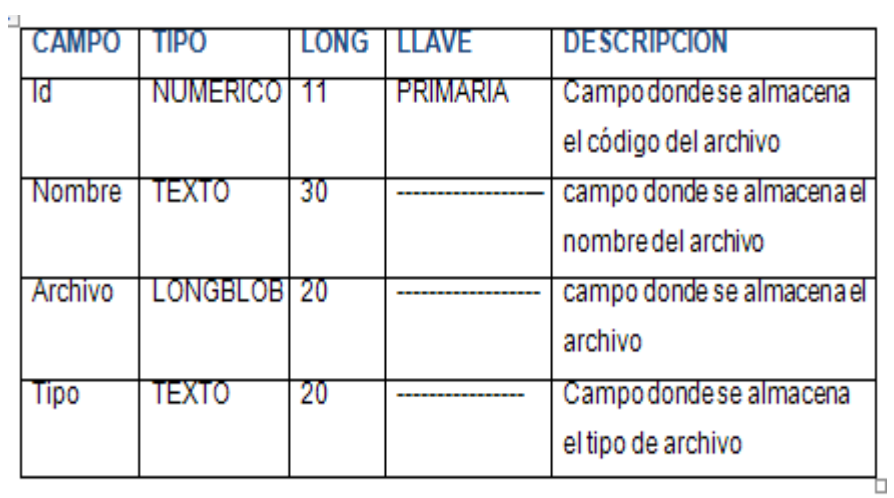

Tabla 6 Diccionario de la tabla archivos

• Diccionario de datos de la tabla diagnostico\_votacion

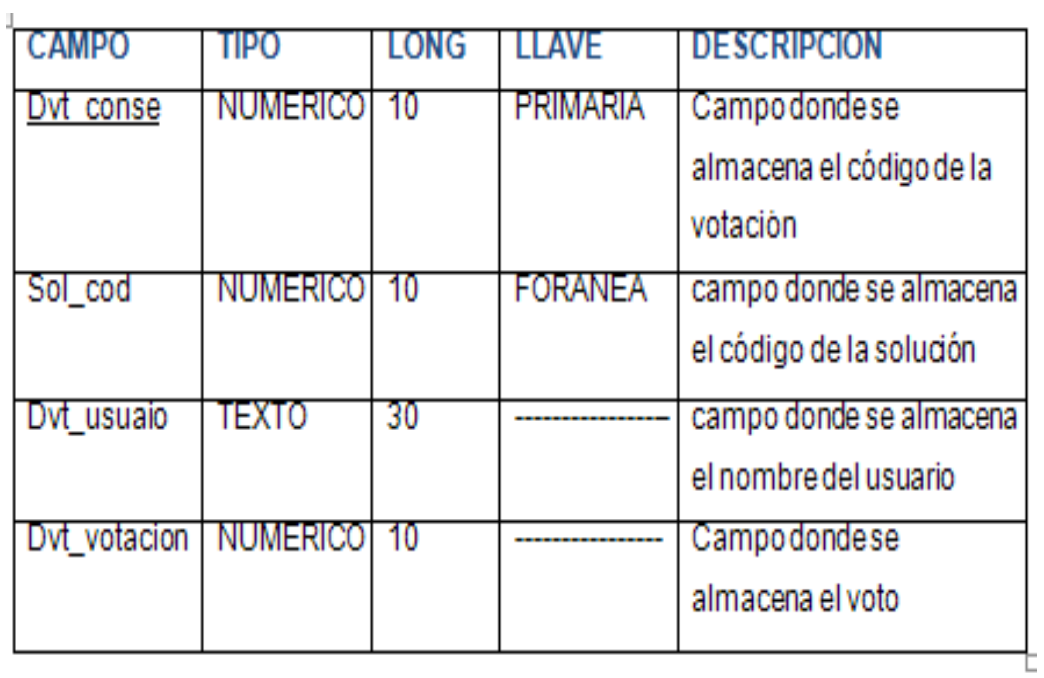

Tabla 7 Diccionario de diagnostico\_votacion

• Diccionario de datos de la tabla diag\_palabra

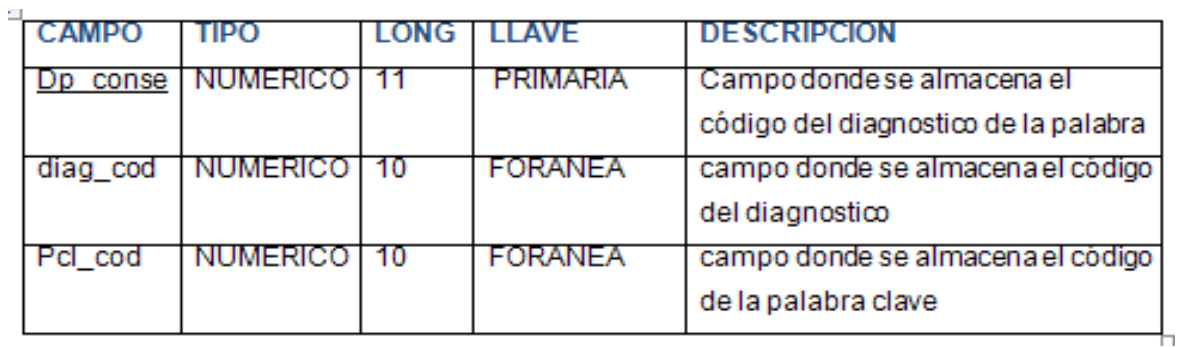

Tabla 8 Diccionario de datos de diag\_palabra

• Diccionario de datos de la tabla preguntas

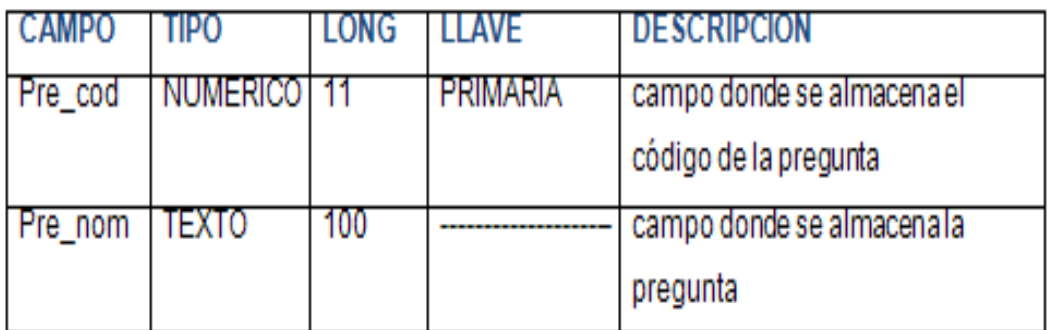

Tabla 9 Diccionario de datos de preguntas

• Diccionario de datos de la tabla privilegios

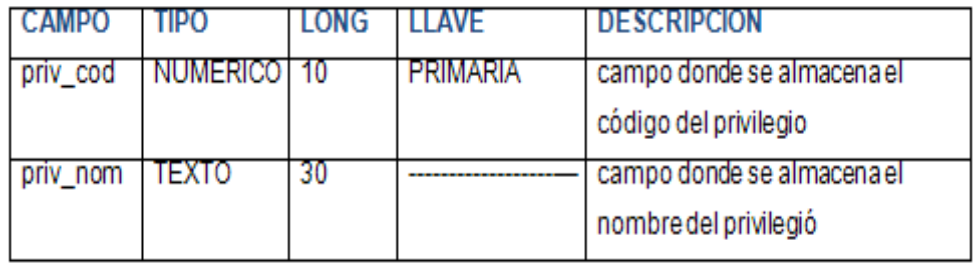

Tabla 10 Diccionario de privilegios

• Diccionario de datos de la tabla recomendados

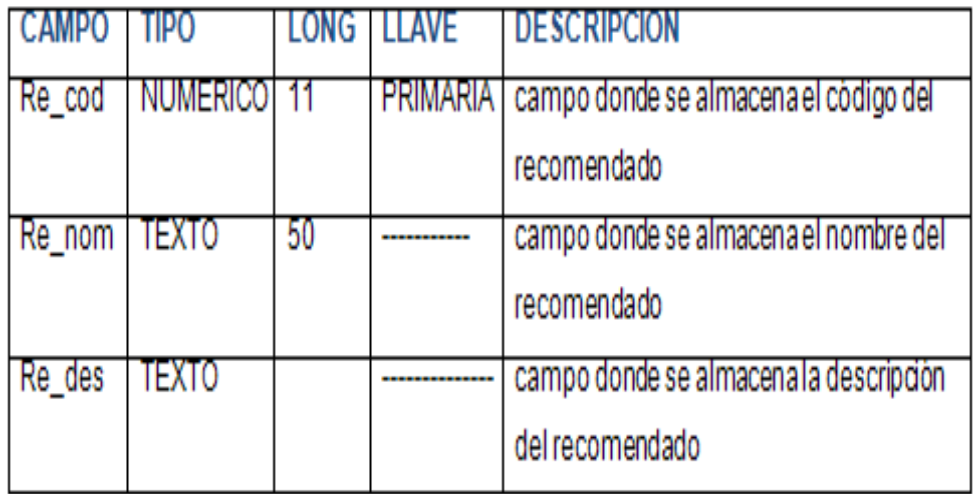

Tabla 11 Diccionario de datos de Recomendados

• Diccionario de datos de la tabla votación

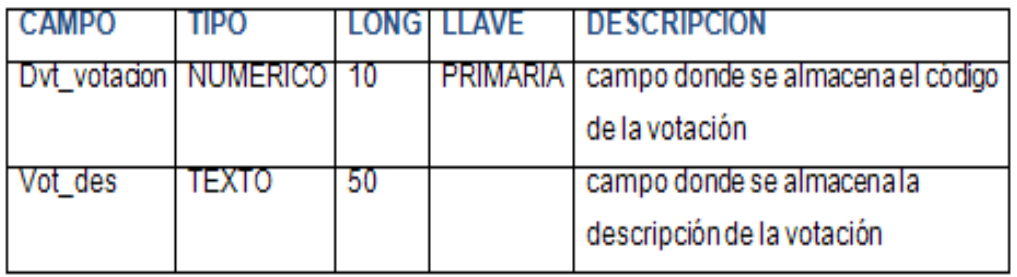

Tabla 12 Diccionario de datos de votación

## 4.2.3 Módulos del Programa

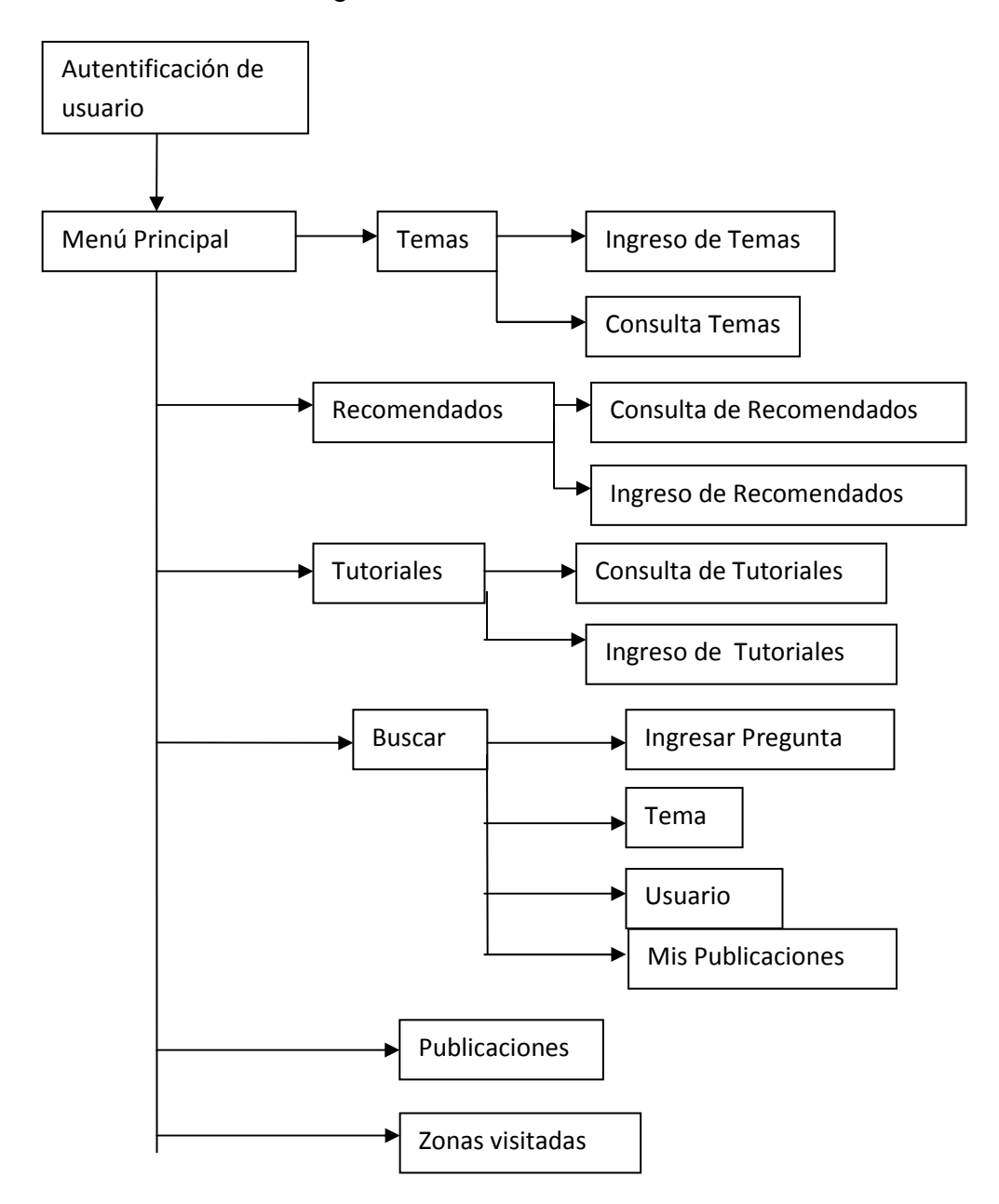

Figura 4 Diagrama de modulo del programa

#### 4.2.4diseño de entrada y salida

Los primeros datos que recibe experto es la captura de Id y Contraseña de usuario, al ser ingresados el sistema verificara si los datos coinciden podrá ingresar al menú, de lo contrario mandara un mensaje de alerta.

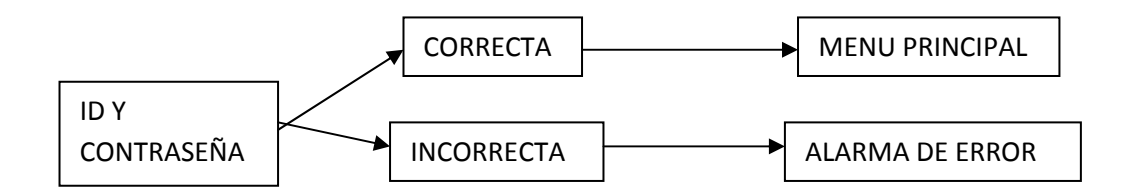

La segunda entrada de datos es la de participación por parte del usuario compartiendo sus conocimientos.

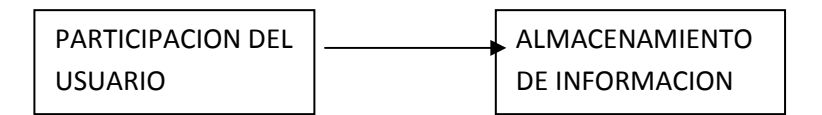

La tercera entrada es el voto, de acuerdo a la respuesta

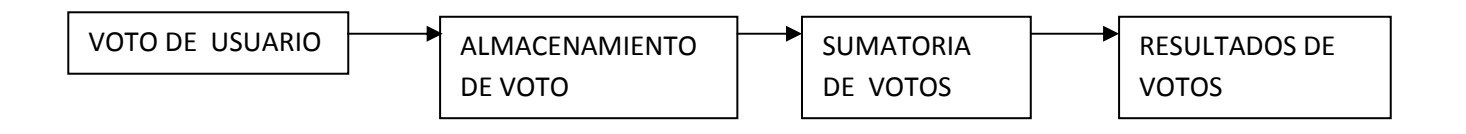

La cuarta entrada es la subida de tutoriales

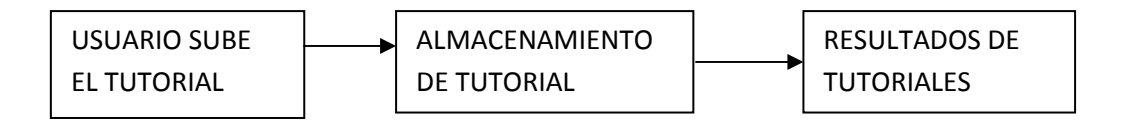

La quinta entrada es el ingreso de nuevos temas que será hecha por el administrador

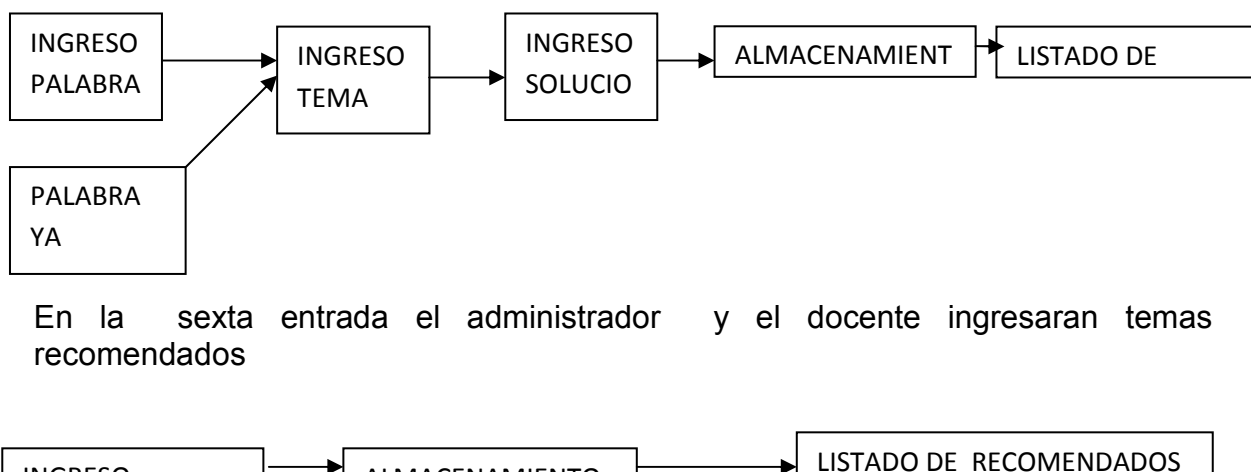

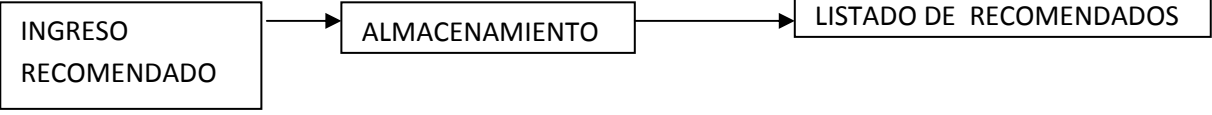

4.2.5 Prototipo de pantallas

• Diseño de la pantalla de inicio de sesión en la cual se pide la contraseña y sale una ventana emergente explicando que es un sistema experto

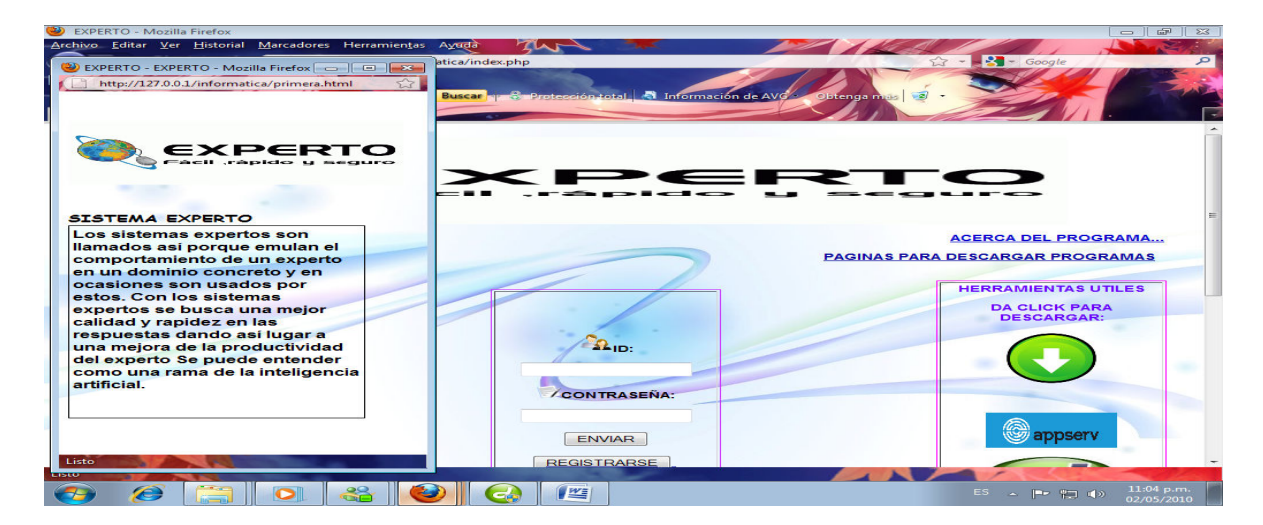

Figura 5 Pantalla de ingreso de Id y contraseña

- EXPERTO Mozilla Firefo .<br>Drial Marcadores Herramientas Ayuda Th  $Yer$  His Ä  $\blacksquare$ **OI-**EXPERTO carolina BIENVENIDO A<br>TO Mayo<br>2010<br>4<br>Martes  $\blacksquare$ **BUSCAR**  $\circledcirc$ **ESCRIBE LAS PALABRAS CLAVE PARA LA BUSQUEDA** TEMAS 移 TECNICAS DE BUSQUEDA  $\overline{\bullet}$ RECOMENDADOS **TUTORIALES**  $\sigma$ CERRAR SESION × Buscar TODOS LOS TEMAS EN PDE que es un numero binar  $\bigcirc$   $\blacksquare$  $\blacksquare$  $\frac{22}{100}$  $\sim$  27  $\leftrightarrow$ e
- Pantalla inicial para el usuario estudiante

Figura 6 Pantalla inicial

• Mensaje de error de Id y contraseña

| 23<br><b>EXPERTO - Mozilla Firefox</b>                          |                                                                | $\bigoplus$<br>53<br>$\overline{\phantom{0}}$ |
|-----------------------------------------------------------------|----------------------------------------------------------------|-----------------------------------------------|
| Archivo Editar Ver Historial Marcadores Herramientas Ayuda      | 71.                                                            |                                               |
| http://127.0.0.1/informatica/verificar.php<br>×<br><b>SOLU</b>  |                                                                | $-$ Google<br>$\circ$<br>53                   |
| <b>O Más visitados</b> Prímeros pasos <b>N</b> Últímas noticias |                                                                |                                               |
| $    12$                                                        | Buscar presentation total of Información de AVG<br>Obtenga mas | $\mathbf{z}$                                  |
| <b>EXPERTO</b>                                                  |                                                                |                                               |
|                                                                 |                                                                |                                               |
|                                                                 |                                                                |                                               |
|                                                                 | $\overline{\phantom{a}}$                                       |                                               |
|                                                                 | ----                                                           |                                               |
|                                                                 | $-x$<br>La página en http://127.0.0.1 dice:                    |                                               |
|                                                                 |                                                                | <b>ACERCA DEL PROGRAMA</b>                    |
|                                                                 | TU ID O CONTRASEÑA SON INCORRECTOS                             | <b>AGINAS PARA DESCARGAR PROGRAMAS</b>        |
|                                                                 | Aceptar                                                        |                                               |
|                                                                 |                                                                | <b>HERRAMIENTAS UTILES</b>                    |
|                                                                 |                                                                |                                               |
|                                                                 |                                                                | <b>DA CLICK PARA</b><br><b>DESCARGAR:</b>     |
|                                                                 |                                                                |                                               |
|                                                                 | $\Omega$ <sub>ID:</sub>                                        |                                               |
|                                                                 |                                                                |                                               |
|                                                                 |                                                                |                                               |
|                                                                 | CONTRASEÑA:                                                    |                                               |
|                                                                 |                                                                |                                               |
|                                                                 |                                                                |                                               |
|                                                                 | <b>ENVIAR</b>                                                  | ٤<br>appserv                                  |
|                                                                 |                                                                |                                               |
| Transfiriendo datos desde 127.0.0.1                             | <b>REGISTRARSE</b>                                             |                                               |
|                                                                 |                                                                | 11:07 p.m.                                    |
| C                                                               | 竺                                                              | ES __ P = T (+)<br>02/05/2010                 |

Figura 7 Pantalla de error de contraseña

• Resultados de la pregunta ingresada

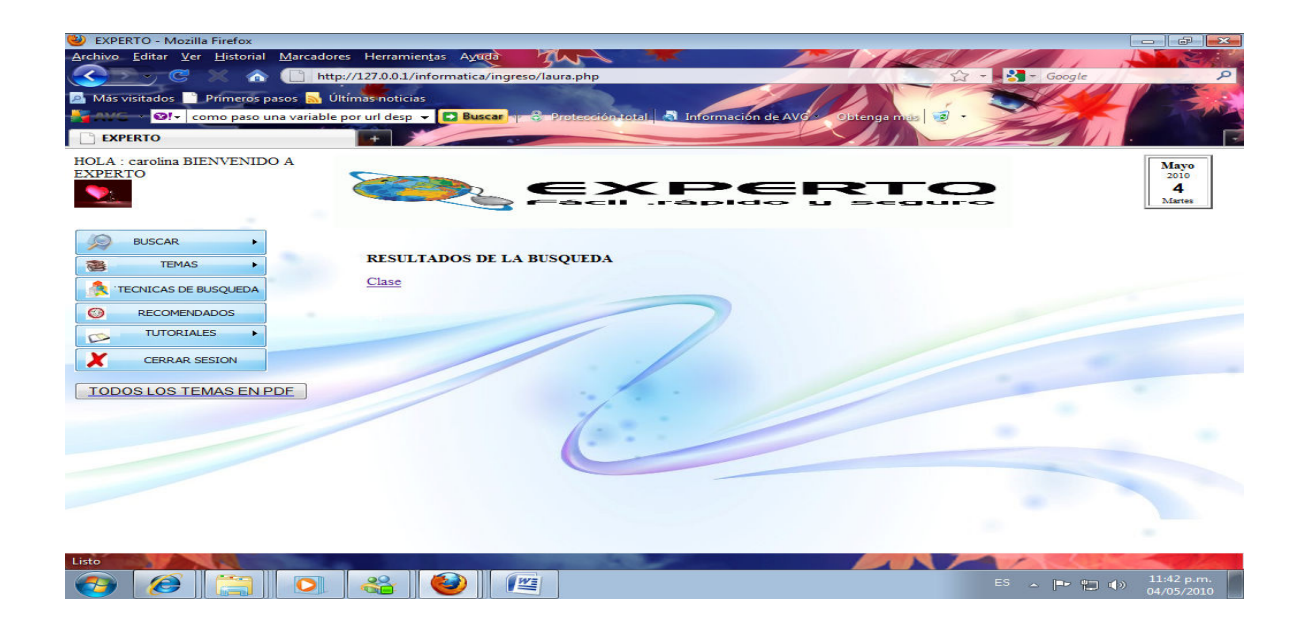

Figura 8 Pantalla de pregunta ingresada

• Resultados de la búsqueda

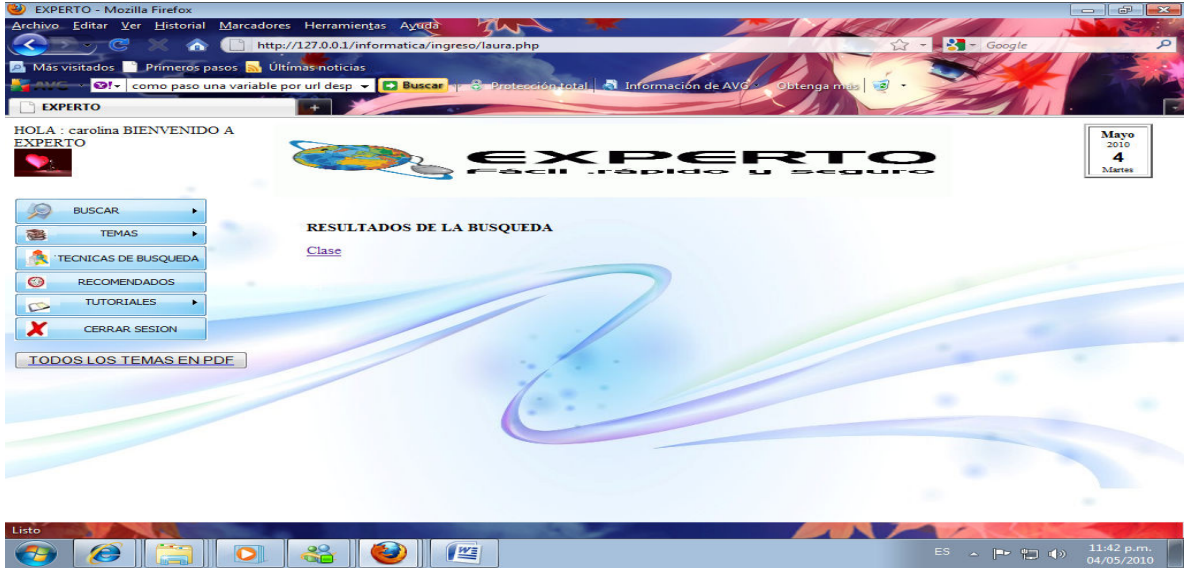

Figura 9 Pantalla de resultados busqueda

• Resultados de la búsqueda

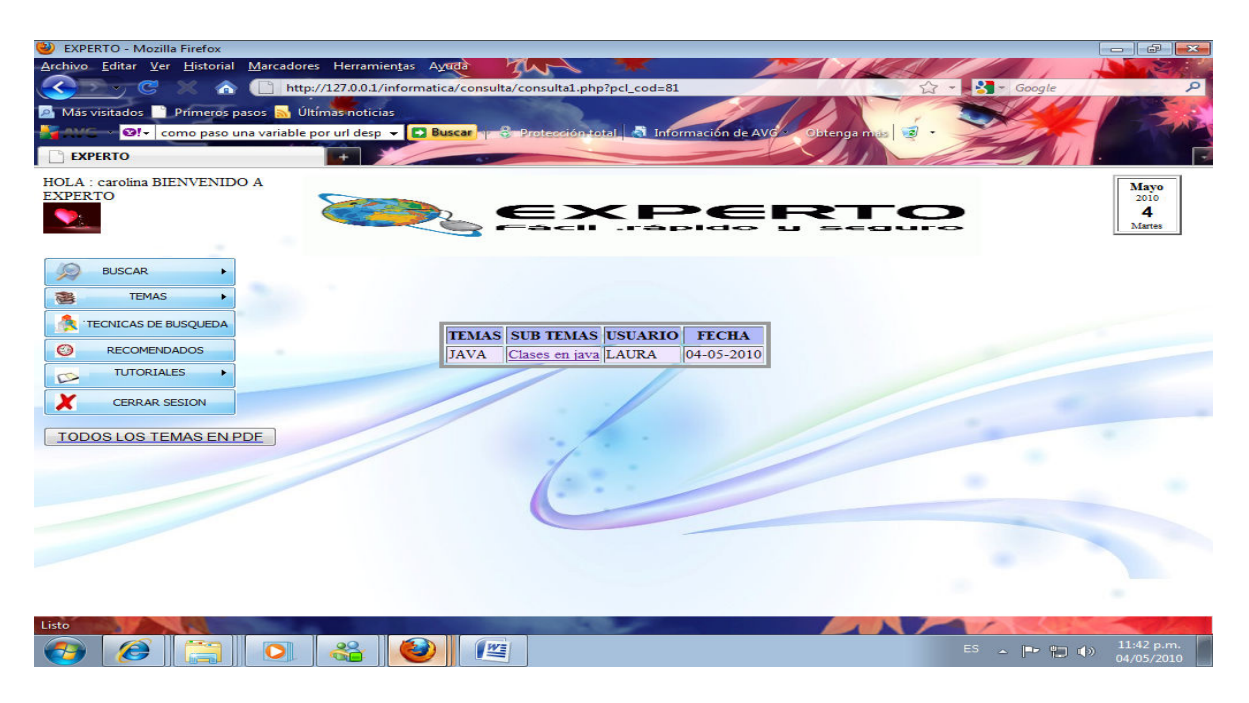

Figura 10 Pantalla de resultados de busqueda

• Resultados de la búsqueda

| $\omega$<br><b>EXPERTO - Mozilla Firefox</b>                                                                         |                 |                                  |                     |                       |                                                                                                    |                          |                                                                                                    | GP<br>$-2\pi$                             |
|----------------------------------------------------------------------------------------------------|-----------------|----------------------------------|---------------------|-----------------------|----------------------------------------------------------------------------------------------------|--------------------------|----------------------------------------------------------------------------------------------------|-------------------------------------------|
| Archivo Editar Ver Historial Marcadores Herramientas Ayuda                                                           |                 |                                  |                     |                       |                                                                                                    |                          |                                                                                                    |                                           |
|                                                                                                    |                 |                                  |                     |                       | http://127.0.0.1/informatica/consulta/consulta3.php?diag_nombre=Clases en java && diag_tema=java                                                                                                    | $\overline{\phantom{a}}$ | $-$ Google                                                                                                    | ₽                                         |
| A Más visitados <b>De Primeros pasos S. Últimas noticias</b>                                                         |                 |                                  |                     |                       |                                                                                                    |                          |                                                                                                    |                                           |
| <b>ON CORP COMO PASO una variable por url desp. V. D. Buscar N. S. Protección total. D. Información de AVG.</b>      |                 |                                  |                     |                       | Obtenga mas                                                                                                    | $\mathbb{Z}$             |                                                                                                    |                                           |
| <b>EXPERTO</b>                                                                                                    |                 |                                  |                     |                       |                                                                                                    |                          |                                                                                                    |                                           |
| HOLA: carolina BIENVENIDO A<br><b>EXPERTO</b>                                                                        |                 |                                  |                     |                       |                                                                                                    |                          |                                                                                                    | <b>Mayo</b><br>2010<br>4<br><b>Martes</b> |
| <b>BUSCAR</b><br><b>TEMAS</b><br>移                                                                                   |                 |                                  |                     | <b>CLASES EN JAVA</b> |                                                                                                    |                          |                                                                                                    |                                           |
| <b>TECNICAS DE BUSQUEDA</b>                                                                                          | <b>TEMA</b>     | <b>CODIGO</b><br><b>SOLUCION</b> | <b>USUARIO</b>      | <b>FECHA</b>          | <b>DESCRIPCION</b>                                                                                                    |                          |                                                                                                    |                                           |
| $\circ$<br><b>RECOMENDADOS</b><br><b>TUTORIALES</b><br>$\sim$<br>×<br><b>CERRAR SESION</b><br>TODOS LOS TEMAS EN PDE | <b>JAVA</b> 519 |                                  | CAROLINA 04-05-2010 |                       | tipoFuncion: especifica el<br>grado de encapsulamiento que<br>le vamos a dar a nuestra<br>función, o sea, que tan<br>accesible va a estar para el<br>programa. Existen dos tipos<br>principales de funciones en<br>Java; publ | <b>VER</b><br>MAS.       |                                                                                                    |                                           |
|                                                                                                    | <b>JAVA</b> 523 |                                  | CAROLINA 04-05-2010 |                       | Una Clase puede considerarse<br>como la representación<br>programada de un objeto o<br>situación real y existente del<br>mundo cotidiano. Las Clases<br>son la forma abstracta de<br>manejar la información de<br>manera comp | <b>VER</b><br>MAS.       |                                                                                                    |                                           |
|                                                                                                    |                 |                                  |                     |                       | 1.- Primero tenemos que<br>and a store of the concete for the for-                                                                                                    |                          |                                                                                                    |                                           |
| $\leftarrow$                                                                                                    |                 |                                  |                     | m.                    |                                                                                                    |                          |                                                                                                    |                                           |
| Listo                                                                                                    |                 |                                  |                     |                       |                                                                                                    |                          |                                                                                                    |                                           |
|                                                                                                    |                 | WE                               |                     |                       |                                                                                                    |                          | ES.<br>$\begin{picture}(130,10) \put(0,0){\dashbox{0.5}(10,0){ }} \put(15,0){\circle{10}} \put(15,0){\circle{10}} \put(15,0){\circle{10}} \put(15,0){\circle{10}} \put(15,0){\circle{10}} \put(15,0){\circle{10}} \put(15,0){\circle{10}} \put(15,0){\circle{10}} \put(15,0){\circle{10}} \put(15,0){\circle{10}} \put(15,0){\circle{10}} \put(15,0){\circle{10}} \put(15,0){\circle{10}} \put(15$ | 11:43 p.m.<br>04/05/2010                  |

Figura 11 Pantalla de resultados de la busqueda

• presentación de registro de voto

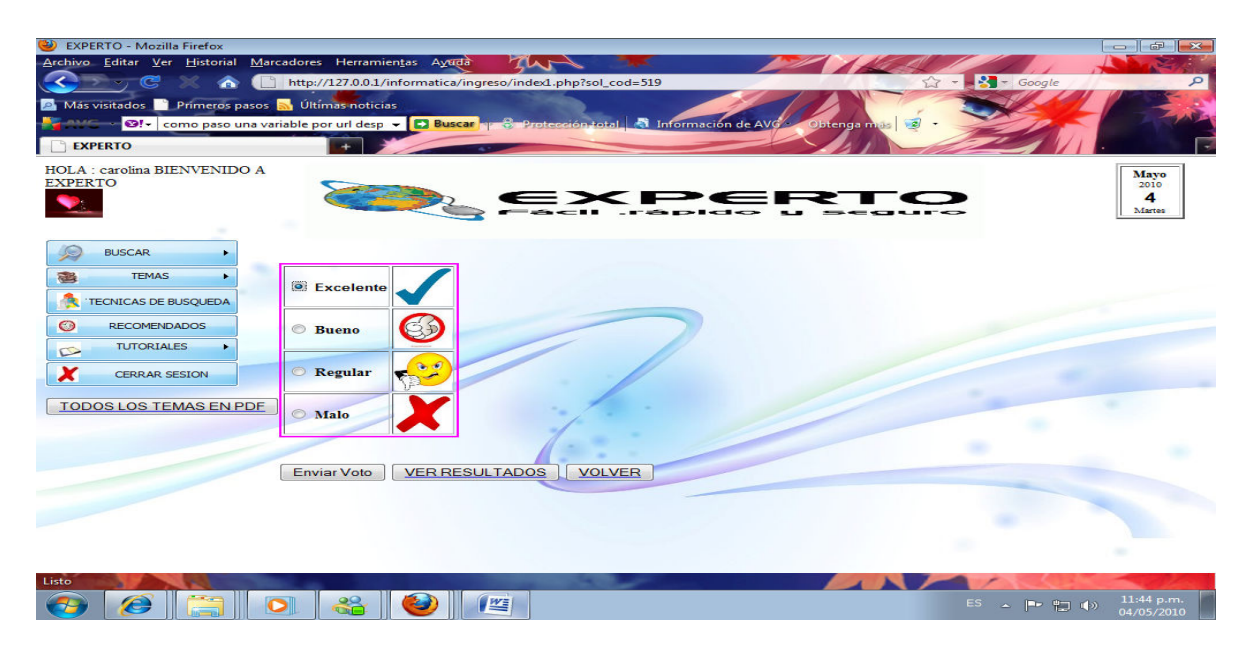

Figura 12 Pantalla de ingreso de voto

presentación de votos

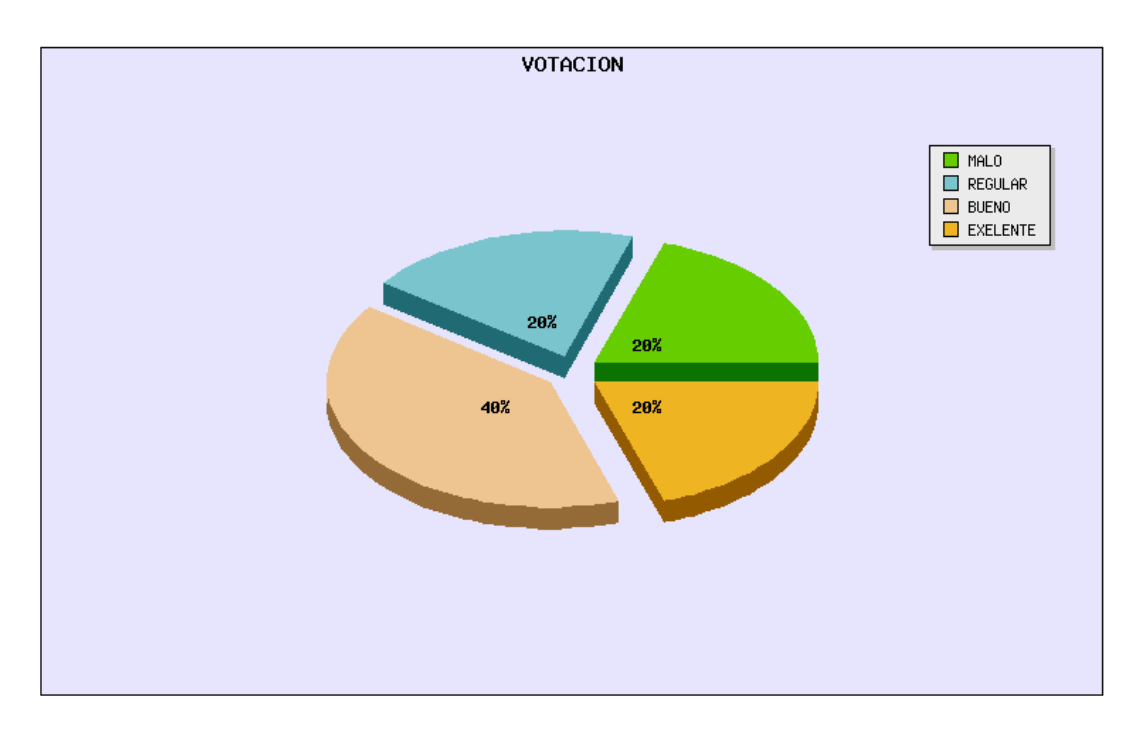

Figura 13 Pantalla de presentación de votos

• participación en las repuestas

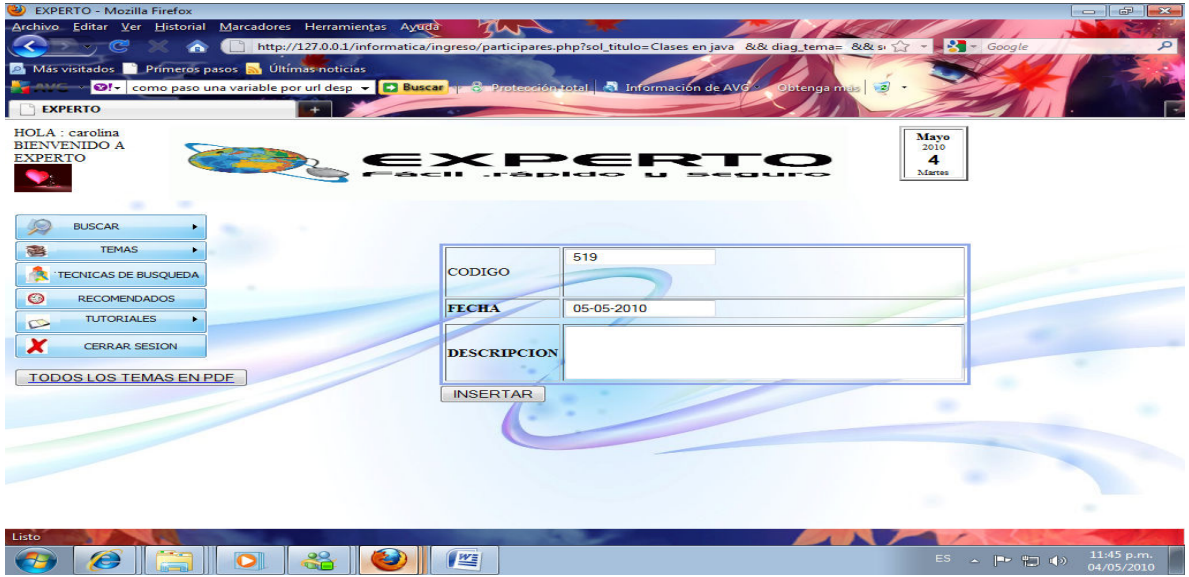

Figura 14 Pantalla de ingreso de participación

• modificación de respuestas

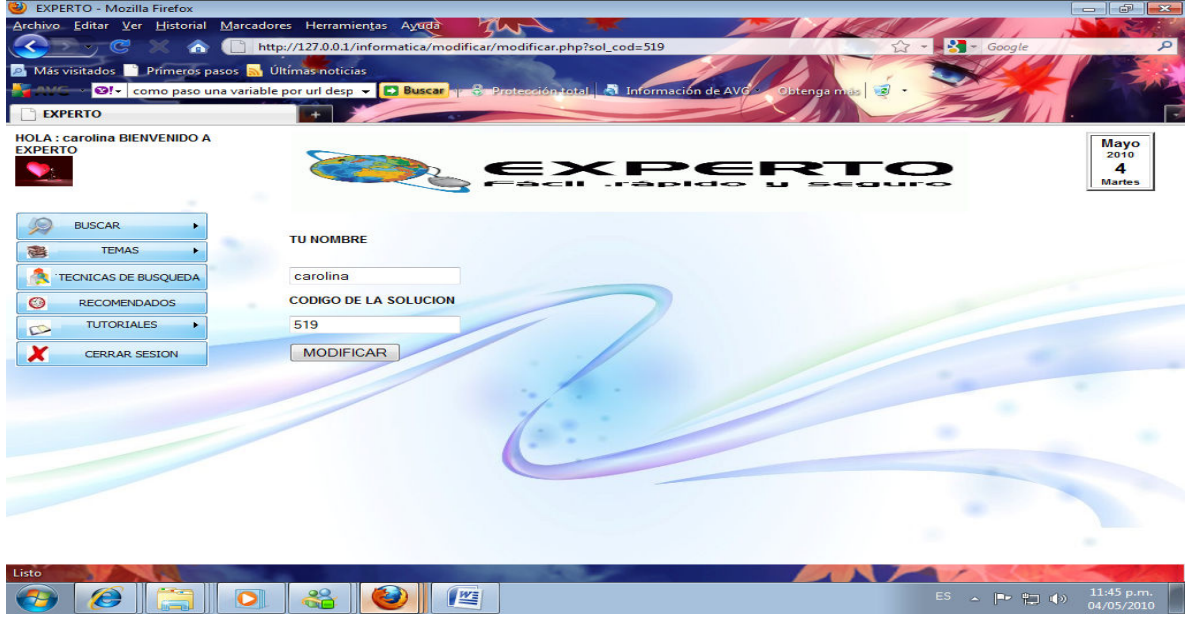

Figura 15 Pantalla de modificación

• modificación de respuestas

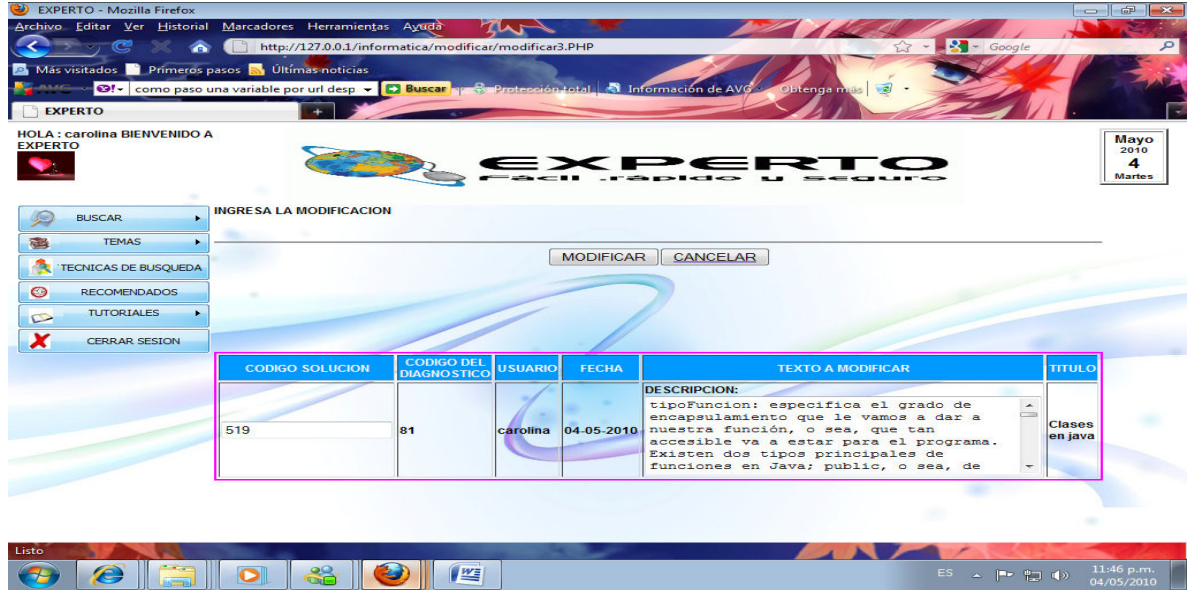

#### Figura 16 Pantalla de modificación

• resultado de temas en pdf

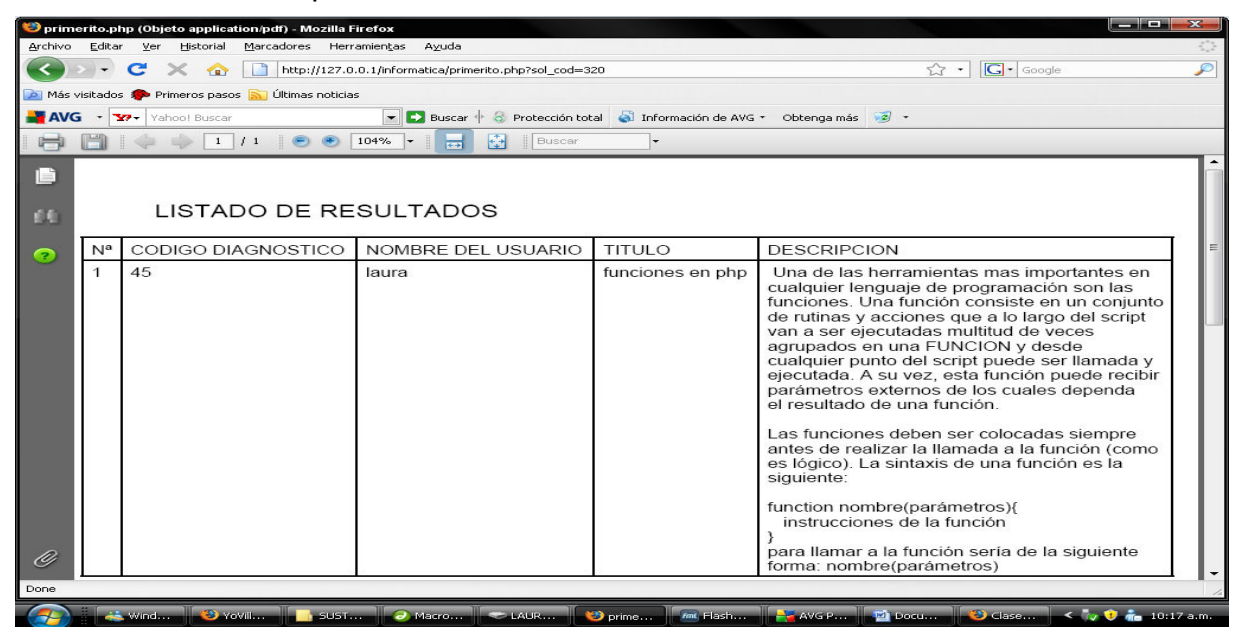

Figura 17 Pantalla de ingreso de temas en pdf

• resultado todos los temas

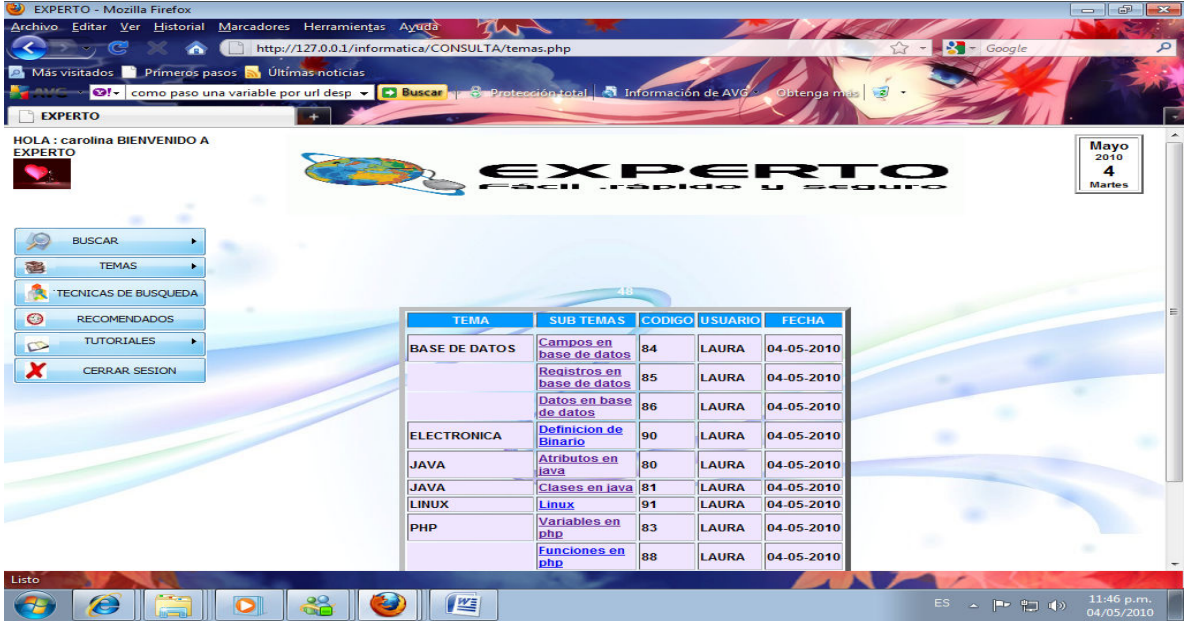

Figura 18 Pantalla de consulta de temas generales

• técnicas de búsqueda

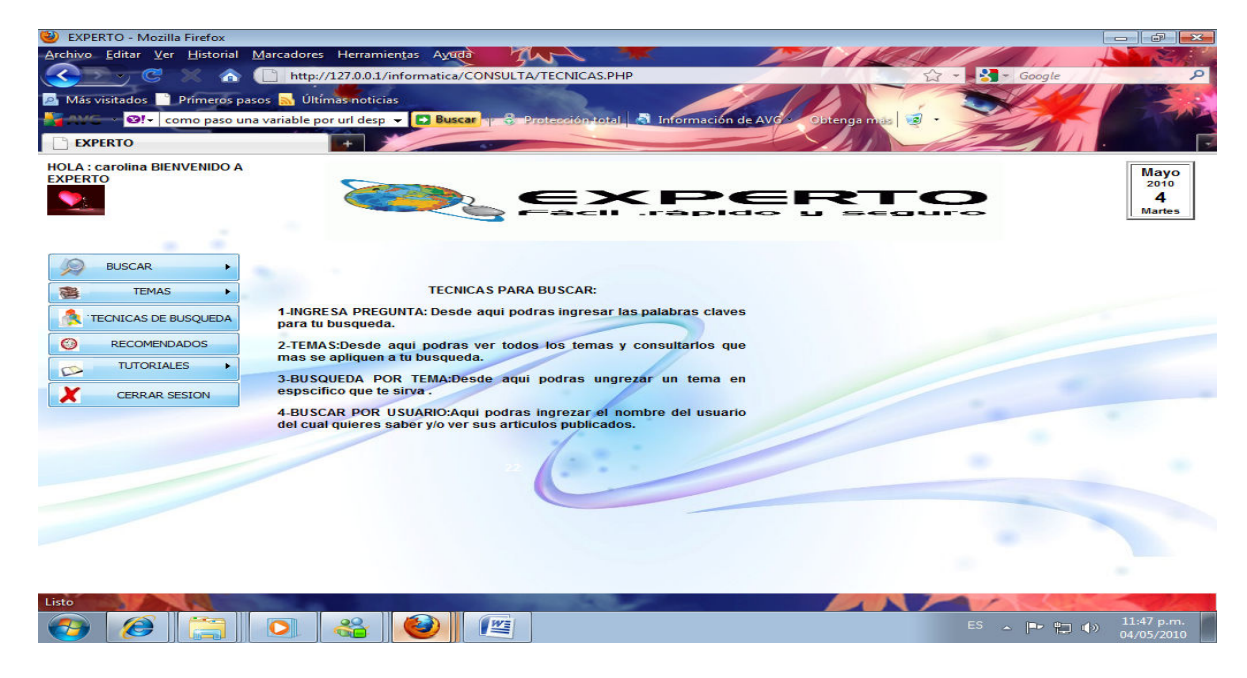

Figura 19 Pantalla de busqueda

# • búsqueda de tema

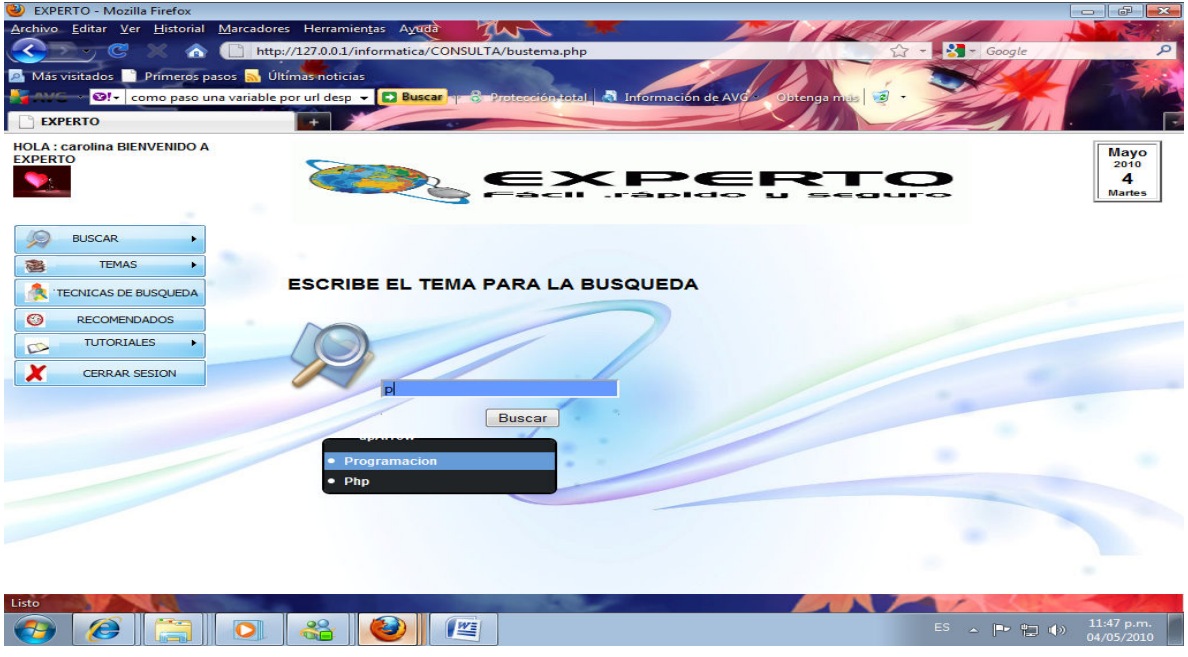

Figura 20 Pantalla de consulta tema específico

• búsqueda de usuario

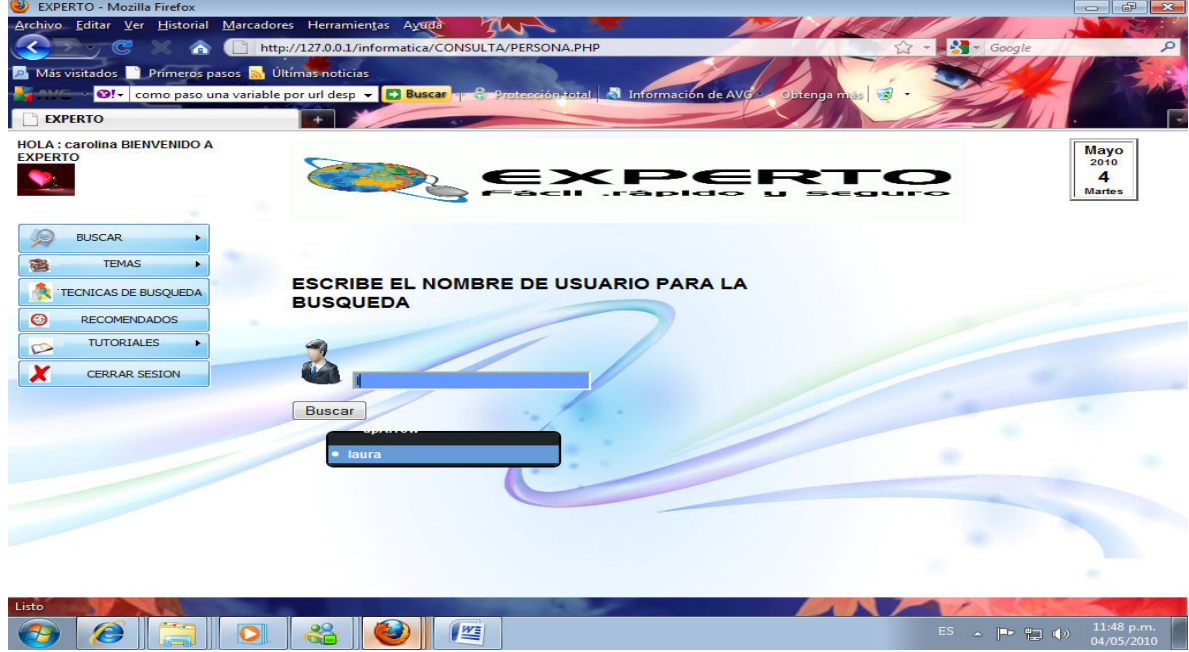

Figura 21 Pantalla de consulta usuario

• publicaciones hechas por el usuario

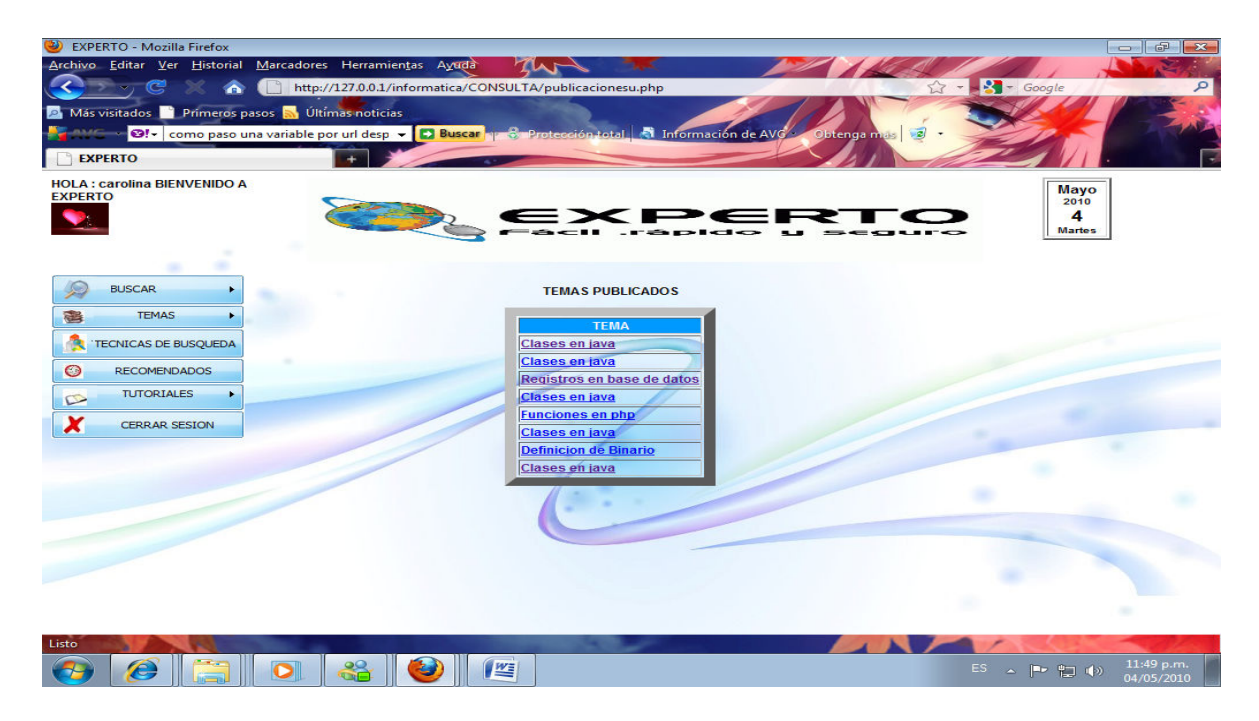

Figura 22 Pantalla de publicaciones del usuario

publicaciones

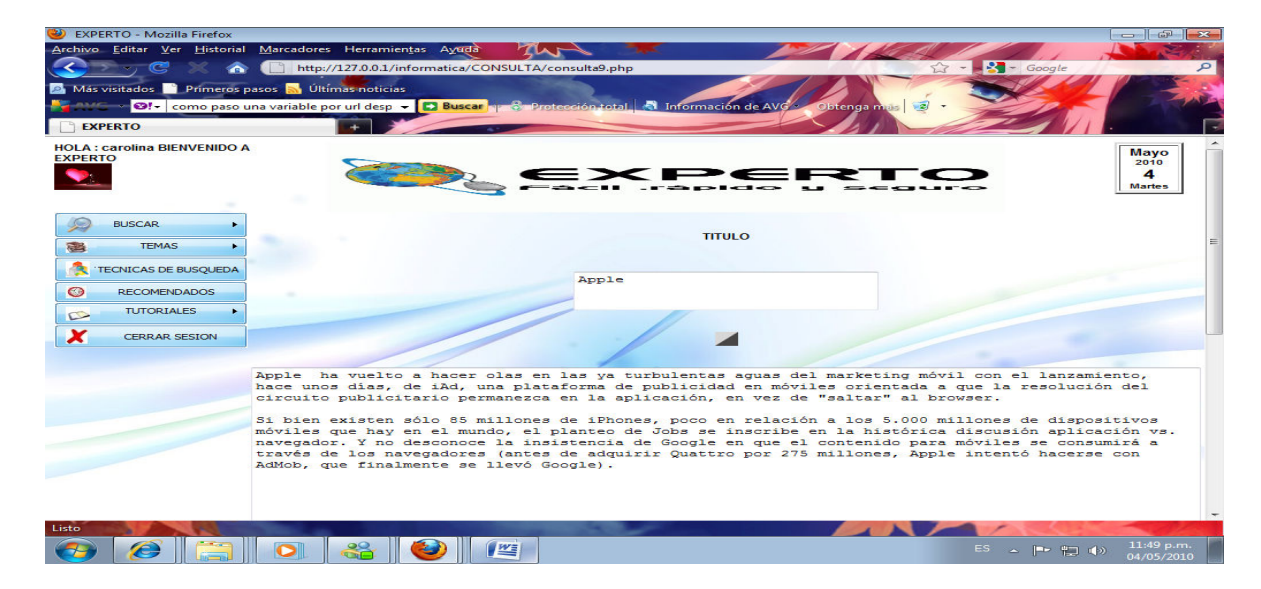

Figura 23 Pantalla de recomendados

• pantalla inicial del administrador

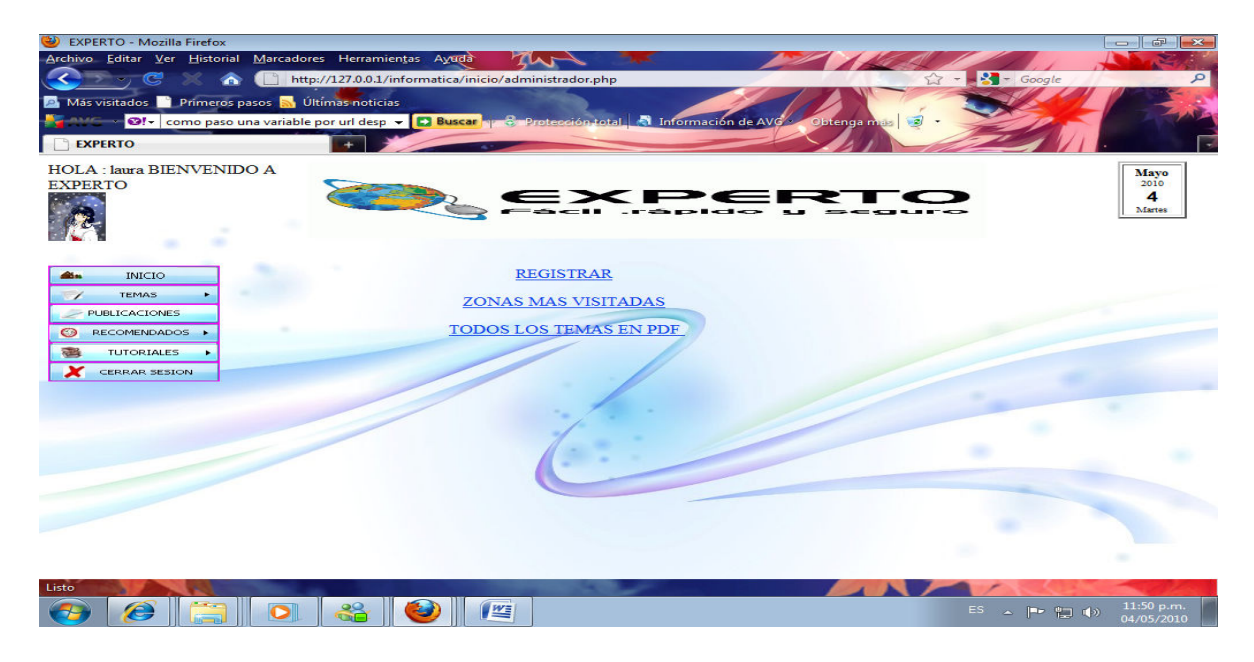

Figura 24 Pantalla de administrador

• todos los temas

| $\omega$<br><b>EXPERTO - Mozilla Firefox</b>                         |                                                  |                                        |             |                       |                                  | GP<br>$23 -$                       |
|----------------------------------------------------------------------|--------------------------------------------------|----------------------------------------|-------------|-----------------------|----------------------------------|------------------------------------|
| Editar Ver Historial Marcadores Herramientas Ayuda<br>Archivo        |                                                  |                                        |             |                       |                                  |                                    |
|                                                                      | http://127.0.0.1/informatica/CONSULTA/temas1.php |                                        |             |                       | $\sqrt{2}$ = $\sqrt{2}$ = Google | ٩                                  |
| A Más visitados <b>De Primeros pasos a Ultimas noticias</b>          |                                                  |                                        |             |                       |                                  |                                    |
| 8 Buscar   0   como paso una variable por url desp <   3 Buscar      |                                                  | Protección total de Información de AVG |             | $\mathbb{Z}$          |                                  |                                    |
|                                                                      |                                                  |                                        | Obtenga mas |                       |                                  |                                    |
| EXPERTO                                                              |                                                  |                                        |             |                       |                                  |                                    |
| HOLA : laura BIENVENIDO A<br><b>EXPERTO</b><br><b>INICIO</b><br>dia. |                                                  | <b>CONSULTA DE TEMAS GENERALES</b>     | ਿ≶          |                       |                                  | Mayo<br>2010<br>4<br><b>Martes</b> |
| <b>TEMAS</b><br>$\overline{\phantom{a}}$<br><b>PUBLICACIONES</b>     |                                                  |                                        |             |                       |                                  |                                    |
| <b>RECOMENDADOS</b><br>$\odot$                                       |                                                  |                                        |             |                       |                                  |                                    |
| <b>TUTORIALES</b>                                                    | <b>TEMA</b>                                      | <b>NOMBRE</b>                          |             | <b>CODIGO USUARIO</b> | <b>FECHA</b>                     |                                    |
| <b>CERRAR SESION</b>                                                 | <b>JAVA</b>                                      | Atributos en java                      | 80          | <b>LAURA</b>          | 04-05-2010                       |                                    |
|                                                                      | <b>BASE DE DATOS</b>                             | Campos en base de datos                | 84          | <b>LAURA</b>          | 04-05-2010                       |                                    |
|                                                                      | <b>JAVA</b>                                      | Clases en java                         | 81          | <b>LAURA</b>          | 04-05-2010                       |                                    |
|                                                                      | <b>BASE DE DATOS</b>                             | Datos en base de datos                 | 86          | <b>LAURA</b>          | 04-05-2010                       |                                    |
|                                                                      | <b>ELECTRONICA</b>                               | <b>Definicion de Binario</b>           | 90          | <b>LAURA</b>          | 04-05-2010                       |                                    |
|                                                                      | <b>REDES</b>                                     | Ethernet                               | 87          | <b>LAURA</b>          | 04-05-2010                       |                                    |
|                                                                      | PHP                                              |                                        |             |                       |                                  |                                    |
|                                                                      |                                                  | Funciones en php                       | 88          | <b>LAURA</b>          | 04-05-2010                       |                                    |
|                                                                      | <b>LINUX</b>                                     | Linux                                  | 91          | <b>LAURA</b>          | 04-05-2010                       |                                    |
|                                                                      | <b>PROGRAMACION</b>                              | Que es un Bit                          | 89          | <b>LAURA</b>          | 04-05-2010                       |                                    |
|                                                                      | <b>SISTEMAS OPERATIVOS Ram</b>                   |                                        | 92          | <b>LAURA</b>          | 04-05-2010                       |                                    |
|                                                                      | <b>BASE DE DATOS</b>                             | Registros en base de datos 85          |             | <b>LAURA</b>          | 04-05-2010                       |                                    |
|                                                                      | PHP                                              | Variables en php                       | 83          | <b>LAURA</b>          | 04-05-2010                       |                                    |
| $\leftarrow$                                                         | CICTEMAS OBERATRICS Mindows                      | m.                                     | فما         | TATIBA                | <b>OTOC 2010</b>                 |                                    |
| Listo                                                                |                                                  |                                        |             |                       |                                  |                                    |
|                                                                      |                                                  |                                        |             |                       |                                  | 11:51 p.m.                         |
|                                                                      | <b>WE</b>                                        |                                        |             |                       | ES.                              | 04/05/2010                         |

Figura 25 Pantalla de temas

• publicaciones hechas por el administrador

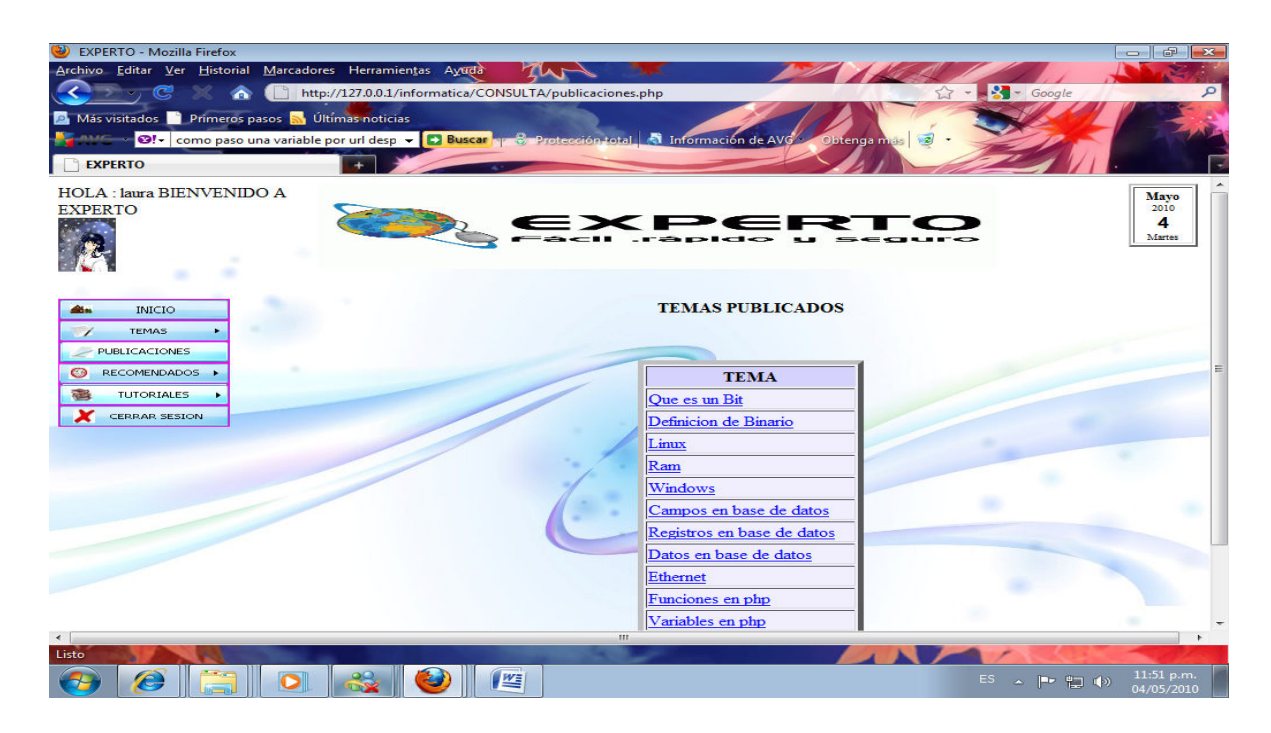

Figura 26 Pantalla de publicaciones

• las zonas más vistas

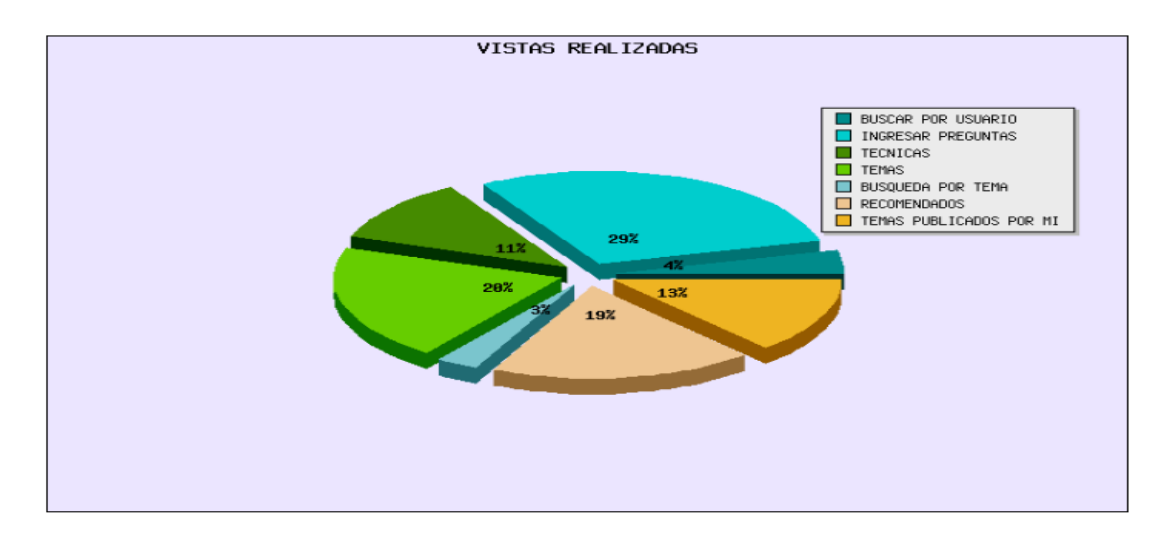

Figura 27 Pantalla de zonas visitadas

• ingreso de recomendados

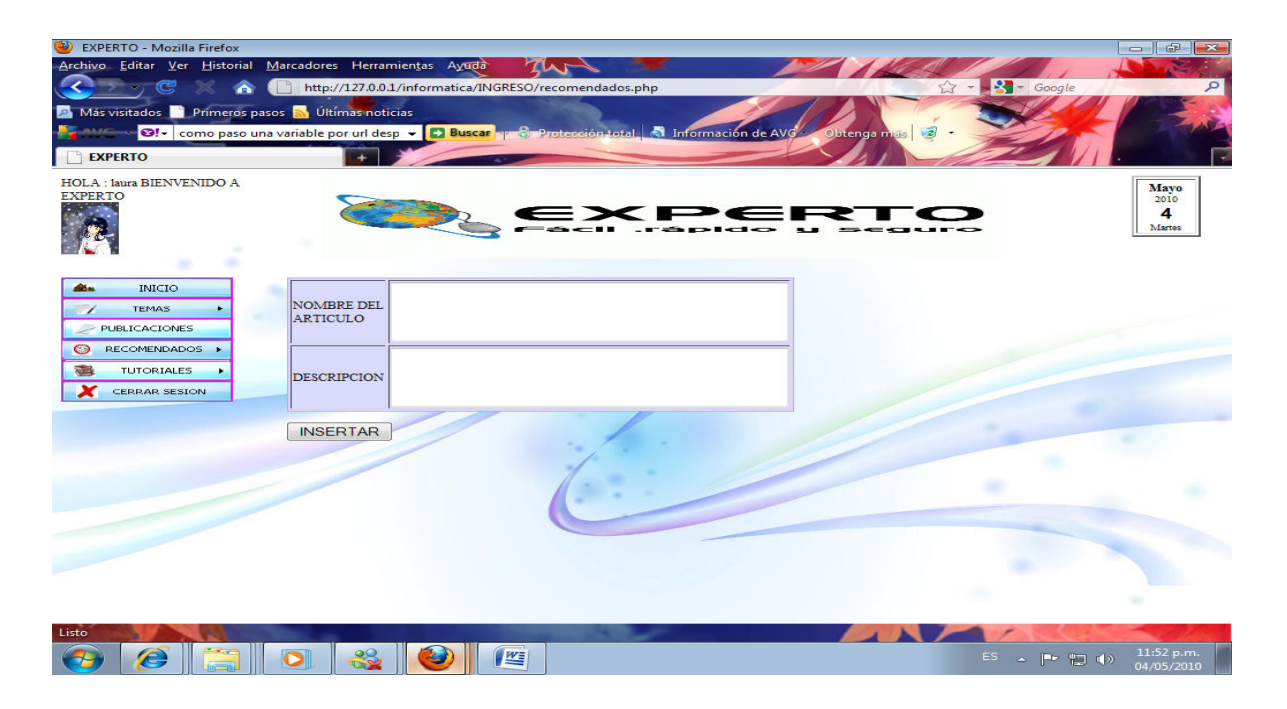

Figura 28 Pantalla de ingreso de recomendados

• ingreso de tutoriales

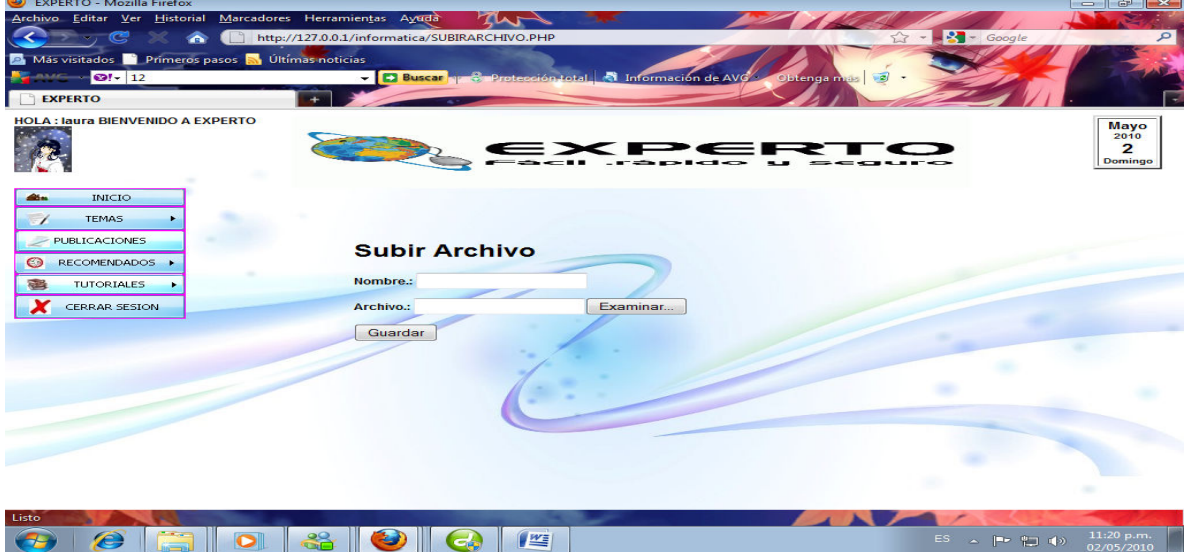

Figura 29 Pantalla de ingreso de tutoriales

• descarga de tutoriales

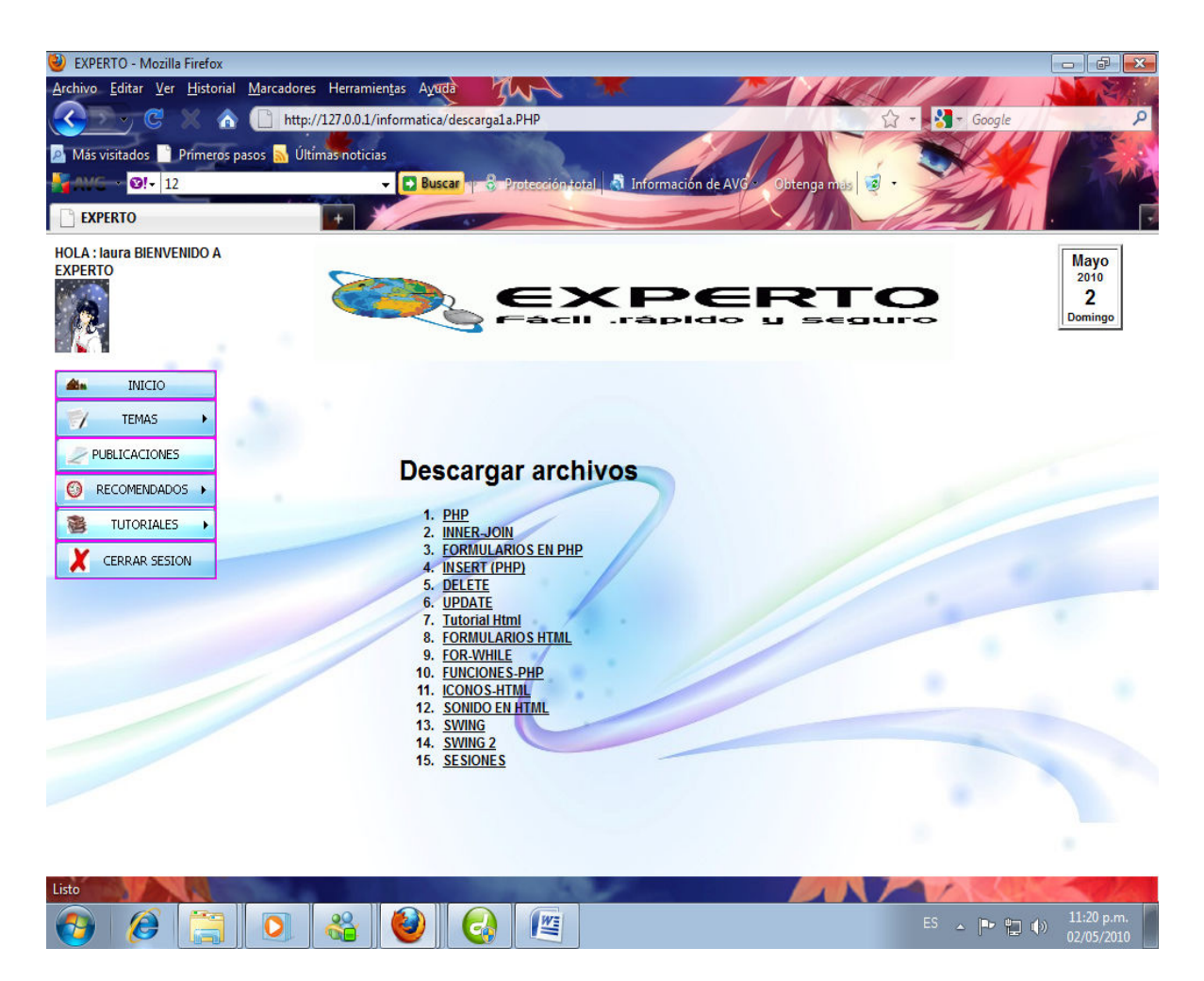

Figura 30 Pantalla para descargar tutoriales

## 4.3 FASE DE IMPLEMENTACIÓN

4.3.1 Especificaciones técnicas.

- NIVEL DE HARDWARE:

Procesadores: AMD, INTEL PENTIUM II RAM: 256 MB DISCO DURO: 30GB TARJETA DE RED ETHERNET 10/100

-NIVEL DE SOFTWARE:

Sistema operativo Windows 2000 (EN ADELANTE) Navegadores: Mozilla Firefox 1.5.0.2 o Internet Explorer 4.0 PLATAFORMAS DE DESARROLLO: Servidor de base de datos mysql Flash

### 4.3.2 Capacitación

Para poder implementar experto los usuarios (estudiantes, administrador y docente) desempeñan in papel fundamental ya que ellos eran las personas que interactúen con el sistema.

#### • CAPACITACION DEL ADMINISTRADOR:

Ya que el administrador será el encargado del control de experto, se darán las instrucciones de cómo debe ser el manejo del sistema, se le dará la información necesaria para el manejo de la seguridad y de la información que allí se registre.

#### • CAPACITACION ESTUDIANTE:

Al ser un programa de fácil navegabilidad el estudiante podrá registrarse fácilmente y acceder al programa sin ningún tipo de problema.

### • CAPACITACION DOCENTE:

Experto es de fácil manejo lo que facilita la navegabilidad, el docente tendrá que ir primero donde el administrador para ser registrado en el sistema una vez hecho este paso se podrá acceder al sistema sin ningún tipo de contratiempo.

#### 4.3.3 Conversión de datos

Para la conversión de datos se miran las variables del sistema actual que se maneja.

Sabiendo que el sistema actual es sistematizado se realizara la conversión de datos de acuerdo a las necesidades.

#### 4.3.4 Plan de conversión de datos

Para la conversión de datos se debe tener en cuenta la información que va a entrar en el sistema y que influyen en cada una de las variables.

#### 4.3.5 Acondicionamiento de las instalaciones

Experto será implementado inicialmente con el programa tecnología en informática en los laboratorios de la corporación universitaria Minuto de Dios regional Soacha. Las instalaciones cuentan con computadores que cumplen con las especificaciones técnicas.

Antes de que experto se implemente se deberá verificar el estado de los computadores así se podrá garantizar el buen funcionamiento del sistema.

### 4.4 FASE DE PUESTA EN MARCHA

#### 4.4.1 PUESTA EN MARCHA Y PRUEVA FUNCIONAL

Se deben seguir las siguientes recomendaciones para la instalación de experto:

- 1) Verificar que en el computador tenga instalado el servidor apache, mysql y el appserv.
- 2) en caso de no estar debemos proceder a instalarlo.

3) una vez tengamos el instalador damos clic en el archivo appserv-win32-1.5.0

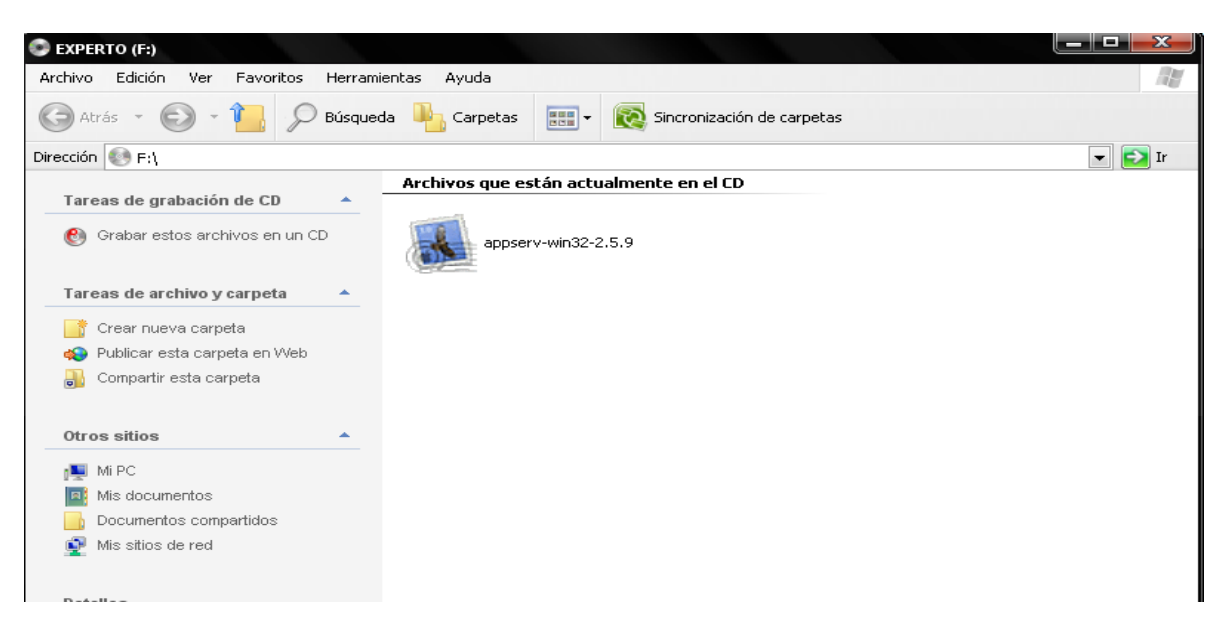

Figura 31 Archivo instalador

4) luego nos aparecerá la pantalla de instalación damos clic en next

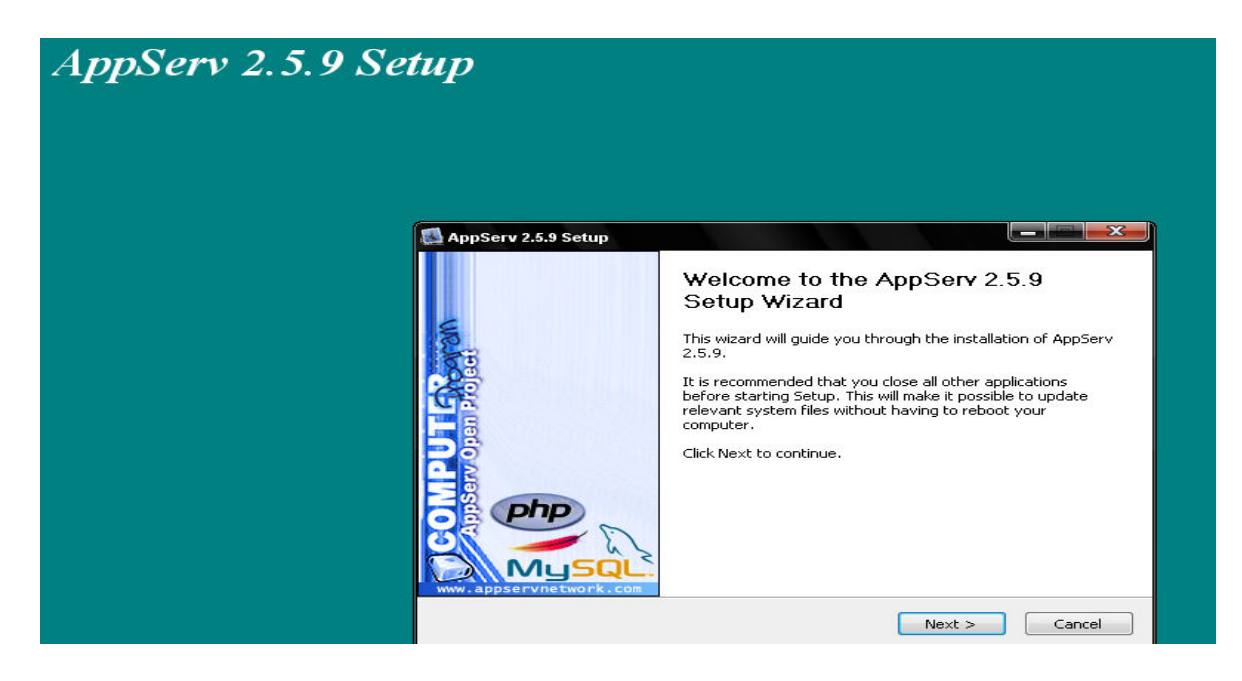

Figura 32 primera pantalla de instalación

5) le damos clic en I Agree para aceptar los términos de uso

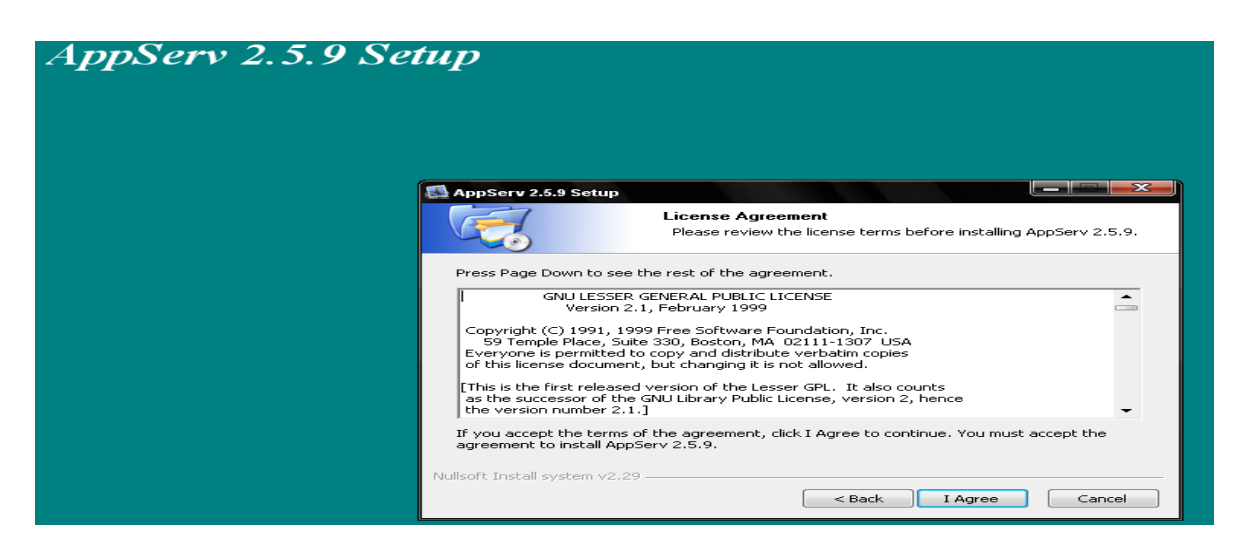

Figura 33 Términos de uso

5) En la siguiente ventana nos aparecerá la ruta donde deseamos instalarlo

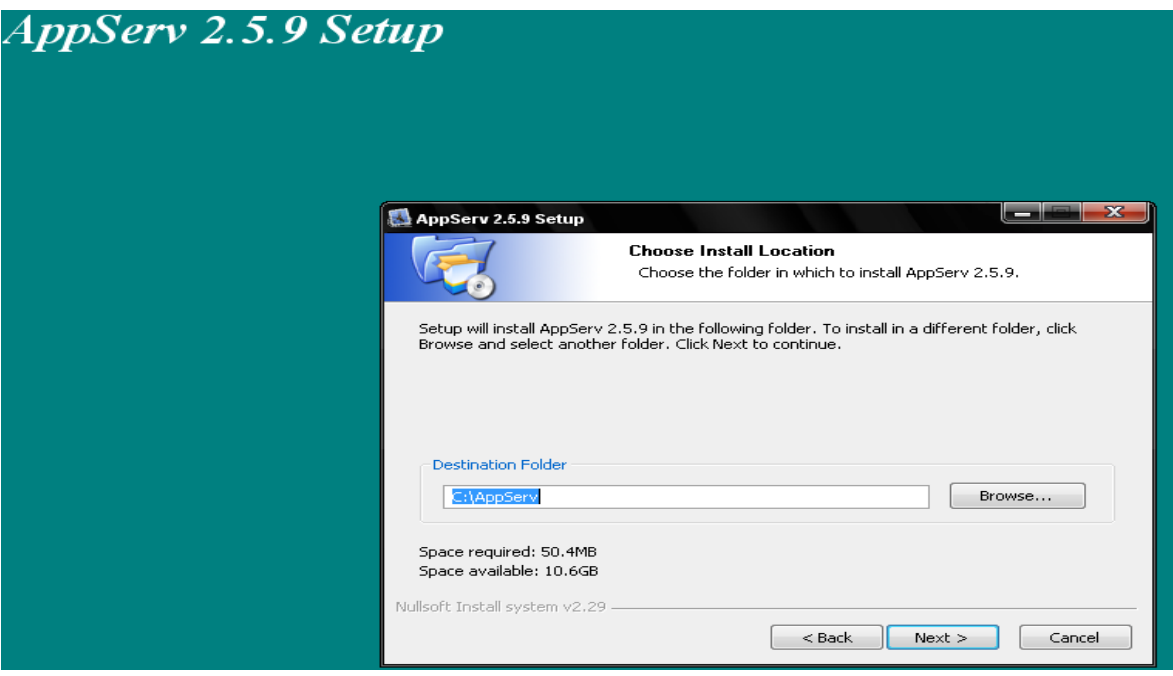

Figura 34 Ubicaciones del directorio

6) nos aparecerá una pantalla la cual debemos poner nombre de usuario y contraseña (en usuarios ponemos : root y en contraseña: root)

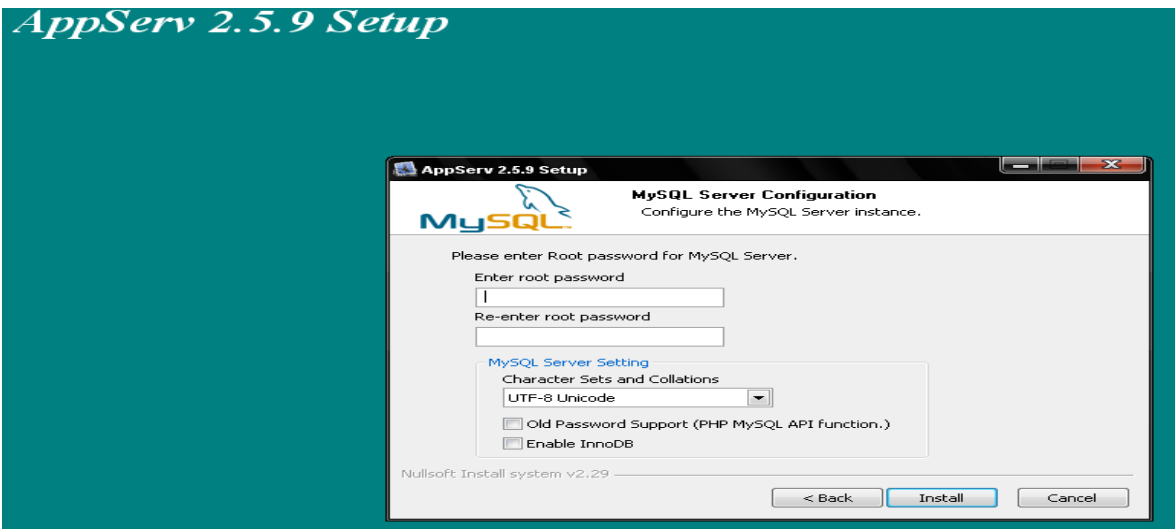

Figura 35 Pantalla de ingreso de usuario y contraseña

- 7) esperamos unos minutos mientras instala
- 8) al terminar la instalación veremos una ventana donde inicializamos el mysql y el servidor apache por ultimo damos clic en finish

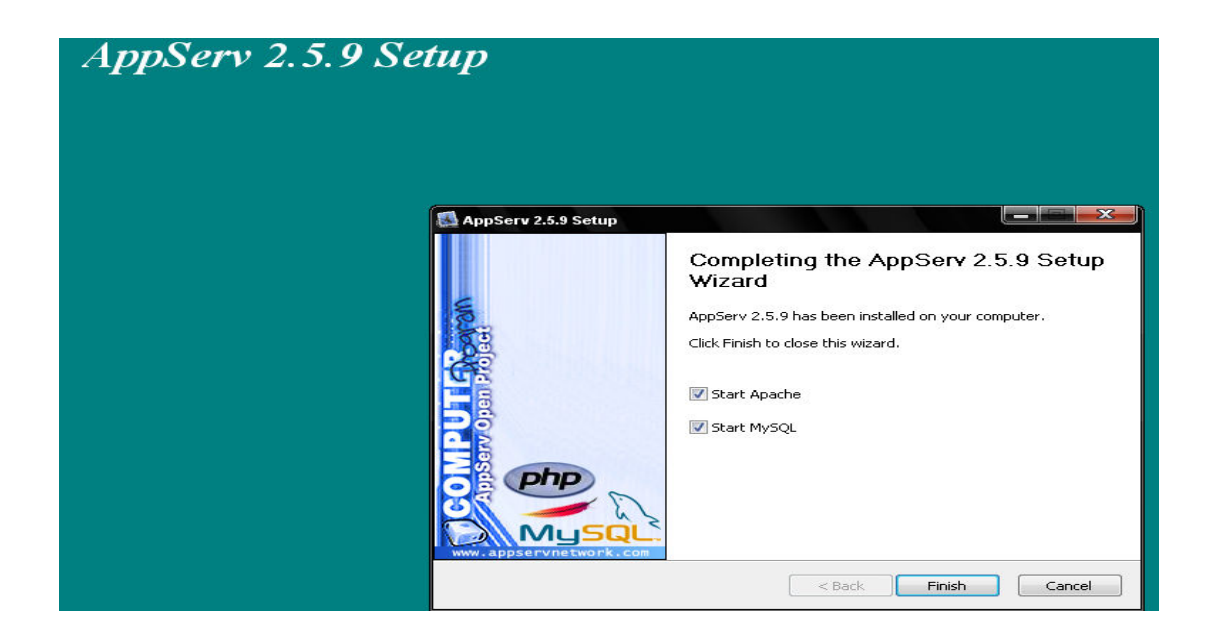

Figura 36 Pantalla de Finalización

10) una vez instalado el programa debemos copiar los archivos dentro de sus correspondientes carpetas.

11) primero copiamos la carpeta del software cuyo nombre es "informática" dentro de la ruta "C:\AppServ \www".

12) copiamos la carpeta del software "informática" dentro de la ruta "C:\AppServ\mysql\data".

13) luego de haber copiado las carpetas podemos ejecutar experto, para esto abrimos un explorador y en la barra de direcciones colocamos http://127.0.0.1/informatica/index.php de esta manera llamamos al primer archivo donde podemos ingresar a experto.

#### 4.4.2 Prueba de recuperación

Experto tiene la capacidad de ir almacenando a medida que va recibiendo información esto se hace con el fin de una eventual falla estos datos no se afecten.

El administrador contara con una copia de experto en caso de una eventual falla.

#### 4.4.3 Prueba de desempeño.

La prueba de desempeño se hará una vez terminado experto, esta prueba se hace para verificar el buen funcionamiento del sistema, como también para ver que se hayan cumplido las metas.

En caso de presentarse una falla se procederá a solucionarla con el fin de entregar a experto funcionando sin ningún error.

4.4.4seleccion de la prueba

El funcionamiento de experto se comprobara inicialmente con estudiantes del programa tecnología en informática regional Soacha. 4.4.5 selección del sitio de prueba

La prueba de experto se desarrollara en uno de los laboratorios de la corporación universitaria minuto de dios regional Soacha donde los usuarios del programa tecnología en informática tienen acceso.

#### 4.4.6 Procedimientos de prueba

 El administrador de experto será el encargado del mantenimiento del mismo ya que es una parte fundamental para prevenir errores en el sistema. El administrador debe ser una persona que tenga conocimientos en el área de tecnología en informática ya que podrá dar solución a errores que se puedan

# 4.4.7 Personal de prueba

presentar.

El día de la prueba el administrador que debe ser una persona con conocimientos tecnológicos en caso de una eventual falla debe estar allí con algún docente y estudiante, cada uno de ellos observara que se cumpla con normalidad el funcionamiento de experto, como también mirar que sirva cada uno de los módulos.

#### 4.4.8 Conclusión de la prueba.

Una vez concluida la prueba nos permitirá ver las ventajas de usar un sistema experto, como también podemos corregir los posibles errores.

#### 4.4.9 Mantenimiento del software

En el manual técnico se deja especificado las instrucciones para el mantenimiento, así como la solución de los posibles errores También se encontrara:

- La navegación por experto para cada uno de los usuarios
- Los requerimientos a nivel de hardware y software.
- Diagramas para facilitar el entendimiento.

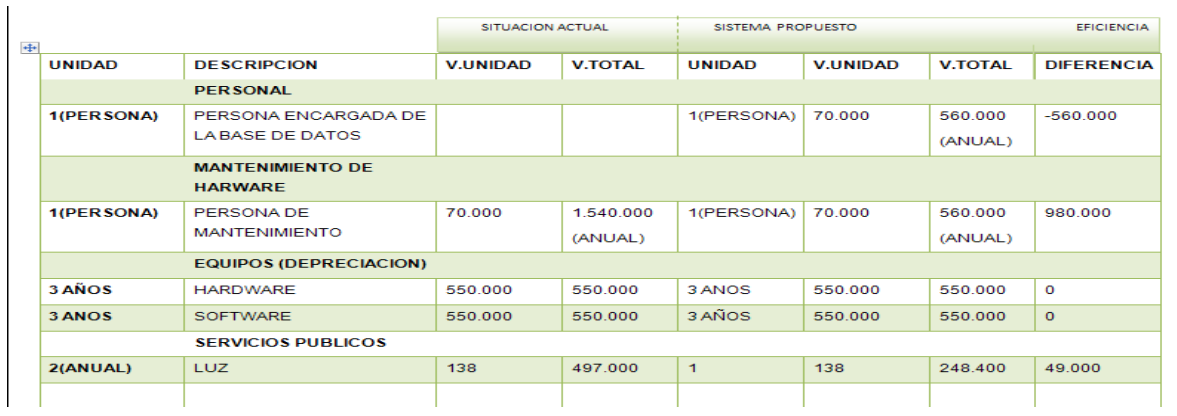

Tabla 13 Costos

### 4.7 DESCRIPCION GENERAL DEL SISTEMA

En la actualidad los usuarios tienen que buscar sus inquietudes por internet o libros esto hace que el tiempo empleado sea largo y en ocasiones no encontrando las repuestas que se requieren.

Experto busca reducir tiempo y costos en la hora de consultas de temas que se relacionan con el programa tecnología en informática dando respuestas más acertadas a las preguntas que tengan los usuarios.

Todos los estudiante del programa tecnología a en informática regional Soacha podrán acceder a experto

Los usuarios que deseen participar lo podrán hacer consultando el tema de interés y en la opción participar podrán poner sus ideas, también podrán votar de acuerdo a la respuesta que eligieron. Contara con la opción de subir y descargar tutoriales.

#### 4.7.1 DESCRIPCIÓN DETALLADA DEL SISTEMA

Datos personales: en estos campos el usuario debe ingresar Id, nombre, contraseña, correo e información.

• Participación: en este campo el usuario podrá compartir conocimientos con los demás usuarios.

•Temas: el usuario podrá consultar todos los temas que se encuentren en el sistema.

•Votar: en este campo el usuario podrá votar por las respuestas.

• Ingreso tema: en este campo el administrador podrá crear nuevos temas para que los otros usuarios puedan participar.

•Tutorial: los usuarios podrán subir y descargar tutoriales que son relacionados con el programa tecnología en informática.

### 4.8 ESPECIFICACIONES TECNICAS

4.8.1 A Nivel De Hardware:

Procesadores: AMD, INTEL PENTIUM II RAM: 256 MB DISCO DURO: 30GB TARJETA DE RED ETHERNET 10/100

4.8.2 A Nivel De Software:

Sistema operativo Windows 2000 (EN ADELANTE) Navegadores: Mozilla Firefox 1.5.0.2 o Internet Explorer 4.0 PLATAFORMAS DE DESARROLLO: Servidor de base de datos mysql Flash

### 5.0 CONCLUSIONES

1-La comunicación por medio de un sistema virtual facilita la interacción entre estudiantes y docentes permitiendo complementar los conocimientos adquiridos.

2- El desarrollo académico de los estudiantes se facilita a través de medios interactivos que le permitan una participación activa en el medio educativo.

3-Generar medios de consulta permite a los estudiantes participar de forma activa en el medio académico.

4-Los medios electrónicos influyen en el aprendizaje de los alumnos al permitirles el intercambio y consulta de información.

5- una investigación previa del lugar nos permite conocer las necesidades y de esta forma buscar una solución por medio de la construcción de un aplicativo de software.

6- La interacción entre sistema y usuarios facilita la comprensión de los conocimientos impartidos durante el proceso estudiantil.

## **BIBLIOGRAFIA**

### UNIMINUTO. Documentos Uniminuto. Estatutos

Disponible en: http://portal.uniminuto.edu/index.php?option=com\_docman&task=cat\_view&gid=93 &Itemid=241 http://portal.uniminuto.edu/index.php?option=com\_docman&task=cat\_view&gid=93 &Itemid=241

### UNIMINUTO. Estructura Organizacional.

Disponible en: http://planeacion.uniminuto.edu/index.php?option=com\_content&task=view&id=21 &Itemid=38

### UNIMINUTO.

Disponible en: http://portal.uniminuto.edu/index.php?option=com\_content&task=blogcategory&id= 14&Itemid=36

### UNIMINUTO. Visión.

Disponible en: http://portal.uniminuto.edu/index.php?option=com\_content&task=blogcategory&id= 15&Itemid=37

### Sistemas Expertos

Disponible en: www.wikipedia.org

#### Autor: David King, Paúl Harmon

Titulo del documento: Sistemas expertos Disponible en: http://books.google.com.co/books?id=QZ3C7 y6LxAC&pg=PA155&lpg=PA155&dq=ops5&source=bl&ots=CN1cAN4b5g&sig=UB PJlKabZKENhLIPZUCfmOIa5s&hl=es&ei=0KmZSpe2INCL8QagoPmxBQ&sa=X&o i=book\_result&ct=result&resnum=6#v=onepage&q=ops5&f=false

#### Redes neuronales

Disponible en: http://inteligenciaartificialudb.blogspot.com/2008\_01\_01\_archive.html

# Motores de búsqueda

Disponible en: http://www.monografias.com/trabajos/buscadores/buscadores.shtml

# Sistemas expertos

Disponible en: http://luisguillermo.com/CBSE.pdf

## ANEXOS

Anexos A : ANTEPROYECTO DE GRADO-SEGUNDO PERIODO LECTIVO 2009

# RESUMEN ANALITICO ESTRUCTURADO

# TITULO DEL ANTEPROYECTO

Sistema Experto para la solución informática

### AUTORES

Laura Cristina Antonio Suarez

**FECHA** 

03/11/2009

<u>PROGRAMA ACADEMICO</u>

Tecnología en informática

### PALABRAS CLAVE

Sistema experto, lógica difusa, basé de datos de conocimientos

### **INTRODUCCION**

Este trabajo tiene como objetivo facilitar la búsqueda y consulta de temas que se relacionan con la carrera tecnología en informática .el sistema contara carias formas de búsquedas para que el usuario elija la opción que más se ajuste a sus necesidades.

Este proyecto se realiza con el interés de mejorar la calidad de la educación y de facilitar a los usuarios la forma de buscar la información requerida.

### JUSTIFICACIÓN

La falta de información específica sobre un tema hace que las soluciones no sean las más adecuadas.

Teniendo un sistema experto relacionado con un tema se podría dar solución a un conjunto de problemas que exigen conocimiento sobre un tema en específico contando con la opción de consultas y búsquedas más rápidas, lógicas y organizadas esto hace que los usuarios puedan encontrar lo que necesitan en el momento preciso.

Por medio del sistema experto se almacenara la información necesaria para que el usuario pueda encontrar la solución rápidamente y con precisión, permitiendo también compartir sus conocimientos sobre algún tema con otros usuarios.

La interacción entre el sistema experto y el usuario será de fácil navegación ya que cuenta con una interfaz de fácil navegabilidad para comodidad del usuario, permitiendo que la información que se presente sea más entendible y precisa.

### FORMULACION DEL PROBLEMA

Como satisfago la necesidad de obtener información clara y especifica de los temas del programa tecnología en informática regional Soacha

#### OBJETIVO GENERAL DE GRADO-SEGUNDO PERIODO DE GRADO-SEGUNDO DE GRADO-SEGUNDO PERIODO LA CARDIZADA E CONSTANTA E<br>O CONSTANTINO E CONSTANTE E CONSTANTE E CONSTANTE E CONSTANTE E CONSTANTE E CONSTANTE E CONSTANTE E CONSTANTE RESUMEN ANALITICO ESTRUCTURADO

Construir un sistema experto para el control y manejo de información relacionados con el programa tecnología en informática regional Soacha

### OBJETIVOS ESPECIFICOS:

\*almacenar la información suministrada por los usuarios.

\*realizar una investigación sobre las necesidades del estudiante y docente.

\*obtener de forma segura y rápida la información que el usuario requiera.

\*brindar seguridad en el acceso.

## MARCO TEORICO:

Es una aplicación informática capaz de solucionar un conjunto de problemas que exigen un gran conocimiento sobre un determinado tema. Este es un sistema que imita las actividades de un humano para poder resolver problemas de cualquier índole .consultado el (29 de agosto de 2009 en el sitio (http://es.wikipedia.org/wiki/Sistema\_experto)).

Para que un sistema experto sea herramienta efectiva los usuarios deben interactuar de una forma fácil reuniendo dos capacidades para poder cumplirlo:

1-explicar sus razonamientos o base del conocimiento.

2-adquisision de nuevos conocimientos o integrador del sistema. (Ibídem)

El conocimiento de un sistema experto está compuesto por hechos y por heurísticos. Los hechos constituyen un cuerpo de información ampliamente compartido, públicamente disponibles, y sobre el cual, generalmente los expertos del campo están de acuerdo. Los heurístico son básicamente personales son reglas de buen juicio no muy bien estudiadas que caracterizan la toma de decisiones a nivel de experto en el campo. Consultado (29 de agosto de 2009 en el sitio (http://books.google.com.co/books?id=QZ3C7 y6LxAC&pg=PA155&lpg=PA155&dq=ops5&source=bl&ots=CN1cAN4b5g&sig=UBPJlKabZKENhLIPZUCfmOIa5s&hl=es&ei=0KmZSpe2INCL8QagoPmxBQ&sa=X&oi=book\_result&ct= result&resnum=6#v=onepage&q=ops5&f=false).
Para el desarrollo del sistema experto se tendrá en cuenta unas etapas de desarrollo: RESUMEN ANALITICO ESTRUCTURADO

- 1- LA IDENTIFICACIÓN: determina las características del problema.
- 2- CONCEPTUALIZACIÓN: Una vez que se ha identificado el problema en el cual el sistema experto debe actuar, la siguiente etapa consiste en escavar el conocimiento más fino.
- 3- FORMALIZACION. Designar estructuras para organizar el conocimiento.
- 4- PRUEBA: Esta etapa sirve para identificar los puntos débiles de la estructura del sistema para hacer las oportunas correcciones.

Consultado (29 de agosto de 2009 en el sitio

(http://www.comenius.usach.cl/gvillarr/cursoia/sis\_exp/sex.htm)).

Hay varias razones para utilizar el sistema experto pero las más importantes para su uso son:

1. Con la ayuda de un sistema experto, personal con poca experiencia puede resolver problemas que requieren un conocimiento de experto .Esto es también importante en casos en los que hay pocos expertos humanos. Además, el número de personas con acceso al conocimiento aumenta con el uso de sistemas expertos.

expertos más fiables, ya que se obtiene un sistema experto que combina la sabiduría colectiva de varios expertos humanos en lugar de la de uno solo. 2. El conocimiento de varios expertos humanos puede combinarse, lo que da lugar a sistemas

3. Los sistemas expertos pueden responder a preguntas y resolver problemas mucho más rápidamente que un experto humano. Por ello, los sistemas son muy valiosos en casos en los que el tiempo de respuesta es crítico.

4. En algunos casos, la complejidad del problema impide al experto humano resolverlo. En otros casos la solución de los expertos humanos no es fiable. Debido a la capacidad de los ordenadores de procesar un elevadísimo número de operaciones complejas de forma rápida y aproximada, los sistemas expertos suministran respuestas rápidas y fiables en situaciones en las que los expertos humanos no pueden.

5. Los sistemas expertos pueden ser utilizados para realizar operaciones monótonas, aburridas e inconfortables para los humanos.

Consultado (21 de septiembre de 2009 en el sitio

(http://personales.unican.es/gutierjm/papers/BookCGH.pdf))

#### MARCO CONCEPTUAL:

RESUMEN ANALITICO ESTRUCTURADO Los sistemas expertos son llamados así porque emulan el comportamiento de un experto en un dominio concreto y en ocasiones son usados por éstos. Con los sistemas expertos se busca una mejor calidad y rapidez en las respuestas dando así lugar a una mejora de la productividad del experto

Una base de datos es un conjunto de datos pertenecientes a un mismo contexto y almacenados sistemáticamente para su posterior uso, dentro del sistema experto nos permitirá almacenar información de manera que los usuarios puedan encontrar soluciones lógicas y entendibles.

Interfaz grafica de usuario es el medio con que el usuario puede comunicarse con una máquina, un equipo o una computadora, y comprende todos los puntos de contacto entre el usuario y el equipo, normalmente suelen ser fáciles de entender y fáciles de accionar.

#### ANTEPROYECTO DE GRADO-SEGUNDO PERIODO LECTIVO 2009 ANTECEDENTES:

DENDRAL:(interpreta la estructura molecular) es el nombre de un sistema experto desarrollado por Edward Feigenbaum y otros programadores d la universidad de Stanford a mediados de los años 60, y su desarrollo duro 10 años (1965 a 1975).

RESUMEN ANALITICO ESTRUCTURADO

Fue el primer sistema experto en ser utilizado para propósitos reales, al margen de la investigación computacional, y durante aproximadamente 10 años, el sistema tuvo cierto éxito entre químicos y biológicos, ya que facilitaba enormemente la inferencia de estructuras moleculares dominio en el que Dendral estaba especializado .Es capaz de calcular o descubrir hechos relativos a la estructura molecular a partir de unos datos químicos sin elaborar.

químicos a inferir la estructura de los componentes químicos a partir de los datos del espectro de Reducción de grandes espacios de búsqueda mediante la factorización (heurística).Ayudar a los masa.

Se partió de la técnica de generar y probar la cual depende de la forma en la que se desarrolla el espacio de estados y de predecir que ramas conducirán a la solución, hasta que profundidad se debe explorar una rama sin que se pierda una posible solución. Fue el pionero en el cambio de enfoque hacia las estructuras de control dependientes del dominio.

Dendral se programo directamente en LISP.

#### XCON:

seleccionando los componentes del sistema de acuerdo a los requerimientos del cliente. El El programa R1 (luego llamado XCON, por Configurador Experto) era un sistema de producción basado en reglas escrito en OPS5 por John P. McDermott de CMU en 1978 para asistir a los pedidos de los sistemas de computadores VAX de DEC (Digital Equipment Corporation) desarrollo de XCON siguió a dos fracasos de escribir un sistema experto para esta tarea en FORTRAN y BASIC.

XCON se usó por primera vez en la planta de DEC en Salem, New Hampshire. Este tenía alrededor de 2500 reglas. Para 1986, había procesado 80000 órdenes y alcanzaba un 95-98% de precisión. Se estimaba que le ahorraba a DEC 25 millones de dólares al año reduciendo la necesidad de dar a los clientes componentes gratuitos cuando los técnicos cometían errores, aumentando la velocidad del proceso de ensamblaje e incrementando la satisfacción del cliente.

75

Antes de XCON, cuando se pedía una VAX de DEC, cada cable, conexión y bit del software tenía que pedirse por separado (las computadoras y periféricos no se vendían completas en cajas como hoy en día). El personal de ventas no siempre era experto técnicamente, así que los clientes podían encontrar que tenían hardware sin los cables correctos, impresoras sin los drivers correctos, procesadores sin el lenguaje correcto, etc. Esto significaba demoras y provocaba una gran insatisfacción en el cliente y podía terminar en una acción legal. XCON interactuó con el personal de Ventas, haciendo preguntas críticas antes de imprimir una hoja de especificaciones para sistema coherente y efectivo.

El éxito de XCON llevó a DEC a reescribir XCON como XSEL (una versión de XCON creada para ser usada por el departamento de ventas de DEC para auxiliar a los clientes a configurar apropiadamente su VAX (así ellos no eligirían una computadora demasiado grande como para pasar a través de su puerta de entrada o con gabinetes muy chicos para los componentes). Los problemas de locación y de configuración todavía eran manejadas por otro sistema experto, XSITE.

#### DIPMETER ADVISOR:

Dipmeter Advisor (Asesor) fue un sistema experto temprano desarrollado en 1980 por Schlumberger Doll Research para auxiliar en el análisis de los datos recolectados durante la exploración petrolera. El Asesor no era simplemente un motor de inferencias y una base de conocimientos de 90 reglas, sino que era una estación de trabajo completa, corriendo sobre una maquina Dolphin Lisp de Xerox (o, en general, en un procesador de información científica de la serie 1100 de Xerox) y escrito en INTERLISP-D, con una capa de reconocimiento de patrones que era alimentada por una interfaz gráfica de usuario basada en menús. Fue desarrollado por un grupo de gente, incluyendo a Reid G. Smith, James D. Baker, y Robert L. Young.

Era principalmente influyente, no por un gran salto técnico, sino porque era bastante exitoso para las divisiones petroleras de Schlumberger y porque fue una de las poco historia exitosas dentro de la burbuja de la Inteligencia Artificial en recibir amplia publicidad.

#### MYCIN:

Mycin es un sistema experto desarrollado a principios de los años 70 por Edgar ShortLiffe, en la Universidad de Stanford. Fue escrito en Lisp, e inicialmente estaba inspirado en Dendral, otro sistema experto que tuvo cierto éxito a finales de los años 60. Su principal función consistía en el diagnóstico de enfermedades infecciosas de la sangre; además, Mycin era capaz de "razonar" el proceso seguido para llegar a estos diagnósticos, y de recetar medicaciones personalizadas a cada paciente (según su estatura, peso, etc.).

### PUFF

El hermano menor de MYCIN, que diagnostica y tratar enfermedades del pulmón.

#### MOLGENO

Ayuda a los biólogos que trabajan en el campo del DNA y la inteligencia genética.

### PROGRAMMER'S APPRENTICE

Sistema que ayuda a la escritura de programas.

### EURISKO

Sistema experto capaz de aprender a medida que funciona que crea circuitos micro eléctrico.

### **GENESIS**

Permite a los científicos planificar y simular experimentos en el campo de la unión de genes.

## EXPERT SYSTEMS TO COMBAT IMTERNATIONAL TERRORISM

Ayuda a expertos a entender la totalidad de la misión en la que trabajan y asistirlos en la toma de decisiones.

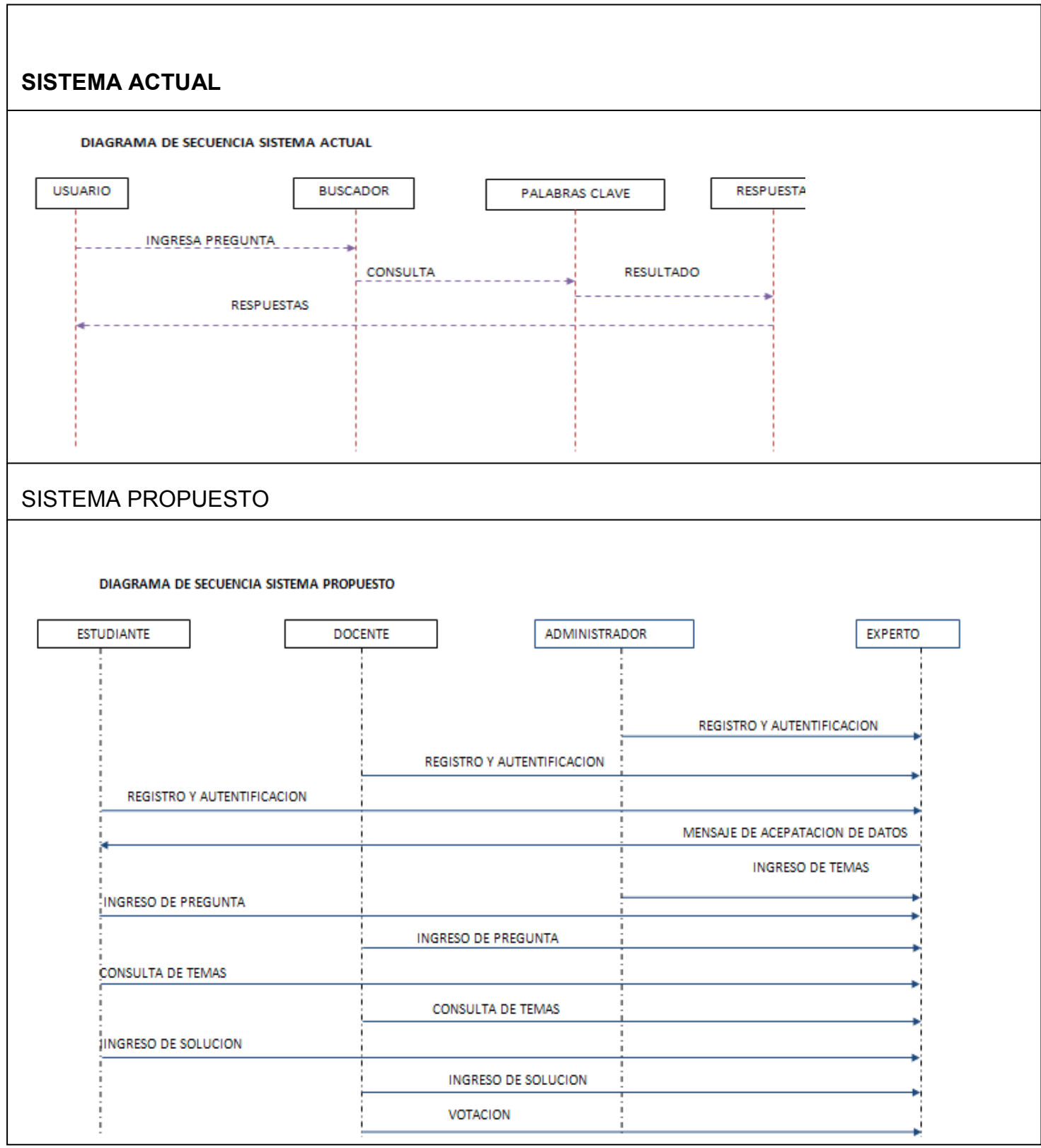

# **BIBLIOGRAFIA** David King, Paul Harmon.sistemas expertos.09-29-2009. http://books.google.com.co/books?id=QZ3C7 y6LxAC&pg=PA155&lpg=PA155&dq=ops5&source=bl&ots=CN1cAN4b5g&sig=UBPJlKabZKENhLIPZUCfmOIa5s&hl=es&ei=0KmZSpe2INCL8QagoPmxBQ&sa=X&oi=book\_result&ct=r esult&resnum=6#v=onepage&q=ops5&f=false Consultado (21-10-2009 en el sitio (http://personales.unican.es/gutierjm/papers/BookCGH.pdf )) Consultado el (29-09- 2009 en el sitio (http://es.wikipedia.org/wiki/Sistema\_experto)). Consultado (29-09- 2009 en el sitio (http://www.comenius.usach.cl/gvillarr/cursoia/sis\_exp/sex.htm)). DIRECTOR ASIGNADO Mauricio Ruiz

### Anexos B Anteproyecto

INTEGRANTES: Laura Cristina Antonio Suarez

Id: 0000-65915

CORREO:trixy-182@hotmail.com

TEMA: INFORMATICA

TITULO: Sistema experto para el programa tecnología en informática regional Soacha.

PROBLEMA: ¿Como satisfago la necesidad de obtener información clara y especifica de los temas relacionados con el programa tecnología en informática regional Soacha?

#### OBJETIVOS:

#### OBJETIVO GENERAL:

Construir un sistema experto para el control y manejo de información relacionada con los temas del programa tecnología en informática regional Soacha.

#### OBJETIVOS ESPECIFICOS:

\*almacenar la información suministrada por los usuarios. \*realizar una investigación sobre las necesidades del estudiante y docente. \*obtener de forma segura y rápida la información que el usuario requiera. \*brindar seguridad en el acceso.

#### JUSTIFICACIÓN:

La falta de información específica sobre un tema hace que las soluciones no sean las más adecuadas.

Teniendo un sistema experto relacionado con un tema se podría dar solución a un conjunto de problemas que exigen conocimiento sobre un tema en específico contando con la opción de consultas y búsquedas más rápidas, lógicas y organizadas esto hace que los usuarios puedan encontrar lo que necesitan en el momento preciso.

Por medio del sistema experto se almacenara la información necesaria para que el usuario pueda encontrar la solución rápidamente y con precisión, permitiendo también compartir sus conocimientos sobre algún tema con otros usuarios.

La interacción entre el sistema experto y el usuario será de fácil navegación ya que cuenta con una interfaz de fácil navegabilidad para comodidad del usuario, permitiendo que la información que se presente sea más entendible y precisa.

La seguridad de sistema experto se maneja de acuerdo a tres perfiles que maneja: estudiante, docente y administrador ya que este ultimo maneja la seguridad del sistema.

El desarrollo de este sistema beneficiara a los usuarios que tendrán la oportunidad de interactuar con un sistema confiable y seguro.

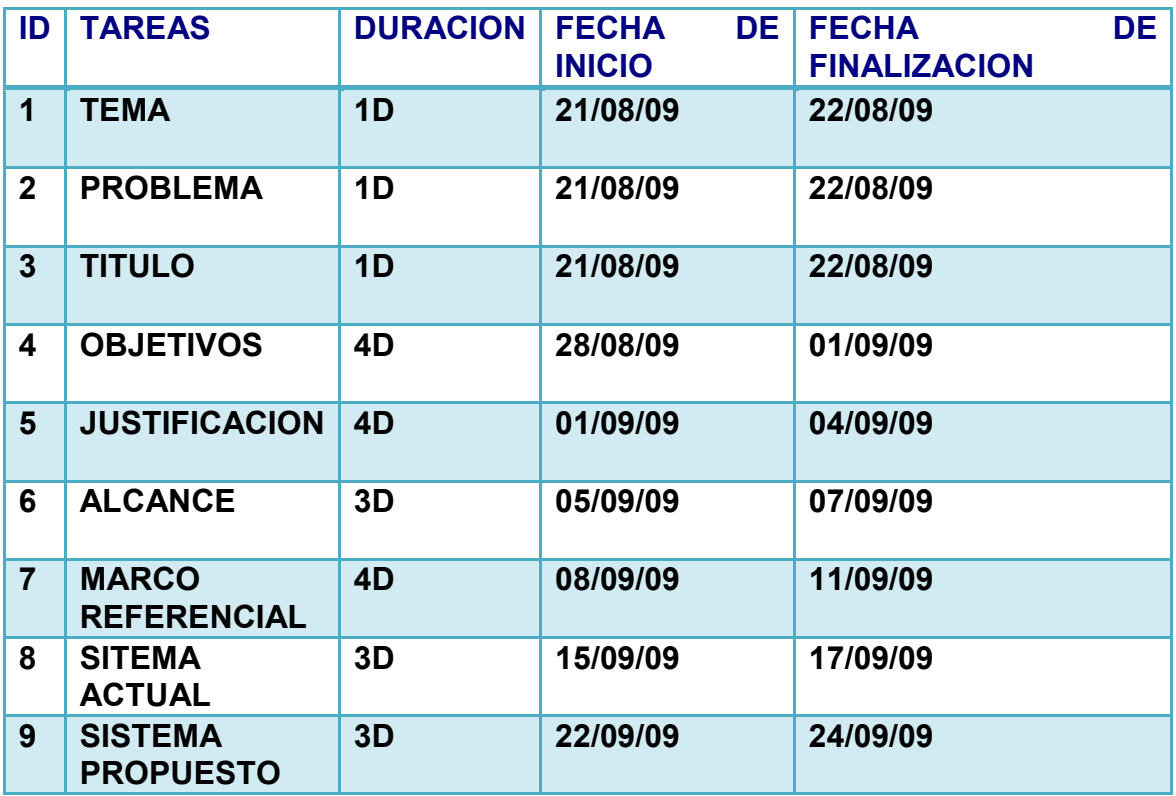

### ALCANZE:

#### MARCO REFERENCIAL

#### MARCO TEORICO:

Es una aplicación informática capaz de solucionar un conjunto de problemas que exigen un gran conocimiento sobre un determinado tema. Este es un sistema que imita las actividades de un humano para poder resolver problemas de cualquier índole .consultado el (29 de agosto de 2009 en el sitio (http://es.wikipedia.org/wiki/Sistema\_experto)).

Para que un sistema experto sea herramienta efectiva los usuarios deben interactuar de una forma fácil reuniendo dos capacidades para poder cumplirlo: 1-explicar sus razonamientos o base del conocimiento.

2-adquisision de nuevos conocimientos o integrador del sistema. (Ibídem)

El conocimiento de un sistema experto está compuesto por hechos y por heurísticos. Los hechos constituyen un cuerpo de información ampliamente compartido, públicamente disponibles, y sobre el cual, generalmente los expertos del campo están de acuerdo. Los heurístico son básicamente personales son reglas de buen juicio no muy bien estudiadas que caracterizan la toma de decisiones a nivel de experto en el campo. Consultado (29 de agosto de 2009 en el sitio (http://books.google.com.co/books?id=QZ3C7 y6LxAC&pg=PA155&lpg=PA155&dq=ops5&source=bl&ots=CN1cAN4b5g&sig=UB PJ-

lKabZKENhLIPZUCfmOIa5s&hl=es&ei=0KmZSpe2INCL8QagoPmxBQ&sa=X&oi= book\_result&ct=result&resnum=6#v=onepage&q=ops5&f=false).

Para el desarrollo del sistema experto se tendrá en cuenta unas etapas de desarrollo:

- 5- LA IDENTIFICACIÓN: determina las características del problema.
- 6- CONCEPTUALIZACIÓN: Una vez que se ha identificado el problema en el cual el sistema experto debe actuar, la siguiente etapa consiste en escavar el conocimiento más fino.
- 7- FORMALIZACION. Designar estructuras para organizar el conocimiento.
- 8- PRUEBA: Esta etapa sirve para identificar los puntos débiles de la estructura del sistema para hacer las oportunas correcciones.

Consultado (29 de agosto de 2009 en el sitio (http://www.comenius.usach.cl/gvillarr/cursoia/sis\_exp/sex.htm)).

Hay varias razones para utilizar el sistema experto pero las más importantes para su uso son:

1. Con la ayuda de un sistema experto, personal con poca experiencia puede resolver problemas que requieren un conocimiento de experto .Esto es también importante en casos en los que hay pocos expertos humanos. Además, el número de personas con acceso al conocimiento aumenta con el uso de sistemas expertos.

2. El conocimiento de varios expertos humanos puede combinarse, lo que da lugar a sistemas expertos más fiables, ya que se obtiene un sistema experto que combina la sabiduría colectiva de varios expertos humanos en lugar de la de uno solo.

3. Los sistemas expertos pueden responder a preguntas y resolver problemas mucho más rápidamente que un experto humano. Por ello, los sistemas son muy valiosos en casos en los que el tiempo de respuesta es crítico.

4. En algunos casos, la complejidad del problema impide al experto humano resolverlo. En otros casos la solución de los expertos humanos no es fiable. Debido a la capacidad de los ordenadores de procesar un elevadísimo número de operaciones complejas de forma rápida y aproximada, los sistemas expertos suministran respuestas rápidas y fiables en situaciones en las que los expertos humanos no pueden.

5. Los sistemas expertos pueden ser utilizados para realizar operaciones monótonas, aburridas e inconfortables para los humanos. En verdad,

Los sistemas expertos pueden ser la ´única solución viable en una situación en la que la tarea a realizar desborda al ser humano (por ejemplo, un avión o una capsula espacial dirigida por un sistema experto).

Consultado (21 de septiembre de 2009 en el sitio (http://personales.unican.es/gutierjm/papers/BookCGH.pdf ))

### MARCO CONCEPTUAL:

Los sistemas expertos son llamados así porque emulan el comportamiento de un experto en un dominio concreto y en ocasiones son usados por éstos. Con los sistemas expertos se busca una mejor calidad y rapidez en las respuestas dando así lugar a una mejora de la productividad del experto

Una base de datos es un conjunto de datos pertenecientes a un mismo contexto y almacenados sistemáticamente para su posterior uso, dentro del sistema experto nos permitirá almacenar información de manera que los usuarios puedan encontrar soluciones lógicas y entendibles.

Interfaz grafica de usuario es el medio con que el usuario puede comunicarse con una máquina, un equipo o una computadora, y comprende todos los puntos de contacto entre el usuario y el equipo, normalmente suelen ser fáciles de entender y fáciles de accionar.

### MARCO INSTITUCIONAL:

La Corporación Universitaria Minuto de Dios, UNIMINUTO tiene como misión, inspirada en el evangelio, la espiritualidad eudista y la obra Minuto de Dios; agrupar instituciones que comparten un modelo universitario innovador; para ofrecer educación superior de alta calidad, de fácil acceso, integral y flexible; para formar profesionales altamente competentes, éticamente responsables líderes de procesos de transformación social; para construir un país justo, reconciliado, fraternal y en paz.(El sistema experto se implementara en la carreara tecnología en informática regional Soacha).

#### Reseña HISTORICA:

La formación de comunidades humanas y cristianas que permitieran el desarrollo integral de la persona, objetivo primordial de la obra El Minuto de Dios y de su fundador el padre Rafael García-Herreros, suponía un fuerte compromiso con la educación. La fundación del Colegio Minuto de Dios, en 1958, concretizó la dimensión educadora de la obra que debía coronarse en la formación de profesionales penetrados de la filosofía Minuto de Dios y, por ende, comprometidos con el desarrollo de la persona y de las comunidades. Por eso la existencia de una institución de educación superior en El Minuto de Dios estuvo siempre presente en la mente y en los planes del padre García-Herreros. El 31 de agosto de 1988 se firmó el acta de constitución de la Corporación Universitaria Minuto de Dios. La Corporación El Minuto de Dios, el Centro Carismático Minuto de Dios y la Congregación de Jesús y María (Padres Eudistas) se unieron para fundar la institución. El 5 de septiembre de 1988 se inicia el proyecto de la Corporación Universitaria Minuto de Dios, dando existencia a la idea que desde tiempo atrás el P. Rafael García-Herreros iba gestando. Se encomienda al P. Mario Hormaza, eudista, hacerse cargo del proyecto, cuya primera etapa debería concluir con la obtención de la personería jurídica. El, junto con un equipo calificado preparó los lineamientos de la filosofía institucional, de los programas que se ofrecerían, de los estatutos y reglamentos, de la organización administrativa y financiera y llevó a cabo el estudio de factibilidad de la nueva institución.

En Junio 27 de 1990, mediante acuerdo 062 el ICFES aprueba el estudio de factibilidad presentado y el 1 de agosto del mismo año, mediante Resolución 10345 el MEN reconoce la personería jurídica a la Corporación Universitaria Minuto de Dios y aprueba sus estatutos (expedidos originalmente por el Consejo de Fundadores el 31 de agosto de 1989 y reformados por el Consejo Directivo provisional el 12 de febrero de 1990, siguiendo las recomendaciones dadas por el ICFES). Entre tanto, desde 1988, diversos grupos de académicos van trabajando en los programas que la institución piensa ejecutar: Ingeniería social, Licenciatura en Informática, Licenciatura en Filosofía, Licenciatura en Básica Primaria, Administración para el desarrollo social y Comunicación Social. El 18 de septiembre de 1990 se realiza la primera reunión formal del Consejo de Fundadores, donde se nombra al P. Mario Hormaza como Rector de la institución, con la misión de continuar con la segunda etapa del proyecto: el inicio académico. El Consejo de Fundadores asume provisionalmente las funciones del Consejo Superior y del Consejo Académico. Se solicitan al ICFES las licencias de funcionamiento para los seis programas académicos presentados y se establecen algunas políticas provisionales para el funcionamiento administrativo, financiero y académico.

#### ESTRUCTURA ORGANIZACIONAL

Acorde con el rápido crecimiento del sistema UNIMINUTO la estructura organizacional también ha evolucionado a un nuevo esquema el cual fue presentado en las reuniones de Planeación Estratégica de Mayo y Junio 2007, y fue aprobado por el Consejo de Fundadores el 15 de Junio de 2007.

a. Sistema Universitario Uniminuto:

 La estructura operacional se puede visualizar jerárquicamente según la perspectiva así:

• Perspectiva institucional, corresponde a las entidades del sistema: UNIMINUTO, FUP, FUCLG, CERES Lérida y Cooperativa.

• Perspectiva geográfica, corresponde a los Servicios Compartidos Nacionales, Sede Principal (Bogotá), Cundinamarca y Meta (Soacha, Tunjuelito, Ciudad Bolívar, Villavicencio, Mitú), Valle (Cali, Prado, Alfonso López) y Cauca (Popayán), CERES (Bucaramanga, Chinchiná, Lérida)

• Perspectiva operativa, correspondiente a los diversos Centros de Operación (sedes), Centros de Gestión (Unidades Académicas o de Negocios, Unidades Administrativas o de Apoyo) y Centros de Costo (Programas, Escuelas, Proyectos, etc.).

Cambios que serán incorporados durante el proceso de planeación:

• Los Centros de Gestión que prestan apoyo a nivel sistema serán escindidos de la Sede Principal para incorporados orgánicamente al nuevo Centro de Operación Servicios Compartidos.

• Se promueve el Instituto de Educación Virtual y a Distancia como nuevo Centro de Operación.

• Para efectos presupuestales (no administrativos) se promueven a Centro de Gestión: la Academia Rocherau y Ciencias Básicas. Pendiente definir Informática Básica.

• Durante el 2007-II se realizará una evaluación de las tres estructuras existentes de Centros de Gestión y la lista de Centros de Costo para considerar su racionalización, unificación y el reflejo de los cambios que vive el sistema UNIMINUTO.

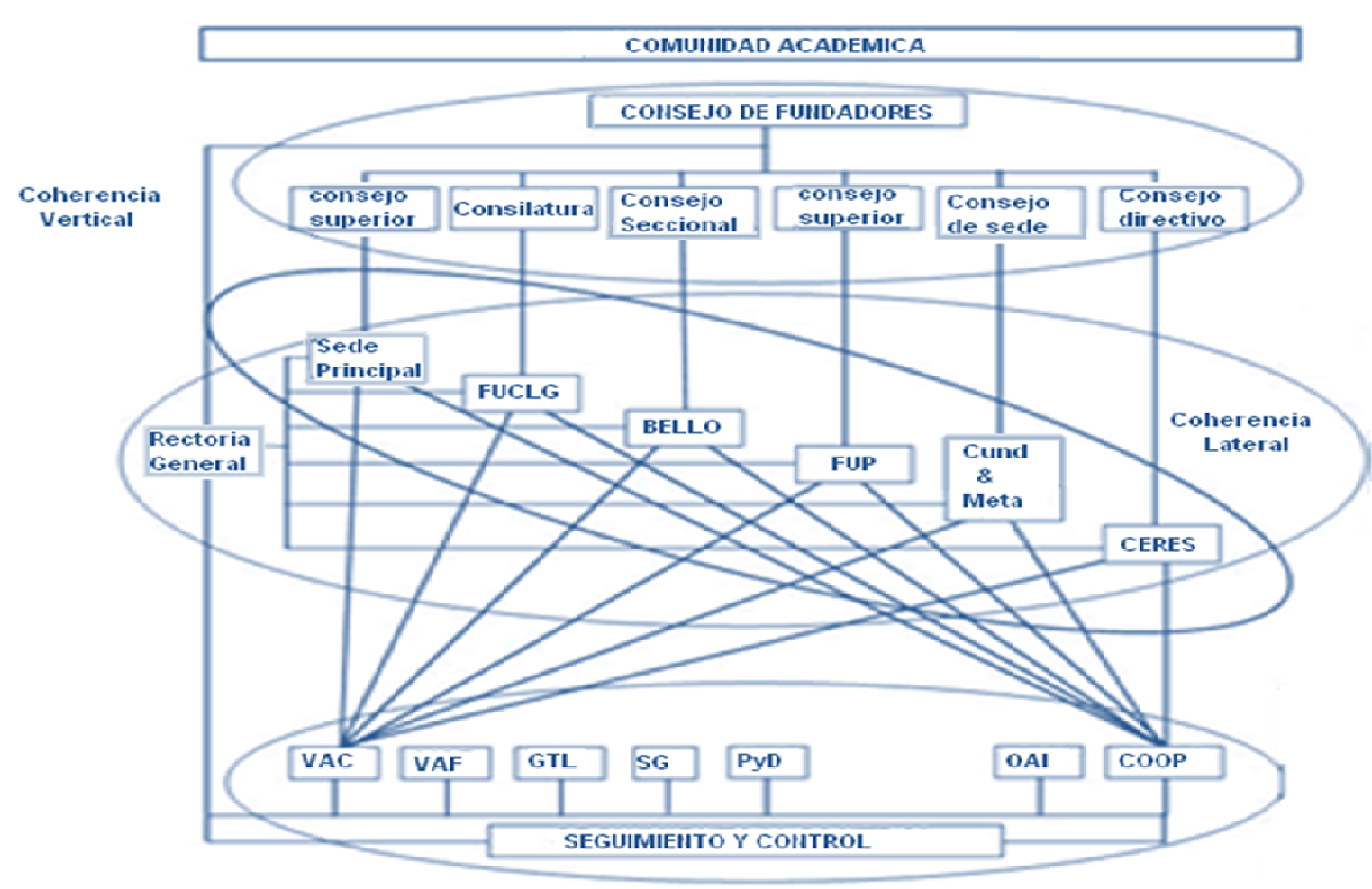

# **SISTEMA UNIVERSITARIO UNIMINUTO**

#### ANTECEDENTES:

DENDRAL:(interpreta la estructura molecular) es el nombre de un sistema experto desarrollado por Edward Feigenbaum y otros programadores d la universidad de Stanford a mediados de los años 60, y su desarrollo duro 10 años (1965 a 1975).

Fue el primer sistema experto en ser utilizado para propósitos reales, al margen de la investigación computacional, y durante aproximadamente 10 años, el sistema tuvo cierto éxito entre químicos y biológicos, ya que facilitaba enormemente la inferencia de estructuras moleculares dominio en el que Dendral estaba especializado .Es capaz de calcular o descubrir hechos relativos a la estructura molecular a partir de unos datos químicos sin elaborar.

Reducción de grandes espacios de búsqueda mediante la factorización (heurística).Ayudar a los químicos a inferir la estructura de los componentes químicos a partir de los datos del espectro de masa. Se partió de la técnica de generar y probar la cual depende de la forma en la que se desarrolla el espacio de estados y de predecir que ramas conducirán a la solución, hasta que profundidad se debe explorar una rama sin que se pierda una posible solución. En el seu estableceu en el seu estableceu en el solución. Solución. En el solución de soluci

Fue el pionero en el cambio de enfoque hacia las estructuras de control dependientes del dominio.Dendral se programo directamente en LISP.

XCON:El programa R1 (luego llamado XCON, por Configurador Experto) era un sistema de producción basado en reglas escrito en OPS5 por John P. McDermott de CMU en 1978 para asistir a los pedidos de los sistemas de computadores VAX de DEC (Digital Equipment Corporation) seleccionando los componentes del sistema de acuerdo a los requerimientos del cliente. El desarrollo de XCON siguió a dos fracasos de escribir un sistema experto para esta tarea en FORTRAN y BASIC.

XCON se usó por primera vez en la planta de DEC en Salem, New Hampshire. Este tenía alrededor de 2500 reglas. Para 1986, había procesado 80000 órdenes y alcanzaba un 95-98% de precisión. Se estimaba que le ahorraba a DEC 25 millones de dólares al año reduciendo la necesidad de dar a los clientes componentes gratuitos cuando los técnicos cometían errores, aumentando la velocidad del proceso de ensamblaje e incrementando la satisfacción del cliente.

Antes de XCON, cuando se pedía una VAX de DEC, cada cable, conexión y bit del software tenía que pedirse por separado (las computadoras y periféricos no se vendían completas en cajas como hoy en día). El personal de ventas no siempre era experto técnicamente, así que los clientes podían encontrar que tenían hardware sin los cables correctos, impresoras sin los drivers correctos, procesadores sin el lenguaje correcto, etc. Esto significaba demoras y provocaba una gran insatisfacción en el cliente y podía terminar en una acción legal. XCON interactuó con el personal de Ventas, haciendo preguntas críticas antes de imprimir una hoja de especificaciones para sistema coherente y efectivo.

El éxito de XCON llevó a DEC a reescribir XCON como XSEL (una versión de XCON creada para ser usada por el departamento de ventas de DEC para auxiliar a los clientes a configurar apropiadamente su VAX (así ellos no eligirían una computadora demasiado grande como para pasar a través de su puerta de entrada o con gabinetes muy chicos para los componentes). Los problemas de locación y de configuración todavía eran manejadas por otro sistema experto, XSITE.

#### DIPMETER ADVISOR:

Dipmeter Advisor (Asesor) fue un sistema experto temprano desarrollado en 1980 por Schlumberger Doll Research para auxiliar en el análisis de los datos recolectados durante la exploración petrolera. El Asesor no era simplemente un motor de inferencias y una base de conocimientos de 90 reglas, sino que era una estación de trabajo completa, corriendo sobre una maquina Dolphin Lisp de Xerox (o, en general, en un procesador de información científica de la serie 1100 de Xerox) y escrito en INTERLISP-D, con una capa de reconocimiento de patrones que era alimentada por una interfaz gráfica de usuario basada en menús. Fue desarrollado por un grupo de gente, incluyendo a Reid G. Smith, James D. Baker, y Robert L. Young.

Era principalmente influyente, no por un gran salto técnico, sino porque era bastante exitoso para las divisiones petroleras de Schlumberger y porque fue una de las poco historia exitosas dentro de la burbuja de la Inteligencia Artificial en recibir amplia publicidad.

Las reglas de Inteligencia Artificial de Dipmeter Advisor eran principalmente derivadas de AI Gilreath, un ingeniero de interpretación de Schlumberger que desarrolló el método de los patrones "rojo, verde, azul" de la interpretación dipmeter. Desafortunadamente este método tenía aplicaciones limitadas en entornos geológicos más complejos fuera de la costa del Golfo, y el Dipmeter Advisor era principalmente usado dentro de Schlumberger mas como una herramienta de exposición gráfica para asistir en la interpretación de científicos geológicos entrenados, que como una herramienta de inteligencia artificial para ser usada por intérpretes novatos. Sin embargo, la herramienta fue un acercamiento pionero a las estaciones de trabajo con interpretación gráfica de la información geológica.

Fue desarrollado en INTERLISP-D.

#### MYCIN:

Mycin es un sistema experto desarrollado a principios de los años 70 por Edgar ShortLiffe, en la Universidad de Stanford. Fue escrito en Lisp, e inicialmente estaba inspirado en Dendral, otro sistema experto que tuvo cierto éxito a finales de los años 60. Su principal función consistía en el diagnóstico de enfermedades infecciosas de la sangre; además, Mycin era capaz de "razonar" el proceso seguido para llegar a estos diagnósticos, y de recetar medicaciones personalizadas a cada paciente (según su estatura, peso, etc.).

#### PUFF

El hermano menor de MYCIN, que diagnostica y tratar enfermedades del pulmón.

#### MOLGENO

Ayuda a los biólogos que trabajan en el campo del DNA y la inteligencia genética.

#### PROGRAMMER'S APPRENTICE

Sistema que ayuda a la escritura de programas.

#### EURISKO

Sistema experto capaz de aprender a medida que funciona que crea circuitos micro eléctrico.

#### **GENESIS**

Permite a los científicos planificar y simular experimentos en el campo de la unión de genes.

EXPERT SYSTEMS TO COMBAT IMTERNATIONAL TERRORISM: Ayuda a expertos a entender la totalidad de la misión en la que trabajan y asistirlos en la toma de decisiones.

# Anexos C PLANEACION DEL PROYECTO

CORPORACIÓN UNIVERSITARIA MINUTO DE DIOS

Facultad Ingeniería

Tecnología En Informática

TRABAJO DE PLANEACION DE PROYECTO

Presentado por Laura Cristina Antonio Suárez

> Soacha, Colombia 2009

1-Diagnosticar la necesidad que tiene la empresa para aceptar la propuesta de un nuevo sistema informático que remplace la forma como soluciona el sistema actual:

La falta de información específica sobre un tema hace que las soluciones no sean las más adecuadas. Teniendo un sistema experto relacionado con un tema se podría dar solución a un conjunto de problemas que exigen conocimiento sobre un tema en específico contando con la opción de consultas y búsquedas más rápidas, lógicas y organizadas esto hace que los usuarios puedan encontrar lo que necesitan en el momento preciso. Por medio del sistema experto se almacenara la información necesaria para que el usuario pueda encontrar la solución rápidamente y con precisión, permitiendo también compartir sus conocimientos sobre algún tema con otros usuarios. La interacción entre el sistema experto y el usuario será de fácil navegación ya que cuenta con una interfaz de fácil navegabilidad para comodidad del usuario, permitiendo que la información que se presente sea más entendible y precisa. La seguridad de sistema experto se maneja de acuerdo a tres perfiles que maneja: estudiante, docente y administrador ya que este ultimo maneja la seguridad del sistema. Él desarrollo de este sistema beneficiara a los usuarios que tendrán la oportunidad de interactuar con un sistema confiable y seguro.

2-Determinar y definir , en forma detallada, cada uno de los pasos y tareas que desarrollan los operarios de la empresa para realizar cada operación , indicando los tiempos que se gastan en cada una , las personas que participan , los recursos que se utilizan , los costos que se requieren y la eficiencia operativa del sistema.

(SITEMA ACTUAL)

### PASOS Y TAREAS

1-el usuario debe entrar a un navegador 2-ingresar la pregunta al buscador 3-elegir la respuesta que más satisfaga su necesidad

### TIEMPO

El tiempo depende de la cantidad de respuestas que salgan y cual sea la más indicada

#### PERSONAS QUE PARTICIPAN

Las personas son el usuario (estudiante o docente)

### COSTOS

Depende la cantidad de tiempo que se tome el usuario buscando la respuesta a su pregunta.

#### **EFICIENCIA**

La eficiencia puede variar de acuerdo a la cantidad de usuarios y también de la calidad de las respuestas que buscan.

3-Confrontar cada una de las operaciones que se realizan en la ejecución del sistema actual con las que se realizan en el sistema informático propuesto

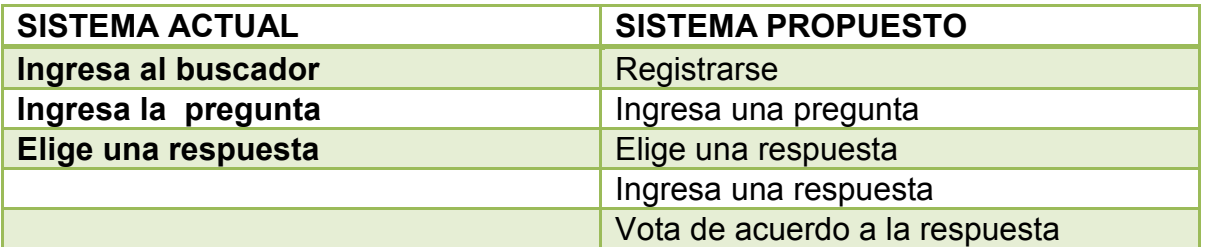

4-realice el análisis financiero que permite determinar la eficiencia del sistema propuesto frente al sistema actual, que le permite al empresario tomar una mejor decisión

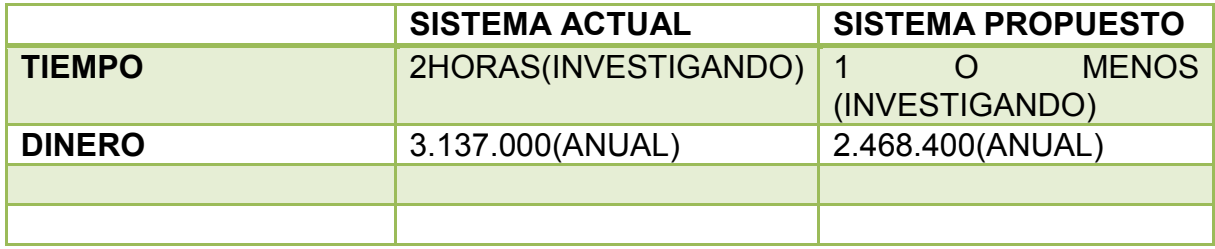

### **CONCLUSIONES**

- 1- la facilidad para que el usuario interactué con el sistema propuesto.
- 2- El sistema actual ahorra costos de tiempo y costos.
- 3- La calidad hace que el sistema sea fácil rápido y seguro
- 4- El usuario tendrá sus respuestas más fácil y confiables

#### Anexos D CRONOGRAMA

#### UNIVERSIDAD MINUTO DE DIOS REGIONAL SOACHA FACULTAD DE CIENCIAS BASICAS E INGENIERIA TECNOLOGIA EN INFORMATICA

### CRONOGRAMA DE ACTIVIDADES PARA LA SUSTENATACION DE PROYECTO DE GRADO PROYECTO: SISTEMA EXPERTO PARA EL PROGRAMA TECNOLOGIA EN INFORMATICA ESTUDIANTES: LAURA CRISTINA ANTONIO SUAREZ

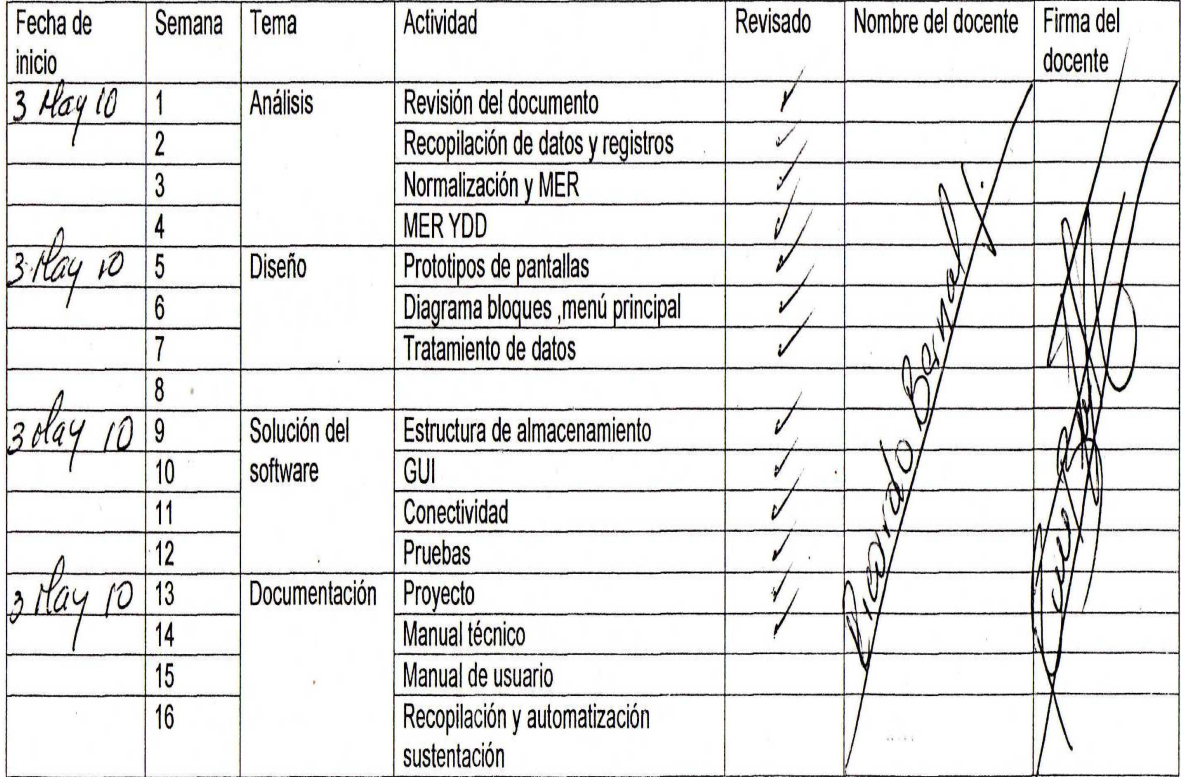